Вінницький національний технічний університет Факультет комп'ютерних систем і автоматики Кафедра системного аналізу та інформаційних технологій

## **МАГІСТЕРСЬКА КВАЛІФІКАЦІЙНА РОБОТА** на тему: **«Інформаційна технологія аналізу рівня знань іноземної мови студентів закладу вищої освіти»**

Виконав: студент 2 курсу, групи 2ІСТ-20м спеціальності 126 – «Інформаційні системи та технології»

\_\_\_\_\_\_\_\_\_\_\_\_\_\_\_\_\_\_\_\_\_\_ Лотоцький А. О.

Керівник: к.т.н., доц. каф. САІТ

\_\_\_\_\_\_\_\_\_\_\_\_\_\_\_\_\_\_\_\_\_\_Козачко О. М.

«\_\_\_» \_\_\_\_\_\_\_\_\_\_\_\_\_\_\_\_\_\_\_ 2021 р.

Опонент: к.т.н., доц. каф. АІІТ

\_\_\_\_\_\_\_\_\_\_\_\_\_\_\_\_\_\_\_\_\_\_ Кабачій В. В.

«\_\_\_» \_\_\_\_\_\_\_\_\_\_\_\_\_\_\_\_\_\_\_ 2021 р.

## **Допущено до захисту**

Завідувач кафедри САІТ

\_\_\_\_\_\_\_\_\_д.т.н., проф. Мокін В. Б.

« $\qquad \qquad$  »  $\qquad \qquad$  2021 p.

Вінниця ВНТУ – 2021 рік

Вінницький національний технічний університет Факультет комп'ютерних систем і автоматики Кафедра системного аналізу та інформаційних технологій Рівень вищої освіти – ІІ-й (магістерський) Галузь знань – 12 Інформаційні технології Спеціальність – 126 Інформаційні системи та технології Освітньо-професійна програма – Інформаційні технології аналізу даних та зображень

### ЗАТВЕРДЖУЮ

Завідувач кафедри САІТ

\_\_\_\_\_\_\_\_\_д.т.н., проф. Мокін В. Б.

 $\langle \langle \rangle \rangle$  2021 p.

## **ЗАВДАННЯ НА МАГІСТЕРСЬКУ КВАЛІФІКАЦІЙНУ РОБОТУ СТУДЕНТУ**

Лотоцькому Андрію Олександровичу

1. Тема роботи: «Інформаційна технологія аналізу рівня знань іноземної мови студентів закладу вищої освіти»,

керівник роботи: Козачко О. М., к.т.н., доц. каф. САІТ,

затверджені наказом закладу вищої освіти від «\_\_\_»\_\_\_\_\_\_\_\_\_2021 року №\_\_

2. Строк подання студентом роботи «\_\_\_»\_\_\_\_\_\_\_\_\_2021 року

3. Вихідні дані до роботи:

Датасети з даними про оцінювання студентів Вінницького національного медичного університету ім. М. І. Пирогова за 2, 4, 6 семестри навчання та результати проходження першого етапу ЄДКІ з англійської мови. 4. Зміст текстової частини:

- аналіз предметної області;
- розробка методу дослідження даних;
- розробка моделей виявлення закономірностей;
- реалізація програмного модуля аналізу рівня знань іноземної мови студентів закладу вищої освіти.
- економічна частина.

5. Перелік ілюстративного матеріалу (з точним зазначенням обов'язкових креслень):

- діаграма важливості ознак lightgbm моделі;
- діаграма важливості ознак xgboost моделі;
- матриця невідповідності логістичної регресії;
- матриця невідповідності random forest;
- дерево рішень;
- реляційна структура бази даних;
- загальний вигляд інтерфейсу веб-ресурсу.

## 6. Консультанти розділів МКР

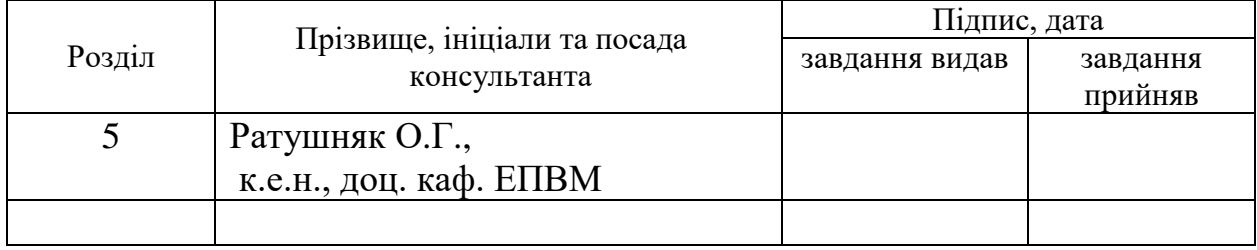

7. Дата видачі завдання «\_\_\_»\_\_\_\_\_\_\_\_\_2021 року

# КАЛЕНДАРНИЙ ПЛАН

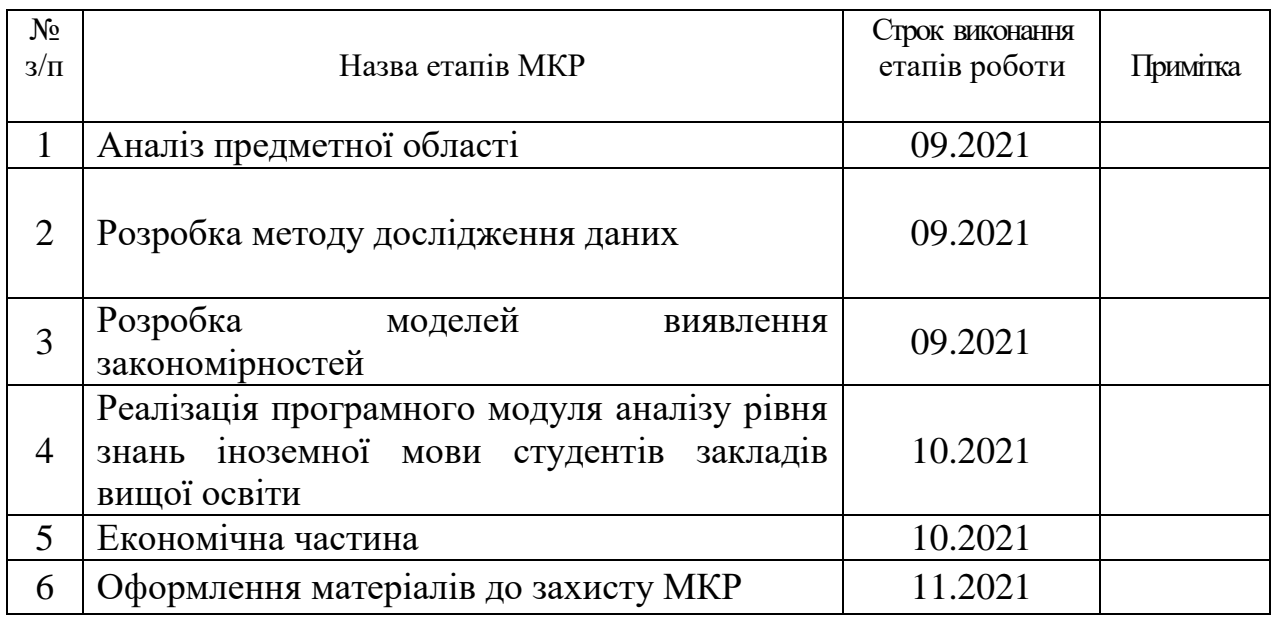

Студент \_\_\_\_\_\_\_\_\_ Лотоцький А. О.

Керівник роботи \_\_\_\_\_\_\_\_\_ Козачко О. М.

#### **АНОТАЦІЯ**

УДК 004.08

Лотоцький А. О. Інформаційна технологія аналізу рівня знань іноземної мови студентів закладу вищої освіти. Магістерська кваліфікаційна робота зі спеціальності 126 – інформаційні системи та технології, освітньо-професійна програма – інформаційні технології аналізу даних та зображень. Вінниця: ВНТУ, 2021. 108 с.

На укр. мові. Бібліогр.: 21 назв; рис.: 109; табл.: 5.

В магістерській кваліфікаційній роботі виконано аналіз предметної галузі аналізу рівня знань та обґрунтовано актуальність даного дослідження. Проведено розвідувальний аналіз даних та відібрано оптимальний набір ознак, за якими слід будувати модель. Проведено аналіз існуючих методів аналізу для розв'язання поставленої задачі. Розроблено та наведено комп'ютерну програму, яка розв'язує поставлену задачу оптимальним методом. Об'єкт досліджень є процес визначення факторів, що впливають на оцінювання іноземної мови студентів Вінницького національного медичного університету ім. М. І. Пирогова за 2, 4, 6 семестри навчання та результати першого етапу ЄДКІ.

Ілюстративна частина складається з 7 плакатів із результатами моделювання.

У розділі економічної частини розглянуто питання про доцільність розробки та впровадження інформаційна технологія аналізу рівня знань іноземної мови студентів закладу вищої освіти.

Ключові слова: аналіз даних, розвідувальний аналіз, побудова моделей, виявлення закономірностей, щодо факторів впливу, розробка програмного модуля

### **ABSTRACT**

Lototskyi A. O. Information technology of analysis of the level of foreign language knowledge of students of higher education institutions.

Master's qualification work in the specialty  $126$  – information systems and technologies, educational and professional program – information technologies of data and image analysis. Vinnytsia: VNTU, 2021. – 108 p.

In Ukrainian language. Bibliographer: 21 titles; fig.: 109; table: 5.

In the master's qualification work the analysis of the subject area of the analysis of the level of knowledge is performed and the relevance of this research is substantiated. An exploratory analysis of the data was conducted and the optimal set of features on which to build the model was selected. Performed an analysis of existing methods of analysis to solve the problem. A computer program has been developed and presented, which solves the problem in an optimal way. The object of research is the process of determining the factors influencing the assessment of foreign languages of students of Vinnytsia National Medical University. MI Pirogov for 2, 4, 6 semesters of study and the results of the first stage of EDKI.

The illustrative part consists of 7 posters with simulation results.

The economic part considers the feasibility of developing and implementing an information technology of analysis of the level of foreign language knowledge of students of higher education institutions.

Key words: data analysis, exploratory data analysis, model building, identification of patterns of influencing factors, software module development.

## **ЗМІСТ**

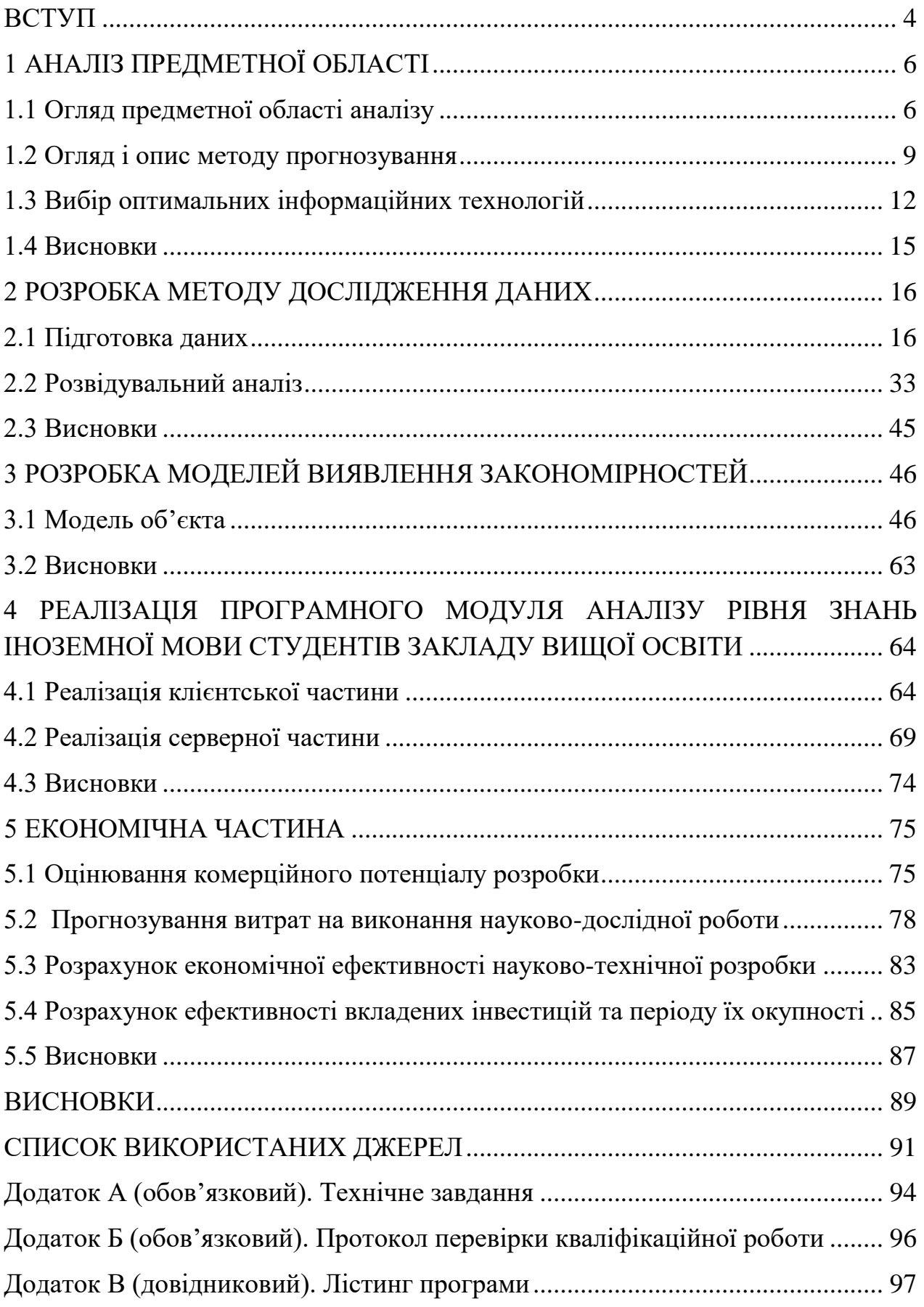

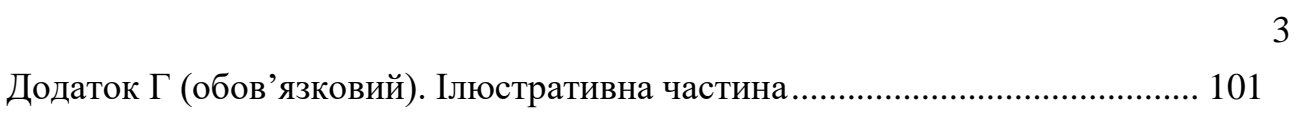

### **ВСТУП**

<span id="page-7-0"></span>**Актуальність теми.** З стрімким розповсюдженням інформаційних технологій, збільшується і кількість збереженої інформації. Ця інформація може бути використана для проведення аналізу, тобто, виявлення загальних тенденцій змін, факторів, що впливають на них. За допомогою виявлених тенденцій та факторів можна оптимізувати роботу системи, підвищити продуктивність, скоротити кількість втрат. Також, сфера дослідження є однією з найбільш перспективних. Для будь-кого є очевидною важливість вивчення англійської мови в наш час. Англійська мова відкриває нескінченні можливості у повсякденному та професіональному житті, тому проблема є актуальною.

**Об'єктом дослідження** є процес аналізу рівня знань іноземної мови студентів Вінницького національного медичного університету ім. М. І. Пирогова за 2, 4, 6 семестри навчання та результати першого етапу ЄДКІ.

**Предмет дослідження** – інформаційні технології аналізу рівня знань іноземної мови студентів закладу вищої освіти.

**Метою роботи** є виявлення закономірностей щодо факторів, які впливають на підвищення рівня знань іноземної мови.

Завданнями роботи відповідно до поставленої мети є різносторонній аналіз даних: здійснення аналізу предметної галузі, розвідувального аналізу, побудова моделі об'єкта та визначення факторів, що впливають на рівень вивчення іноземної мови. На основі цих досліджень можна буде зробити адекватні і достатньо точні висновки про виявлені закономірності.

**Новизна одержаних результатів.** Запропоновано моделі виявлення закономірностей факторів, що впливають на рівень знань іноземної мови студентами закладів вищої освіти, які на відмінну від існуючих, використовують методи машинного навчання та забезпечують виявлення дисциплін, які найбільше впливають на рівень знань іноземної мови.

**Практичне значення** роботи полягає у можливості використання розробленої інформаційної технології, для визначення навчальних предметів, що найбільше впливають на результати оцінювання з англійської мови.

**Апробація результатів магістерської кваліфікаційної роботи.**  Результати кваліфікаційної роботи доповідались на Всеукраїнській науковопрактичній інтернет-конференції «Молодь в науці: дослідження, проблеми, перспективи» (Вінниця, 2021-2022 рр.).

**Публікації результатів магістерської кваліфікаційної роботи**. Опубліковано тези в збірнику матеріалів Всеукраїнської науково-практичної інтернет-конференції «Молодь в науці: дослідження, проблеми, перспективи» (Вінниця, 2021-2022 рр.) [1].

## **1 АНАЛІЗ ПРЕДМЕТНОЇ ОБЛАСТІ**

#### <span id="page-9-1"></span><span id="page-9-0"></span>1.1 Огляд предметної області аналізу

Враховуючи виклики та проблеми, з якими стикається сучасний навчальний процес, підвищується рівень використання сучасних інтелектуальних систем та алгоритмів для підвищення рівня освіти та викладання у навчальних закладах. Існує велика кількість досліджень направлених на визначення закономірностей у цій сфері. Ці дослідження можуть бути ефективно використані для з'ясування та виявлення сучасних освітніх проблем, а також індивідуальних та колективних особливостей учнів та студентів, за допомогою впровадження процесу класифікації та регресійного аналізу набору даних.

Розглянемо кілька проблем та підходів до їх вирішення, які допоможуть визначити напрям ведення дослідження та запобігти виникнення схожих проблем.

Першим прикладом вирішення схожої задачі постає наукова стаття під назвою «Predicting Pupil's Successfulness Factors Using Machine Learning Algorithms and Mathematical Modelling Methods». У роботі описано та продемонстровано результати, отримані від використання алгоритмів, аналізу даних. Визначено основні особливості, залежності та методи виділення основних ознак та факторів із набору даних. Прогнозування характеристик учнів допоможе поділити їх на різні класи, щоб це дозволило учням розвивати комунікативні, лідерські та навички самоврядування під час навчання в школі чи університеті. Результати показують, що оцінювання показників ефективності є невід'ємною частиною покращення сучасного навчального процесу [2].

Наступним прикладом є наукова стаття «Mathematics Learning through Computational Thinking Activities», у якій, в свою чергу, розглянуто та систематизовано багато прикладів та ідей з інших джерел. Обчислювальне

мислення являє собою термінологію, яка охоплює складний набір процесів міркувань, які проводяться для постановки проблеми та вирішення за допомогою обчислювального інструменту. Здатність систематизувати задачі та розв'язувати їх цими засобами наразі вважається навиком, який повинен розвивати всі студенти разом із мовою, математикою та науками. Враховуючи, що інформатика має багато коренів у галузі математики, розумно розмірковувати, чи можна впливати на навчання математики, пропонуючи студентам заходи, пов'язані з обчислювальним мисленням. У цьому сенсі у цій статті представлено систематичний огляд літератури щодо повідомлених доказів навчання математики в діяльності, спрямованій на розвиток навичок обчислювального мислення. Проаналізовано сорок дві статті, в яких були представлені рішення для оцінки результатів навчання, опубліковані з 2006 по 2017 рік [3].

У статті «Teaching computational thinking to english learners» розглянуто, що є спільного у розвинені комп'ютерного мислення та вивченні англійської мови, які методи є найбільш ефективними та простими. Ефективне навчання обчислювального мислення для учнів англійської мови суттєво перегукується з іншими формами контентного навчання. Аналіз комп'ютерного коду можна використовувати для побудови мета інформованості обчислювальної семіотики, а візуальна природа деяких мов програмування, таких як Scratch, може сприяти розвитку грамотності. Найголовніше, що проекти, пов'язані з обчислювальним мисленням, чи то в створенні розповідей, чи в розробці електронних текстових проектів, дають студентам широкі можливості висловити та розвинути власну ідентичність - важливий елемент успішної програми з другої мови. Зараз формується все поле обчислювального мислення в освіті [4].

Цікаві результати винесено у статті «An overview of Machine Learning Technologies and their use in E-learning». В ній проведено огляд основних алгоритмів машинного навчання для загальної класифікації студентів. Найкращий результат, з точністю 97%, показали метод к-середніх та наївний баєсів класифікатор. Нижчу точність показали класифікатор градієнтного бустингу з точністю 82%, та метод k-найближчих сусідів – 85% [5].

Схожий аналіз проведено в статті «Predicting academic performance using automatic learning techniques: a review of the scientific literature». В ньому проведено систематичний огляд літератури з використання методів машинного навчання для прогнозування успішності. Було виявлено що найбільш використовуваними є лінійна регресія, наївний баєсів класифікатор та randomized forest. Також було показано, що зазвичай для вирішення поставленої задачі використовується більше ніж один метод машинного навчання [6].

Також існують вітчизняні дослідження в цій сфері. Першим прикладом є стаття під назвою «Використання штучних нейронних мереж в оцінці показників діяльності закладів вищої освіти». В ній розглянуто використання методів та засобів машинного навчання, інтелектуального аналізу, які використовують інструментарій штучних нейронних мереж для формування, розпізнавання та аналізу образів різних явищ. Зокрема використання нейронних мереж для прогнозування та аналізу прогнозування результатів діяльності в галузі освіти. Також розглянуто можливі методи застосування штучного інтелекту, такі як: прогнозування успішності студентів, створення чат-ботів, профілювання та групування, надання звітів, прогнозування інтересів студентів. Визначено бібліотеки мови Python, що спрощують аналіз та моделювання. Наприклад Pandas та Numpy, перша з них дозволяє прискорити завантаження даних їх обробку для розвідувального аналізу, а друга використовується для роботи з таблицями, числовими даними та автоматизації типових операцій зв'язаних їх обробкою [7].

Наступною розглянутою статтею є «Нейромережеве прогнозування складання студентами медиками ліцензійного інтегрованого іспиту «крок 1» на основі результатів поточної успішності та семестрового комплексного тестового іспиту». В ній використовується доволі застаріла технологія NeuroXL – це нейромережевий пакет для Microsoft Excel. В роботі розглянуто його можливості для прогнозування ліцензійного інтегрованого іспиту на основі успішності студентів та результатів семестрових іспитів. Недоліком статті є суттєвє розходження результатів прогнозування з реальними результатами для деяких студентів [8].

У статті «Прогнозування успішності навчання студентів – один із напрямів підвищення якості освіти» розглянуто та доведено, що якість проведення навчальних занять має прямий вплив на успішність навчання студентів. За допомогою кореляційного аналізу було встановлено, що якість проведення лабораторно-практичних занять має найбільший кореляційний зв'язок з успішністю. А проведення лекційних занять, в свою чергу, має менший вплив [9].

#### <span id="page-12-0"></span>1.2 Огляд і опис методу прогнозування

Машинне навчання – це клас методів штучного інтелекту, характерною рисою яких є не пряме рішення задачі, а навчання в процесі застосування рішень безлічі подібних завдань. Для побудови таких методів використовуються засоби математичної статистики, чисельних методів, методів оптимізації, теорії ймовірностей, теорії графів, різні техніки роботи з даними в цифровій формі [10].

Фахівець з Machine learning повинен збирати, систематизувати та аналізувати дані, а потім на основі отриманої інформації створювати алгоритми штучного інтелекту. Машинне навчання стало проривом в аналітиці: завдяки йому нарешті виявилось працювати з неструктурованими даними - зображеннями, звуками тощо. Машинне навчання знаходиться на стику математики, програмування, штучного інтелекту і ніколи не було ізольованим від вирішуваної проблеми. Основними тенденціями машинного навчання є нейронні мережі. Вони працюють з неструктурованою інформацією, такою як зображення та текстові дані, подібно до людського

мозку. Це дає розуміння того, як працює глибоке навчання, сприяє його широкому розвитку та використанню. Вони допомагають у виборі архітектури та параметрів. Нейронні мережі також можуть бути закодовані в Python.

Основними задачами машинного навчання можна вважати:

- Задачу класифікації;
- Задачу відновлення регресії;
- Задачу кластеризації;
- Задачу ідентифікації;
- Задачу прогнозування.

Задача прогнозування, яка нас і цікавить, історично виникла при дослідженні часових рядів і спробі передбачення їх значень через якийсь проміжок часу [11].

Існують різні методи побудови моделі подібних об'єктів, у тому числі з використанням методі машинного навчання, наприклад:

 Нейронні мережі: обчислення структуруються в термінах взаємозв'язаних груп штучних нейронів, які обробляють інформацію із застосуванням конективістського підходу до обчислень. Сучасні нейронні мережі є нелінійними статистичними інструментами моделювання даних. Їх зазвичай застосовують для моделювання складних взаємозв'язків між входами та виходами, для пошуку закономірностей в даних, або для виявлення статистичної структури в невідомому спільному розподілі ймовірності спостережуваних величин;

 Дерева рішень: використовує як передбачувальну модель дерево рішень, яке відображує спостереження про предмет на висновки про цільове значення предмету;

 Баєсові мережі: ймовірнісна графова модель, яка представляє набір випадкових величин та їхніх умовних незалежностей через спрямований ациклічний граф.

Оскільки в даному дослідженні стоїть задача пошуку закономірностей для багатовимірного випадку, то доцільно використовувати дерева рішень.

У свою чергу, дерева рішень будуються за такими методами:

- Бустинг;
- Багінг;
- Стекінг [12].

Найбільш ефективним з них, як відомо, є бустинг.

Бустинг – це ансамблевий мета-алгоритм машинного навчання передусім для зменшення зсуву а також і дисперсії у навчанні з учителем, та сімейство алгоритмів машинного навчання, які перетворюють слабких учнів на сильних [13].

Багінг – це мета-алгогритм композиційного навчання, призначений для поліпшення стабільності і точності алгоритмів машинного навчання, що використовуються в статистичній класифікації та регресії. Алгоритм також зменшує дисперсію і допомагає уникати перенавчання. Хоча він зазвичай застосовується до методів навчання машин на основі дерев рішень, його можна використовувати з будь-яким видом методу [14].

Стекінг (Stacked Generalization або Stacking) – один з найпопулярніших способів ансамблювання алгоритмів, тобто. використання декількох алгоритмів для вирішення однієї з задач машинного навчання. Він використовується для об'єднання інформації з декількох прогностичних моделей для створення нової моделі. Часто укладені моделі (модель другого рівня) перевершують кожну з окремих моделей завдяки своєму згладжуючому характеру і здатності виділяти кожну базову модель, де вона найкраще виконує роботу, і дискредитувати кожну базову модель, де вона працює погано. З цієї причини стекінг є найбільш ефективним, коли базові моделі значно відрізняються [15].

У свою чергу, для автоматизації бустингу існують три найбільш потужні бібліотеки:

xgboost;

catboost;

lightgbm.

Дані бібліотеки допомагають вирішити багато задач, в тому числі і аналізу [16].

Враховуючи великий розмір дата сету, велику кількість ознак та обмежені обчислювальні можливості, пропонується застосовувати бібліотеку lightgbm. Основними перевагами цієї бібліотеки є:

- Швидке навчання і більш висока ефективність;
- Зменшення використання пам'яті;
- Краща точність прогнозування;
- Можливість обробки великомасштабних даних [15].

### <span id="page-15-0"></span>1.3 Вибір оптимальних інформаційних технологій

Python, як і буда-яка інша мова програмування, має свої відмінні риси. Отже, можна виділити наступні:

Простота використання та універсальність.

Python легкий у вивченні та швидкий для роботи у ньому. Це вимагає менших зусиль для написання програми з використанням Python, ніж інші мови, такі як C ++ або Java. Ви можете зробити більше з меншим кодом за коротший проміжок часу. Python економить багато часу, оскільки дозволяє людям проводити час, роблячи фактичні дослідження, замість того, щоб постійно читати документацію, перш ніж досягати фактичної мети. Іншими словами, ви можете орієнтуватися на свою головну мету, а не на інструмент, який ви використовуєте.

– Надзвичайно стабільні бібліотеки з великою підтримкою.

Багатогранність Python також означає, що існує велика кількість бібліотек. Існує понад 125 000 сторонніх бібліотек Python, які роблять Python більш корисним для конкретних цілей, включаючи дослідження. Бібліотеки на зразок NumPy, SciPy, Pandas і matplotlib існують вже давно, надзвичайно доглянуті, оптимізовані, готові до розробок та добре задокументовані. Спільнота програмістів Python - одна з найкращих у світі; він також великий і дуже активний. У разі будь-якого питання або проблеми, є багато людей, які можуть допомогти.

Одним з головних факторів, завдяки яким Python є таким популярним, є його універсальність. Ви можете використовувати його не тільки для досліджень, але і для веб-розробки, обробки тексту, AI, машинного навчання тощо.

– Python - це динамічна мова.

Python – інтерпретована, об'єктно-орієнтована мова програмування високого рівня з динамічною семантикою. Він має вбудовані структури даних високого рівня, поєднані з динамічним набором тексту та динамічним прив'язкою. Багато програмістів закохуються в Python, оскільки це сприяє підвищенню продуктивності. Під час використання Python немає необхідності у компілюванні. Це означає, що можна бути продуктивними відразу, що допомагає при первинному аналізі даних. Як результат, підхід Python до розробки програмного забезпечення є більш ітеративним.

Зв'язаний з великою кількістю існуючої інфраструктури.

Спільні документи, що містять живий код, рівняння, візуалізації та текст розповіді. Цей опис звучить дуже знайомо кожному досліднику. Це також знайоме кожному розробнику Python, який використовує ноутбук Jupyter – веб-додаток з відкритим кодом.

Python спільно з The Jupyter Notebook надзвичайно корисний для наукових даних, машинного навчання та досліджень. Це дозволяє людям писати надзвичайно виразний код. Це не тільки допомагає представити результати та вбудовувати результати та графіки в той самий документ, що і ваш код, але також є величезною допомогою, коли справа стосується проведення семінарів, повідомлень про ваші результати та підготовки людей до роботи з Python.

Навколо ноутбука Jupyter пропонується безліч послуг, наприклад, Google Colaboratory, яка пропонує безкоштовні хмарні обчислення, включаючи доступ до високопродуктивних графічних процесорів для запуску ваших ноутбуків Jupyter. Більше того, Google Colab зв'язується безпосередньо з додатками Google Drive, що дозволяє зберігати всі набори даних та ноутбуки у хмарі Google Drive.

– С та  $C$  ++ реалізації.

Шукаючи плюси і мінуси Python, ви можете виявити, що Python - це повільна мова програмування. Це може бути повільніше, ніж інші мови, але для цього є деякі рішення. Розробники можуть реалізовувати алгоритми в C та  $C + i$  піддавати функції Python за допомогою Cython. Cython поєднує простоту використання Python та швидкість нативного коду. По суті, це Python зі швидкістю C. Cython допомагає розробникам отримати перевагу надзвичайно ефективних алгоритмів (низькорівнева реалізація в C / C ++), не відмовляючись від існуючої екосистеми Python та сприятливого для початківців синтаксису.

Для ефективного використання мови Python користуватимемося дистрибутивом Anaconda. Anaconda – це пакетний менеджер Pythonдистрибутив, який містить в собі більше 400 основних бібліотек з відкритим вихідним кодом для наукових і інженерних розрахунків. Із встановлених бібліотек можна відзначити numpy, scikit-learn, scipy,pandas, а також Jupyter Notebooks.

Також у Anaconda є декілька інших переваг :

Якщо потрібні додаткові пакети після установки, можна використовувати менеджер пакетів conda або pip для установки цих пакетів. Це дуже зручно, так як не потрібно буде турбуватися через сумісності одних пакетів з іншими. Також Conda спрощує перехід між Python 2 і 3.

 Anaconda поставляється разом з Spyder - інтерактивної IDE для наукових розрахунків на мові Python. Дана IDE дозволяє писати, редагувати і тестувати код. Spyder пропонує перегляд і редагування змінних за допомогою GUI, динамічну інтроспекцію коду, знаходження помилок на льоту і багато іншого. Також, за необхідності, можна інтегрувати Anaconda з іншими Python IDE, включаючи PyCharm і Atom.

### <span id="page-18-0"></span>1.4 Висновки

У цьому розділі проаналізовано інформаційні технології аналізу рівня знань іноземної мови студентів закладів вищої освіти. Дослідження показали, що існуючі методи недостатньо приділяють увагу виявленню закономірностей щодо факторів, які впливають на підвищення рівня знань іноземної мови. Тому в наступних розділах пропонується розробити такий метод.

### **2 РОЗРОБКА МЕТОДУ ДОСЛІДЖЕННЯ ДАНИХ**

<span id="page-19-1"></span><span id="page-19-0"></span>2.1 Підготовка даних

Для повного розуміння даних проведемо розвідувальний аналіз. Розглянемо кожен семестр окремо. Але спочатку імпортуємо усі потрібні пакети, та підготуємо дані. На рисунку 2.1 зображено основні пакети, що буде використано у програмі.

```
import pandas as pd
import numpy as np
import os
import matplotlib.pyplot as plt
import seaborn as sns
#import plotly.express as px
import warnings
warnings.filterwarnings('ignore')
%matplotlib inline
sns.set style('darkgrid')
```
Рисунок 2.1 Завантаження пакетів даних

Завантажимо перший датасет з даними за 2 семестр навчання. Для цього використаємо бібліотеку pandas та її функцію read\_csv() (рис 2.2) [17].

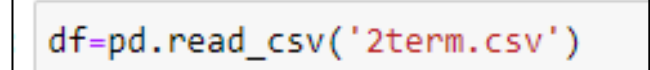

Рисунок 2.2 Завантаження файлу з даними за 2 семестр

Для того щоб зрозуміти подальші кроки обробки, переглянемо, що саме знаходиться у файлі. На рисунках 2.3, 2.4 продемонстровано приклад даних у датасеті за допомогою функції head().

|                        | N <sub>2</sub><br>групи | Середній<br>бал                           | Іноземна<br>мова | <b>ECTS</b> | Трад.      | Латинська<br>мова та<br>медична<br>термінологія | ECTS.1     | Трад1      | Медична<br>біологія | ECTS.2       | $\cdots$         | Трад3      | Основи<br>економічних<br>теорій | ECTS.4     | Трад4        | Основи<br>психології <sub>E</sub><br>та<br>педагогіки |              |
|------------------------|-------------------------|-------------------------------------------|------------------|-------------|------------|-------------------------------------------------|------------|------------|---------------------|--------------|------------------|------------|---------------------------------|------------|--------------|-------------------------------------------------------|--------------|
| $\bf{0}$               | $1-a$                   | 3.25                                      | 135.0            | E           | 3.0        | 155.0                                           | D          | 3.0        | 149.0               | D            | $\ddotsc$        | 4.0        | 182.0                           | A          | зараховано   | 155.0                                                 |              |
| 1                      | $10-6$                  | 3,75                                      | 156.0            | D           | 3.0        | 170.0                                           | в          | 4.0        | 162.0               |              | $C_{\text{max}}$ | 4.0        | 189.0                           |            | А зараховано | 166.0                                                 |              |
| $\overline{2}$         | $17-a$                  | 3,25                                      | 124.0            | E           | 3.0        | 131.0                                           | E.         | 3.0        | 140.0               |              | E                | 4.0        | 182.0                           |            | А зараховано | 137.0                                                 |              |
| 3                      | $23-6$                  | NaN                                       | <b>NaN</b>       | NaN         | <b>NaN</b> | NaN                                             | NaN        | <b>NaN</b> | NaN                 | NaN          | $\sim$           | NaN        | <b>NaN</b>                      | NaN        | <b>NaN</b>   | NaN                                                   |              |
| 4                      | $15-a$                  | 3.75                                      | 157.0            | D           | 3.0        | 171.0                                           | B          | 4.0        | 162.0               | $\mathbf{C}$ | $\sim$           | 4.0        | 182.0                           |            | А зараховано | 120.0                                                 |              |
| 5                      | $9-6$                   | 4                                         | 168.0            | c           | 4.0        | 193.0                                           | А          | 5.0        | 130.0               |              | $E = 1$          | 4.0        | 178.0                           | B          | зараховано   | 145.0                                                 |              |
| 6                      | $6-6$                   | <b>NaN</b>                                | <b>NaN</b>       | <b>NaN</b>  | <b>NaN</b> | <b>NaN</b>                                      | <b>NaN</b> | <b>NaN</b> | NaN                 | NaN          | $\sim$           | <b>NaN</b> | <b>NaN</b>                      | <b>NaN</b> | <b>NaN</b>   | NaN                                                   |              |
| 7                      | $7 - a$                 | 3                                         | 143.0            | D           | 3.0        | 136.0                                           | Е          | 3.0        | 155.0               | D            | $\sim$           | 3.0        | 178.0                           | в          | зараховано   | 160.0                                                 |              |
| 8                      | $7-a$                   | 4                                         | 168.0            | c           | 4.0        | 183.0                                           | A          | 5.0        | 155.0               | D            | $\sim$           | 4.0        | 193.0                           |            | А зараховано | 160.0                                                 |              |
| 9                      | <b>NaN</b>              | <b>NaN</b><br>10 rows $\times$ 23 columns | <b>NaN</b>       | <b>NaN</b>  | <b>NaN</b> | <b>NaN</b>                                      | <b>NaN</b> | <b>NaN</b> | <b>NaN</b>          | NaN          | $\sim$           | <b>NaN</b> | 129.0                           | E.         | зараховано   | NaN                                                   |              |
| $\left  \cdot \right $ |                         |                                           |                  |             |            |                                                 |            |            |                     |              |                  |            |                                 |            |              |                                                       | $\mathbb{R}$ |

Рисунок 2.3 – Приклад даних за 2 семестр

| $df$ .head $(10)$                              |            |                     |                     |        |                  |       |                                 |            |              |                                          |               |                     |                                                        |                     |               |
|------------------------------------------------|------------|---------------------|---------------------|--------|------------------|-------|---------------------------------|------------|--------------|------------------------------------------|---------------|---------------------|--------------------------------------------------------|---------------------|---------------|
| <b>ГИНСЬКА</b><br>мова та<br>едична<br>нологія |            | <b>ЕСТЅ.1 Трад1</b> | Медична<br>біологія | ECTS.2 |                  | Трад3 | Основи<br>економічних<br>теорій | ECTS.4     | Трад4        | Основи<br>психології<br>та<br>педагогіки | <b>ECTS.5</b> | Трад5               | Українська<br>мова (за<br>професійним<br>спрямуванням) | <b>ECTS.6 Трад6</b> |               |
| 155.0                                          | D          | 3.0                 | 149.0               |        | D                | 4.0   | 182.0                           |            | А зараховано | 155.0                                    |               | <b>D</b> зараховано | <b>NaN</b>                                             | <b>NaN</b>          | NaN           |
| 170.0                                          | в          | 4.0                 | 162.0               |        | $C_{\text{max}}$ | 4.0   | 189.0                           |            | А зараховано | 166.0                                    |               | С зараховано        | <b>NaN</b>                                             | NaN                 | <b>NaN</b>    |
| 131.0                                          | Е          | 3.0                 | 140.0               |        | E                | 4.0   | 182.0                           |            | А зараховано | 137.0                                    |               | Е зараховано        | <b>NaN</b>                                             | <b>NaN</b>          | <b>NaN</b>    |
| NaN                                            | <b>NaN</b> | NaN                 | NaN                 | NaN    | $\sim$           | NaN   | <b>NaN</b>                      | <b>NaN</b> | NaN          | NaN                                      | NaN           | NaN                 | <b>NaN</b>                                             | NaN                 | NaN           |
| 171.0                                          | в          | 4.0                 | 162.0               |        | $C_{\text{max}}$ | 4.0   | 182.0                           |            | А зараховано | 120.0                                    |               | Е зараховано        | <b>NaN</b>                                             | <b>NaN</b>          | NaN           |
| 193.0                                          | A          | 5.0                 | 130.0               |        | E                | 4.0   | 178.0                           |            | В зараховано | 145.0                                    |               | <b>D</b> зараховано | <b>NaN</b>                                             | <b>NaN</b>          | <b>NaN</b>    |
| NaN                                            | <b>NaN</b> | <b>NaN</b>          | NaN                 | NaN    | $\sim$           | NaN   | <b>NaN</b>                      | <b>NaN</b> | NaN          | NaN                                      | NaN           | <b>NaN</b>          | <b>NaN</b>                                             | <b>NaN</b>          | <b>NaN</b>    |
| 136.0                                          | Е          | 3.0                 | 155.0               |        | D                | 3.0   | 178.0                           |            | В зараховано | 160.0                                    |               | С зараховано        | <b>NaN</b>                                             | NaN                 | <b>NaN</b>    |
| 183.0                                          | A          | 5.0                 | 155.0               |        | D                | 4.0   | 193.0                           |            | А зараховано | 160.0                                    |               | С зараховано        | <b>NaN</b>                                             | <b>NaN</b>          | NaN           |
| <b>NaN</b>                                     | <b>NaN</b> | NaN                 | NaN                 | NaN    |                  | NaN   | 129.0                           |            | Е зараховано | NaN                                      | NaN           | NaN                 | <b>NaN</b>                                             | <b>NaN</b>          | <b>NaN</b>    |
|                                                |            |                     |                     |        |                  |       |                                 |            |              |                                          |               |                     |                                                        |                     |               |
| $\blacktriangleleft$                           |            |                     |                     |        |                  |       |                                 |            |              |                                          |               |                     |                                                        |                     | $\rightarrow$ |

Рисунок 2.4 – Приклад даних за 2 семестр (продовження)

З рисунку можна побачити:

– Доступно 23 колонки з даними, але кожен предмет має 3 колонки, що несуть у собі схожу інформацію, а саме: оцінка за предмет за 200 бальною

шкалою, за системою ECTS та традиційною 5-ти бальною шкалою для іспитів та значення «зараховано», «не зараховано» для заліків;

- Перша колонка містить номер групи;
- Друга колонка містить середній бал студента;
- Деякі значення відсутні.

На рисунку 2.5 продемонстровано використання функції info(), що надає можливість розглянути типи даних та кількість не нульових значень датасету.

|                | df.info()                                                                                                    |                |                     |  |  |  |  |  |  |  |  |
|----------------|----------------------------------------------------------------------------------------------------|----------------|---------------------|--|--|--|--|--|--|--|--|
|                | <class 'pandas.core.frame.dataframe'=""><br/>RangeIndex: 426 entries, 0 to 425<br/>Data columns (total 23 columns):</class> |                |                     |  |  |  |  |  |  |  |  |
| #              | Column                                                                                                    | Non-Null Count | Dtype               |  |  |  |  |  |  |  |  |
| ---            | ------                                                                                                    |                |                     |  |  |  |  |  |  |  |  |
| 0              | № групи                                                                                                    | 416 non-null   | object              |  |  |  |  |  |  |  |  |
| 1              | Середній бал                                                                                                    | 378 non-null   | object              |  |  |  |  |  |  |  |  |
| $\overline{2}$ | Іноземна мова                                                                                                    | 378 non-null   | float64             |  |  |  |  |  |  |  |  |
| 3              | <b>ECTS</b>                                                                                                    | 378 non-null   | object              |  |  |  |  |  |  |  |  |
| 4              | Трад.                                                                                                    | 378 non-null   | float <sub>64</sub> |  |  |  |  |  |  |  |  |
| 5              | Латинська мова та медична термінологія                                                                                      | 378 non-null   | float64             |  |  |  |  |  |  |  |  |
| 6              | ECTS.1                                                                                                    | 378 non-null   | object              |  |  |  |  |  |  |  |  |
| 7              | Трад1                                                                                                    | 378 non-null   | float64             |  |  |  |  |  |  |  |  |
| 8              | Медична біологія                                                                                                    | 378 non-null   | float64             |  |  |  |  |  |  |  |  |
| 9              | ECTS.2                                                                                                    | 378 non-null   | object              |  |  |  |  |  |  |  |  |
| 10             | Трад2                                                                                                    | 378 non-null   | float64             |  |  |  |  |  |  |  |  |
| 11             | Медична та біологічна фізика                                                                                                | 378 non-null   | float64             |  |  |  |  |  |  |  |  |
|                | 12 ECTS.3                                                                                                    | 378 non-null   | object              |  |  |  |  |  |  |  |  |
|                | 13 Трад3                                                                                                    | 378 non-null   | float64             |  |  |  |  |  |  |  |  |
|                | 14 Основи економічних теорій                                                                                                | 383 non-null   | float64             |  |  |  |  |  |  |  |  |
|                | 15 ECTS.4                                                                                                    | 383 non-null   | object              |  |  |  |  |  |  |  |  |
|                | 16 Трад4                                                                                                    | 383 non-null   | object              |  |  |  |  |  |  |  |  |
|                | 17 Основи психології та педагогіки                                                                                          | 380 non-null   | float <sub>64</sub> |  |  |  |  |  |  |  |  |
| 18             | ECTS.5                                                                                                    | 380 non-null   | object              |  |  |  |  |  |  |  |  |
|                | 19 Трад. . 5                                                                                                    | 380 non-null   | object              |  |  |  |  |  |  |  |  |
| 20             | Українська мова (за професійним спрямуванням)                                                                               | 2 non-null     | float64             |  |  |  |  |  |  |  |  |
| 21             | ECTS.6                                                                                                    | 2 non-null     | object              |  |  |  |  |  |  |  |  |
| 22             | Трад6                                                                                                    | 2 non-null     | float64             |  |  |  |  |  |  |  |  |
|                | dtypes: float64(12), object(11)                                                                                             |                |                     |  |  |  |  |  |  |  |  |
|                | memory usage: 76.7+ KB                                                                                                    |                |                     |  |  |  |  |  |  |  |  |

Рисунок 2.5 – Типи даних та кількість не нульових значень

Вже на цьому етапі можна зробити висновок, що даними з предмету «Українська мова (за професійним спрямування)» можна знехтувати. Також, важливо відзначити, що даних не так і багато, це може вплинути на точність аналізу.

Виведемо основні статистичні параметри даних датасету за допомогою функції describe() (рис. 2.6).

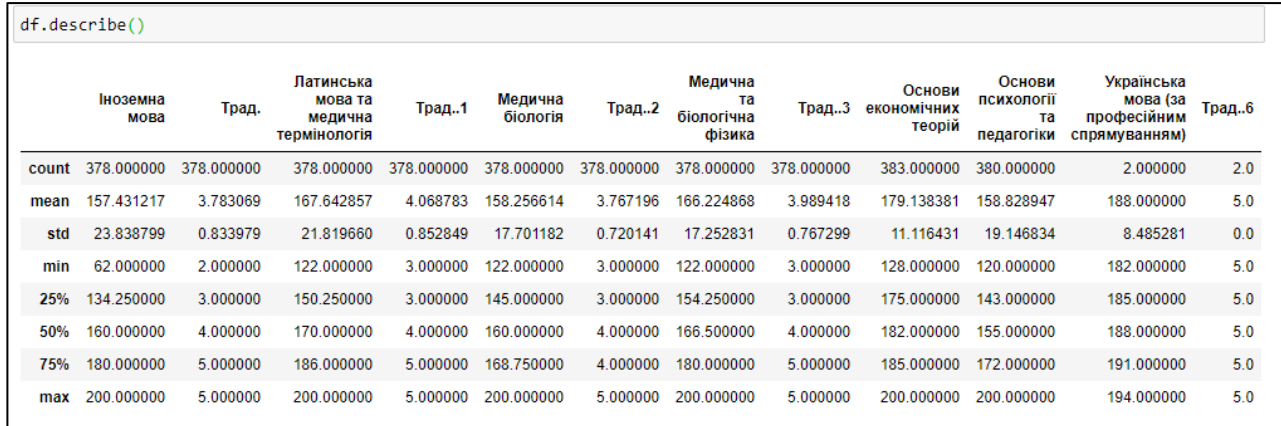

Рисунок 2.6 – Основні статистичні параметри

З рисунку видно, що дані, в основному, є збалансованими. Виведемо кількість нульових значень по колонках (рис 2.7).

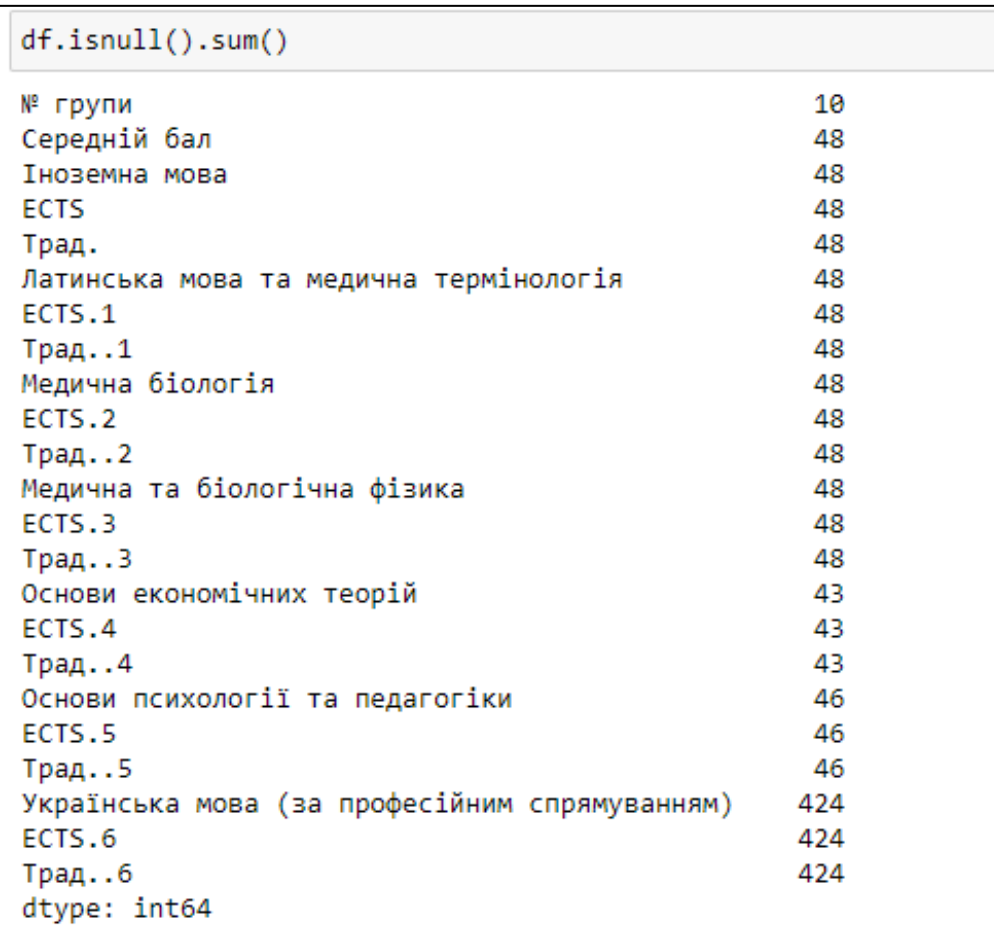

Рисунок 2.7 – Кількість нульових значень по колонках

У всіх колонках, їх майже однакова кількість, окрім останньої. Не дивлячись на те, що даних і так не велика кількість, видалимо стрічки з нульовими значеннями. В подальшому аналізі та моделюванні, вони можуть негативно вплинути на результат.

Ще раз розглянемо заголовки колонок (рис. 2.8).

```
df.columns
Index(['№ групи', 'Середній бал', 'Іноземна мова', 'ЕСТЅ', 'Трад.',
         'Латинська мова та медична термінологія', 'ECTS.1', 'Трад..1',
        - Медична біологія', 'ECTS.2', 'Трад..2', 'Медична та біологічна фізика',<br>'ЕСТS.3', 'Трад..3', 'Основи економічних теорій', 'ECTS.4', 'Трад..4',
        'Основи психології та педагогіки', 'ECTS.5', 'Трад..5',
        'Українська мова (за професійним спрямуванням)', 'ECTS.6', 'Трад..6'],
       dtype='object')
```
Рисунок 2.8 – Заголовки колонок

Як вже було описано вище, кожен предмет має 3 колонки з даними, що несуть однакову інформацію. Тому, зробимо вибірку з даних, з якою буде доцільніше проводити аналіз та моделювання (рис. 2.9).

```
small = df[['Nº групи', Латинська мова та медична термінологія', Медична біологія',
            .<br>Медична та біологічна фізика','Основи економічних теорій','Основи психології та педагогіки','
           'Трад.']]
small.info()<class 'pandas.core.frame.DataFrame'>
Int64Index: 378 entries, 0 to 425
Data columns (total 7 columns):
                                          Non-Null Count Dtype
# Column
222 222222
                                          <u>--------------</u>
0 № групи
                                          378 non-null
                                                        object
   float64
\overline{1}2 Медична біологія
                                         378 non-null
                                                        float64
   Медична та біологічна фізика
                                         378 non-null
                                                        float64
\mathbf{R}и основи економічних теорій
                                         378 non-null
                                                        flaat64
5 Основи психології та педагогіки
                                         378 non-null
                                                        float64
                                         378 non-null
                                                        float64
6 Трад.
dtypes: float64(6), object(1)
memory usage: 23.6+ KB
```
Рисунок 2.9 – Вибірка даних за 2 семестр

Обсяг даних, очевидно, зменшився, приблизно, у 3 рази. Це пришвидшить роботу програми, в цілому. Оцінку з англійської мови обираємо у традиційному форматі, це полегшить прогнозування, так як кількість унікальних значень у цій колонці мала.

На цьому підготовку можна завершити, перейдемо до файлу з даними за 4 семестр та проведемо аналогічні операції з ним.

Завантажимо другий файл з даними за 4 семестр навчання (рис. 2.10).

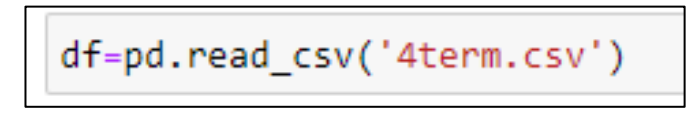

Рисунок 2.10 - Завантаження файлу з даними за 4 семестр

Переглянемо дані, на рисунках 2.11, 2.12 продемонстровано приклад даних у датасеті.

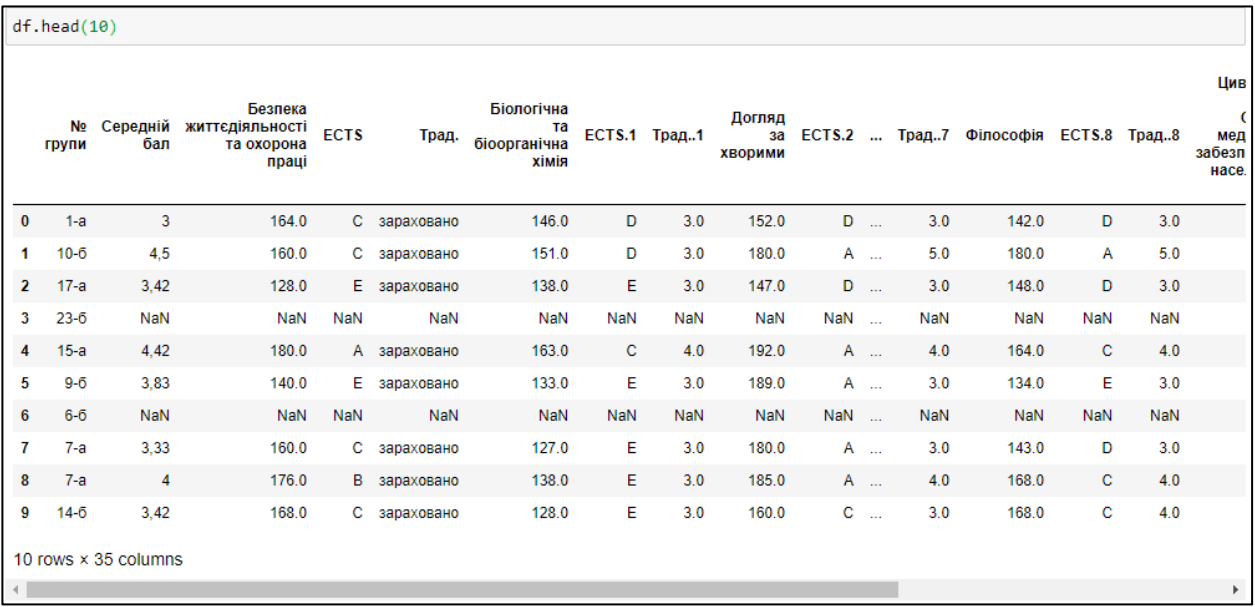

Рисунок 2.11 – Приклад даних за 4 семестр

| df. head(10)                              |            |                     |                   |     |                  |            |                                         |            |            |                                                                                       |            |              |                                                         |            |                       |
|-------------------------------------------|------------|---------------------|-------------------|-----|------------------|------------|-----------------------------------------|------------|------------|---------------------------------------------------------------------------------------|------------|--------------|---------------------------------------------------------|------------|-----------------------|
| Біологічна<br>та<br>біоорганічна<br>хімія |            | <b>ЕСТЅ.1 Трад1</b> | Догляд<br>хворими |     |                  |            | за ECTS.2  Трад7 Філософія ECTS.8 Трад8 |            |            | Цивільний<br>захист.<br>Основи<br>медичного<br>забезпечення<br>населення і<br>військ. | ECTS.9     | Трад9        | Догляд<br>3a<br>хворими<br>(практика<br>3<br>педіатрії) |            | <b>ECTS.10 Трад10</b> |
| 146.0                                     | D          | 3.0                 | 152.0             | D   |                  | 3.0        | 142.0                                   | D          | 3.0        | 175.0                                                                                 |            | В зараховано | <b>NaN</b>                                              | <b>NaN</b> | <b>NaN</b>            |
| 151.0                                     | D          | 3.0                 | 180.0             |     | A                | 5.0        | 180.0                                   | А          | 5.0        | 185.0                                                                                 |            | А зараховано | <b>NaN</b>                                              | <b>NaN</b> | <b>NaN</b>            |
| 138.0                                     | E.         | 3.0                 | 147.0             | D   |                  | 3.0        | 148.0                                   | D          | 3.0        | 125.0                                                                                 |            | Е зараховано | 166.0                                                   | <b>C</b>   | 4.0                   |
| NaN                                       | NaN        | NaN                 | NaN               | NaN |                  | NaN        | NaN                                     | <b>NaN</b> | NaN        | <b>NaN</b>                                                                            | NaN        | NaN          | <b>NaN</b>                                              | NaN        | NaN                   |
| 163.0                                     | c          | 4.0                 | 192.0             |     | A                | 4.0        | 164.0                                   | c          | 4.0        | 160.0                                                                                 |            | С зараховано | 171.0                                                   | B          | 4.0                   |
| 133.0                                     | E          | 3.0                 | 189.0             | A   |                  | 3.0        | 134.0                                   | E          | 3.0        | 135.0                                                                                 |            | Е зараховано | NaN                                                     | NaN        | <b>NaN</b>            |
| <b>NaN</b>                                | <b>NaN</b> | <b>NaN</b>          | <b>NaN</b>        | NaN |                  | <b>NaN</b> | <b>NaN</b>                              | NaN        | <b>NaN</b> | <b>NaN</b>                                                                            | <b>NaN</b> | <b>NaN</b>   | <b>NaN</b>                                              | <b>NaN</b> | <b>NaN</b>            |
| 127.0                                     | E.         | 3.0                 | 180.0             |     | A                | 3.0        | 143.0                                   | D          | 3.0        | 185.0                                                                                 |            | А зараховано | NaN                                                     | <b>NaN</b> | NaN                   |
| 138.0                                     | E.         | 3.0                 | 185.0             |     | A                | 4.0        | 168.0                                   | с          | 4.0        | 170.0                                                                                 |            | В зараховано | <b>NaN</b>                                              | <b>NaN</b> | <b>NaN</b>            |
| 128.0                                     | E          | 3.0                 | 160.0             |     | $C_{\text{max}}$ | 3.0        | 168.0                                   | с          | 4.0        | 185.0                                                                                 |            | А зараховано | 172.0                                                   | в          | 4.0                   |
| $\blacktriangleleft$                      |            |                     |                   |     |                  |            |                                         |            |            |                                                                                       |            |              |                                                         |            | $\rightarrow$         |

Рисунок 2.12 – Приклад даних за 4 семестр (продовження)

Відмінність від першого файлу у обсязі даних – доступно 35 колонок, за рахунок більшої кількості предметів. Але структура файлу та ж сама.

Розглянемо типи даних та кількість не нульових значень датасету 4 семестру (рис. 2.13, 2.14).

|    | df.info()                                                                              |                      |                     |
|----|----------------------------------------------------------------------------------------|----------------------|---------------------|
|    | <class 'pandas.core.frame.dataframe'=""><br/>RangeIndex: 426 entries, 0 to 425</class> |                      |                     |
|    | Data columns (total 35 columns):                                                       |                      |                     |
| #  | Column                                                                                 | Non-Null Count Dtype |                     |
|    | -----                                                                                  |                      |                     |
| ø  | № групи                                                                                | 422 non-null         | object              |
| 1  | Середній бал                                                                           | 383 non-null         | object              |
| 2  | Безпека життєдіяльності та охорона праці                                               | 382 non-null         | float <sub>64</sub> |
| 3  | <b>ECTS</b>                                                                            | 382 non-null         | object              |
| 4  | Трад.                                                                                  | 382 non-null         | object              |
| 5  | Біологічна та біоорганічна хімія                                                       | 382 non-null         | float <sub>64</sub> |
| 6  | ECTS.1                                                                                 | 382 non-null         | object              |
| 7  | Трад1                                                                                  | 382 non-null         | float64             |
| 8  | Догляд за хворими                                                                      | 382 non-null         | flaat64             |
| 9  | ECTS.2                                                                                 | 382 non-null         | object              |
| 10 | Трад2                                                                                  | 382 non-null         | flaat64             |
| 11 | Іноземна мова за професійним спрямуванням                                              | 382 non-null         | flaat64             |
| 12 | ECTS.3                                                                                 | 382 non-null         | object              |
| 13 | Трад3                                                                                  | 382 non-null         | flaat64             |
| 14 | Логіка, формальна логіка                                                               | 380 non-null         | float <sub>64</sub> |
| 15 | ECTS.4                                                                                 | 380 non-null         | object              |
| 16 | Трад4                                                                                  | 380 non-null         | object              |

Рисунок 2.13 – Типи даних та кількість не нульових значень

| 17  | Медична інформатика                                                 | 383 non-null | float64             |
|-----|---------------------------------------------------------------------|--------------|---------------------|
| 18  | ECTS.5                                                              | 383 non-null | object              |
| 19  | Трад5                                                               | 383 non-null | float64             |
| 20  | Фізичне виховання                                                   | 382 non-null | float64             |
| 21  | ECTS.6                                                              | 382 non-null | object              |
| 22  | Трад6                                                               | 382 non-null | object              |
| 23  | Фізіологія                                                          | 382 non-null | float <sub>64</sub> |
| 24  | ECTS.7                                                              | 382 non-null | object              |
| 25  | Трад7                                                               | 382 non-null | float64             |
| 26  | Філософія                                                           | 382 non-null | float64             |
| 27  | ECTS.8                                                              | 382 non-null | object              |
| 28  | Трад8                                                               | 382 non-null | float64             |
| 29  | Цивільний захист. Основи медичного забезпечення населення і військ. | 389 non-null | float64             |
| 30  | ECTS.9                                                              | 389 non-null | object              |
| 31  | Трад9                                                               | 389 non-null | object              |
| 32  | Догляд за хворими (практика з педіатрії)                            | 126 non-null | float64             |
| 33. | <b>ECTS.10</b>                                                      | 126 non-null | object              |
| 34  | Трад10                                                              | 126 non-null | float64             |
|     | dtypes: float64(18), object(17)                                     |              |                     |
|     | memory usage: 116.6+ KB                                             |              |                     |

Рисунок 2.14 – Типи даних та кількість не нульових значень (продовження)

Кількість рядків така ж, як у першому файлі, це добре, тому що оцінки у всіх файлах мають відповідати тим самим студентам.

Виведемо основні статистичні параметри даних датасету за допомогою функції describe() (рис. 2.15).

|          | df.describe()                                     |                                           |            |                             |            |                                                    |            |                                |                        |            |                      |                       |
|----------|---------------------------------------------------|-------------------------------------------|------------|-----------------------------|------------|----------------------------------------------------|------------|--------------------------------|------------------------|------------|----------------------|-----------------------|
|          | Безпека<br>життєдіяльності<br>та охорона<br>праці | Біологічна<br>та<br>біоорганічна<br>хімія | Трад1      | Догляд за<br><b>ХВОДИМИ</b> | Трад2      | Іноземна мова<br>за<br>професійним<br>спрямуванням | Трад3      | Логіка.<br>формальна<br>логіка | Медична<br>інформатика | Трад5      | Фізичне<br>виховання | Φ                     |
| count    | 382.000000                                        | 382.000000                                | 382.000000 | 382.000000                  | 382.000000 | 382.000000                                         | 382.000000 | 380.000000                     | 383.000000             | 383.000000 | 382.000000           | 38                    |
| mean     | 172.680628                                        | 151.814136                                | 3.531414   | 177.476440                  | 4.473822   | 158.884817                                         | 3.835079   | 157.452632                     | 169.501305             | 4.125326   | 173.963351           | 16                    |
| std      | 14.484586                                         | 19.339609                                 | 0.715635   | 12.734446                   | 0.613150   | 25.631598                                          | 0.855137   | 18.472553                      | 16.420501              | 0.779287   | 9.586940             |                       |
| min      | 128.000000                                        | 122.000000                                | 3.000000   | 130.000000                  | 3.000000   | 122.000000                                         | 3.000000   | 120.000000                     | 124.000000             | 3.000000   | 141.000000           | 12                    |
| 25%      | 164.000000                                        | 135.000000                                | 3.000000   | 169.000000                  | 4.000000   | 132.000000                                         | 3.000000   | 142.000000                     | 160.000000             | 4.000000   | 167.000000           | 15                    |
| 50%      | 172.000000                                        | 148.000000                                | 3.000000   | 180.000000                  | 5.000000   | 160.000000                                         | 4.000000   | 160.000000                     | 170.000000             | 4.000000   | 174.000000           | 16                    |
| 75%      | 184.000000                                        | 164.000000                                | 4.000000   | 187.000000                  | 5.000000   | 182.000000                                         | 5.000000   | 169.000000                     | 182.000000             | 5.000000   | 180.000000           | 18                    |
| max      | 200.000000                                        | 200.000000                                | 5.000000   | 200.000000                  | 5.000000   | 200.000000                                         | 5.000000   | 191.000000                     | 200.000000             | 5.000000   | 200.000000           | 20                    |
| $\left($ |                                                   |                                           |            |                             |            |                                                    |            |                                |                        |            |                      | $\blacktriangleright$ |

Рисунок 2.15 – Основні статистичні параметри

Дані, в основному, є збалансованими. Виведемо кількість нульових значень по колонках (рис 2.16).

 $df.isnull() .sum()$ 

| № групи                                                             | 4   |
|---------------------------------------------------------------------|-----|
| Середній бал                                                        | 43  |
| Безпека життєдіяльності та охорона праці                            | 44  |
| <b>ECTS</b>                                                         | 44  |
| Трад.                                                               | 44  |
| Біологічна та біоорганічна хімія                                    | 44  |
| ECTS.1                                                              | 44  |
| Трад1                                                               | 44  |
| Догляд за хворими                                                   | 44  |
| ECTS.2                                                              | 44  |
| Трад2                                                               | 44  |
| Іноземна мова за професійним спрямуванням                           | 44  |
| ECTS.3                                                              | 44  |
| Трад3                                                               | 44  |
| Логіка, формальна логіка                                            | 46  |
| ECTS.4                                                              | 46  |
| Трад4                                                               | 46  |
| Медична інформатика                                                 | 43  |
| ECTS.5                                                              | 43  |
| Трад. . 5                                                           | 43  |
| Фізичне виховання                                                   | 44  |
| ECTS.6                                                              | 44  |
| Трад. . 6                                                           | 44  |
| Фізіологія                                                          | 44  |
| ECTS.7                                                              | 44  |
| Трад7                                                               | 44  |
| Філософія                                                           | 44  |
| ECTS.8                                                              | 44  |
| Трад8                                                               | 44  |
| Цивільний захист. Основи медичного забезпечення населення і військ. | 37  |
| ECTS.9                                                              | 37  |
| Трад9                                                               | 37  |
| Догляд за хворими (практика з педіатрії)                            | 300 |
| <b>ECTS.10</b>                                                      | 300 |
| Трад. . 10                                                          | 300 |
| dtype: int64                                                        |     |

Рисунок 2.16 – Кількість нульових значень по колонках

Так само, видалимо стрічки з пропущеними значеннями, та знехтуємо останнім предметом – велика кількість пропущених значень.

Тому вибірка з 2 файлу матиме вигляд продемонстрований на рисунку 2.17.

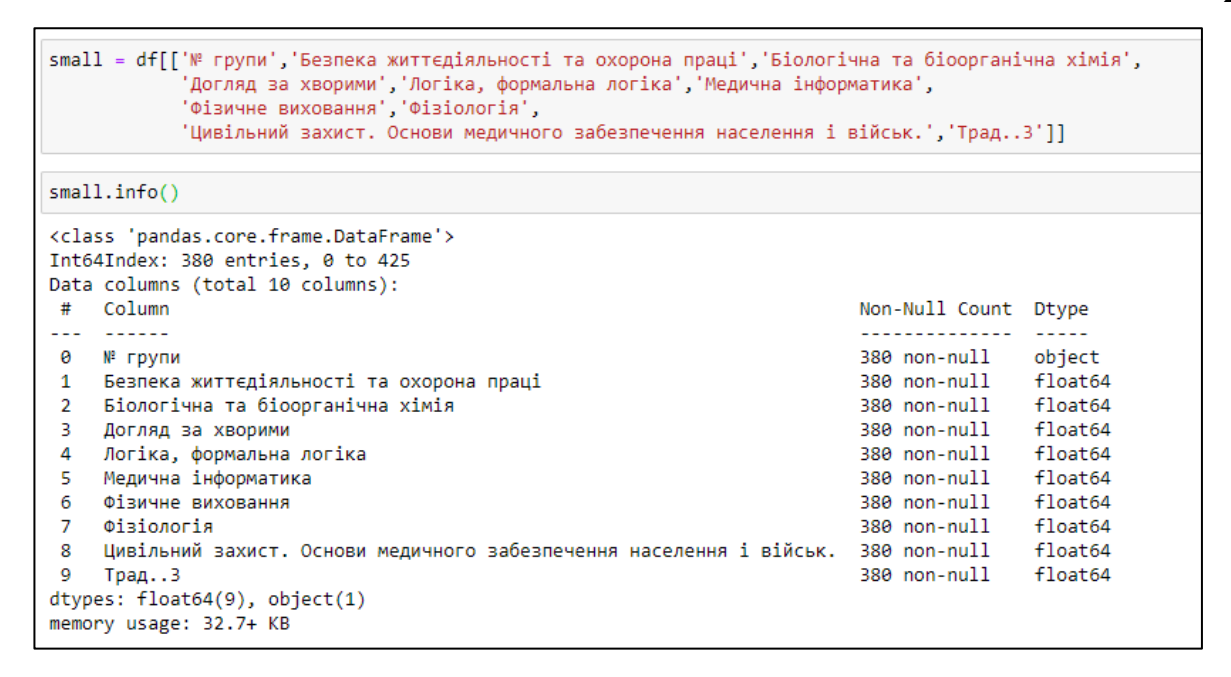

Рисунок 2.17 – Вибірка даних за 4 семестр

Наступним завантажимо файл з даними за 6 семестр навчання (рис 2.18). Проведемо підготовку з ним.

Рисунок 2.18 - Завантаження файлу з даними за 6 семестр

На рисунку 2.19 продемонстровано приклад даних у датасеті.

|                | N <sub>2</sub><br>групи | Середній<br>бал | Військова<br>гігієна | ECTS Трад. |            | Загальна<br>хірургія |              | <b>ECTS.1 Трад1</b> | Іноземна<br>мова |     |          |     | ЕСТЅ.2  Трад6 Радіологія ЕСТЅ.7 Трад7 |              |            | Сестринська<br>практика | ECT |
|----------------|-------------------------|-----------------|----------------------|------------|------------|----------------------|--------------|---------------------|------------------|-----|----------|-----|---------------------------------------|--------------|------------|-------------------------|-----|
| $\bf{0}$       | $1-a$                   | 3.4             | 166.0                | с          | 4.0        | 174.0                | в            | 4.0                 | 144.0            |     | <b>D</b> | 3.0 | 137.0                                 | Ε            | 3.0        | 188.0                   |     |
| 1              | $10-6$                  | 4.2             | 188.0                | A          | 5.0        | 169.0                | c            | 4.0                 | 186.0            |     | A        | 4.0 | 160.0                                 | с            | 4.0        | 180.0                   |     |
| $\overline{2}$ | $17-a$                  | 3,1             | 122.0                | E.         | 3.0        | 149.0                | D            | 3.0                 | 133.0            |     | E        | 3.0 | 142.0                                 | D            | 3.0        | 160.0                   |     |
| 3              | $12 - 6$                | $\overline{2}$  | NaN                  | <b>NaN</b> | NaN        | <b>NaN</b>           | NaN          | NaN                 | <b>NaN</b>       | NaN | $\sim$   | NaN | NaN                                   | NaN          | NaN        | 0.0                     |     |
| 4              | $15-a$                  | 4.5             | 185.0                | А          | 5.0        | 166.0                | c            | 4.0                 | 174.0            |     | <b>B</b> | 4.0 | 180.0                                 | $\mathsf{A}$ | 5.0        | 191.0                   |     |
| 5              | $9 - 6$                 | 3               | 150.0                | D          | 3.0        | 154.0                | D            | 3.0                 | 148.0            | D   | $\sim$   | 3.0 | 133.0                                 | Е            | 3.0        | 151.0                   |     |
| 6              | $12 - 6$                | $\overline{2}$  | NaN                  | <b>NaN</b> | <b>NaN</b> | NaN                  | <b>NaN</b>   | NaN                 | NaN              | NaN | $\sim$   | NaN | NaN                                   | <b>NaN</b>   | <b>NaN</b> | 0.0                     |     |
| 7              | $7 - a$                 | 3.3             | 137.0                | E.         | 3.0        | 161.0                | c            | 4.0                 | 152.0            | D   | $\sim$   | 3.0 | 126.0                                 | E            | 3.0        | 180.0                   |     |
| 8              | $7-a$                   | 3.5             | 149.0                | D          | 3.0        | 160.0                | $\mathbf{C}$ | 4.0                 | 187.0            |     | A        | 3.0 | 148.0                                 | D            | 3.0        | 184.0                   |     |
| 9              | $14-6$                  | 3,3             | 134.0                | E          | 3.0        | 184.0                | A            | 5.0                 | 128.0            |     | E        | 3.0 | 132.0                                 | E            | 3.0        | 160.0                   |     |

Рисунок 2.19 – Приклад даних за 6 семестр

Доступно 32 колонки і зновупропущені значення. Результат використання функції info() зображено на рисунку 2.20.

 $df.info()$ <class 'pandas.core.frame.DataFrame'> RangeIndex: 426 entries, 0 to 425 Data columns (total 32 columns):  $#$ Column Non-Null Count Dtype 426 non-null object<br>423 non-null object<br>423 non-null float64<br>412 non-null object<br>412 non-null float64<br>412 non-null float64<br>410 non-null float64<br>410 non-null float64<br>410 non-null float64<br>410 non-null float64<br>410 non-null fl  $-1$  $-$  - - - - --------------- -----0 № групи 1 Середній бал 2 Військова гігієна 3 ECTS 4 Трад. 5 Загальна хірургія 6 ECTS.1  $\mathcal{I}$ Трад..1 8 Іноземна мова 9 ECTS.2 10 Трад..2 11 Патоморфологія 12 ECTS.3 13 Трад..3 14 Патофізіологія<br>
14 Патофізіологія<br>
15 ЕСТБ.4 410 non-null float64<br>
16 Трад..4 410 non-null bbject<br>
17 Пропедевтика внутрішньої медицини 410 non-null float64<br>
18 ЕСТБ.5 410 non-null float64<br>
18 ЕСТБ.5 410 non-null objec 410 non-null float<br>410 non-null float<br>410 non-null float<br>410 non-null float<br>64<br>410 non-null object<br>410 non-null object 20 Пропедевтика педіатрії 21 ECTS.6 22 Трад..6 23 Радіологія 24 ECTS.7 25 Трад..7 410 non-null float64 422 non-null float64<br>422 non-null object<br>422 non-null float64 26 Сестринська практика 27 ECTS.8 28 Трад..8 410 non-null float64<br>410 non-null object 29 Фармакологія 30 ECTS.9 31 Трад..9 410 non-null object dtypes: float64(19), object(13) memory usage: 106.6+ KB

Рисунок 2.20 – Типи даних та кількість не нульових значень

Кількість рядків у трьох файлах однакова, також, у цьому файлі найменше пропущених значень.

Виведемо основні статистичні параметри даних датасету (рис. 2.21)

|          | df.describe()        |            |                      |            |                  |            |                |            |                |            |                                         |          |
|----------|----------------------|------------|----------------------|------------|------------------|------------|----------------|------------|----------------|------------|-----------------------------------------|----------|
|          | Військова<br>гігієна | Трад.      | Загальна<br>хірургія | Трад1      | Іноземна<br>мова | Трад2      | Патоморфологія | Трад3      | Патофізіологія | Трад4      | Пропедевтика<br>внутрішньої<br>медицини |          |
| count    | 412.000000           | 412.000000 | 410.000000           | 410.000000 | 410.000000       | 410.000000 | 410.000000     | 410.000000 | 410.00000      | 410.000000 | 410.000000                              | 410      |
| mean     | 163.157767           | 3.917476   | 169.463415           | 4.139024   | 160.363415       | 3.819512   | 154.780488     | 3.600000   | 149.40000      | 3.536585   | 157.080488                              | 3        |
| std      | 18.011942            | 0.720223   | 16.655575            | 0.650513   | 25.463760        | 0.871505   | 20.987611      | 0.779317   | 27.85381       | 0.806379   | 20.522177                               | $\bf{0}$ |
| min      | 122.000000           | 3.000000   | 0.000000             | 2.000000   | 36.000000        | 2.000000   | 99.000000      | 2.000000   | 0.00000        | 2.000000   | 42.000000                               | 2        |
| 25%      | 154.000000           | 3.000000   | 163.000000           | 4.000000   | 141.000000       | 3.000000   | 137.000000     | 3.000000   | 131.00000      | 3.000000   | 144.000000                              | 3        |
| 50%      | 163.500000           | 4.000000   | 170.000000           | 4.000000   | 162.000000       | 4.000000   | 151.000000     | 3.000000   | 146.00000      | 3.000000   | 160.000000                              | 4        |
| 75%      | 177.000000           | 4.000000   | 180.000000           | 5.000000   | 182.000000       | 5.000000   | 168.000000     | 4.000000   | 168,00000      | 4.000000   | 169.000000                              | 4        |
| max      | 200.000000           | 5.000000   | 200.000000           | 5.000000   | 200.000000       | 5.000000   | 200.000000     | 5.000000   | 200.00000      | 5.000000   | 200.000000                              | 5        |
| $\left($ |                      |            |                      |            |                  |            |                |            |                |            |                                         |          |

Рисунок 2.21 – Основні статистичні параметри

Виведемо кількість нульових значень скориставшись функціями isnull() та sum() (рис. 2.22, 2.23).

| df.isnull() .sum()                |    |
|-----------------------------------|----|
| Прізвище, ім'я та по батькові     | 0  |
| № групи                           | 0  |
| Середній бал                      | в  |
| Військова гігієна                 | 14 |
| <b>ECTS</b>                       | 14 |
| Трад.                             | 14 |
| Загальна хірургія                 | 16 |
| ECTS.1                            | 16 |
| Трад1                             | 16 |
| Іноземна мова                     | 16 |
| ECTS.2                            | 16 |
| Трад2                             | 16 |
| Патоморфологія                    | 16 |
| ECTS.3                            | 16 |
| Трад3                             | 16 |
| Патофізіологія                    | 16 |
| ECTS.4                            | 16 |
| Трад4                             | 16 |
| Пропедевтика внутрішньої медицини | 16 |
| ECTS.5                            | 16 |
| Трад5                             | 16 |
| Пропедевтика педіатрії            | 16 |
| ECTS.6                            | 16 |
| Трад6                             | 16 |

Рисунок 2.22 – Кількість нульових значень по колонках

| Радіологія           | 16 |
|----------------------|----|
| ECTS.7               | 16 |
| Трад7                | 16 |
| Сестринська практика | Δ  |
| ECTS.8               | 4  |
| Трад8                |    |
| Фармакологія         | 16 |
| ECTS.9               | 16 |
| Трад9                | 16 |
|                      |    |

Рисунок 2.23 – Кількість нульових значень по колонках (продовження)

В файлі з оцінками за 6 семестр найменша кількість пропущених значень. Тому і вибірка буде найбільшою (рис. 2.24).

| small = df[['№ групи','Військова гігієна','Загальна хірургія',<br>'Патоморфологія', Патофізіологія', Пропедевтика внутрішньої медицини',<br>'Пропедевтика педіатрії', Сестринська практика', Фармакологія', Трад2']] |                                                |                      |                     |  |  |  |  |  |  |  |
|----------------------------------------------------------------------------------------------------|------------------------------------------------|----------------------|---------------------|--|--|--|--|--|--|--|
| small.info()                                                                                                    |                                                |                      |                     |  |  |  |  |  |  |  |
| <class 'pandas.core.frame.dataframe'=""><br/>RangeIndex: 426 entries, 0 to 425<br/>Data columns (total 10 columns):</class>                                                                                          |                                                |                      |                     |  |  |  |  |  |  |  |
| #                                                                                                    | Column                                         | Non-Null Count Dtype |                     |  |  |  |  |  |  |  |
|                                                                                                    |                                                |                      |                     |  |  |  |  |  |  |  |
| Ø                                                                                                    | № групи                                        | 426 non-null         | object              |  |  |  |  |  |  |  |
| 1                                                                                                    | Військова гігієна                              | 412 non-null         | float64             |  |  |  |  |  |  |  |
| 2                                                                                                    | Загальна хірургія                              | 410 non-null         | float <sub>64</sub> |  |  |  |  |  |  |  |
| 3                                                                                                    | Патоморфологія                                 | 410 non-null         | float64             |  |  |  |  |  |  |  |
| 4                                                                                                    | Патофізіологія                                 | 410 non-null         | float64             |  |  |  |  |  |  |  |
| 5                                                                                                    | Пропедевтика внутрішньої медицини 410 non-null |                      | float64             |  |  |  |  |  |  |  |
| 6                                                                                                    | Пропедевтика педіатрії                         | 410 non-null         | float64             |  |  |  |  |  |  |  |
| 7                                                                                                    | Сестринська практика                           | 422 non-null         | float64             |  |  |  |  |  |  |  |
| 8                                                                                                    | Фармакологія                                   | 410 non-null         | float64             |  |  |  |  |  |  |  |
| 9                                                                                                    | Трад2                                          | 410 non-null         | float64             |  |  |  |  |  |  |  |
|                                                                                                    | dtypes: float64(9), object(1)                  |                      |                     |  |  |  |  |  |  |  |
|                                                                                                    | memory usage: 33.4+ KB                         |                      |                     |  |  |  |  |  |  |  |

Рисунок 2.24 – Вибірка даних за 6 семестр

Останнім кроком є об'єднання усіх датасетів та додання до них балів за ЄДКІ з англійської мови. На рисунку 2.25 показано приклад даних оцінювання ЄДКІ.

|              | N <sub>2</sub> |             |                         |       |     |
|--------------|----------------|-------------|-------------------------|-------|-----|
|              |                |             | Ідентиф. Група Бал Тест |       |     |
| 0            | 1              | 359020011   | 11                      | 191   | -53 |
| 1            |                | 2 359020117 | 11                      | 184   | 46  |
| $\mathbf{z}$ |                | 3 359020679 | 11                      | - 215 | 78  |
| 3            |                | 4 359020833 | 11                      | 205   | 67  |
| 4            |                | 5 359022790 | 11                      | 222   | 85  |

Рисунок 2.25 – Приклад даних оцінювання ЄДКІ

З цього файлу ми приєднуємо відсоток за тест, до балів з усіх інших дисциплін. Колонки, що входять до повного датасету продемонстровано на рисунку 2.26.

| cutdatafull=datafull[['№ групи', Латинська мова та медична термінологія', |
|---------------------------------------------------------------------------|
| 'Медична біологія', 'Медична та біологічна фізика',                       |
| 'Основи економічних теорій', Основи психології та педагогіки',            |
| 'Іноземна мова_х', Безпека життєдіяльності та охорона праці',             |
| 'Біологічна та біоорганічна хімія', 'Догляд за хворими',                  |
| 'Логіка, формальна логіка', 'Медична інформатика',                        |
| 'Фізичне виховання','Фізіологія',                                         |
| 'Цивільний захист. Основи медичного забезпечення населення і військ.      |
| 'Іноземна мова за професійним спрямуванням', 'Військова гігієна',         |
| 'Загальна хірургія', 'Патоморфологія', 'Патофізіологія',                  |
| 'Пропедевтика внутрішньої медицини', 'Пропедевтика педіатрії',            |
| "Сестринська практика", Фармакологія", "Іноземна мова у", "Тест"]]        |

Рисунок 2.26 – Колонки повного датасету

Остання колонка має багато унікальних значень, так як в ній міститься відсоток правильних відповідей за тест. МОЗ України встановлено, мінімальний критерій успішного складання є 60,5 % (Наказ МОЗ України від 05.10.2016 №1043) [18]. Тому відсотки було перетворено у 5-ти бальну і систему і будемо вважати, що усі результати 3 і вище є успішними. Код для цього перетворення продемонстровано на рисунку 2.27.

```
cutdatafull['TecT']=cutdatafull['TecT'].mask(cutdatafull['TecT'] >= 90,5)<br>cutdatafull['TecT']=cutdatafull['TecT'].mask(cutdatafull['TecT'] >= 75,4)
cutdatafull['TecT']=cutdatafull['TecT'].mask(cutdatafull['TecT'] >= 61,3)
cutdatafull['Tect']=cutdatafull['Tect'].mask(cutdatafull['Tect'] >= 6,2)
```
Рисунок 2.27 – Перетворення відсотків у 5-ти бальну систему

На рисунках 2.28 та 2.29 продемонстровано приклад даних у повному датасеті.

|                | No.<br>групи | Середній<br>бал | Військова<br>гігієна |            | ECTS Трад. | Загальна<br>хірургія | <b>ЕСТЅ.1 Трад1</b> |            | Іноземна<br>мова |            |          |            | ЕСТЅ.2  Трад6 Радіологія ЕСТЅ.7 Трад7 |     |     | Сестринська<br>практика | EC <sub>1</sub> |
|----------------|--------------|-----------------|----------------------|------------|------------|----------------------|---------------------|------------|------------------|------------|----------|------------|---------------------------------------|-----|-----|-------------------------|-----------------|
| $\bf{0}$       | $1-a$        | 3,4             | 166.0                | c          | 4.0        | 174.0                | в                   | 4.0        | 144.0            | D          | $\sim$   | 3.0        | 137.0                                 | E.  | 3.0 | 188.0                   |                 |
| 1              | $10-6$       | 4.2             | 188.0                | A          | 5.0        | 169.0                | c                   | 4.0        | 186.0            |            | A        | 4.0        | 160.0                                 | с   | 4.0 | 180.0                   |                 |
| $\overline{2}$ | $17-a$       | 3,1             | 122.0                | E          | 3.0        | 149.0                | D                   | 3.0        | 133.0            |            | E        | 3.0        | 142.0                                 | D   | 3.0 | 160.0                   |                 |
| 3              | $12 - 6$     | $\overline{2}$  | <b>NaN</b>           | NaN        | NaN        | NaN                  | <b>NaN</b>          | <b>NaN</b> | <b>NaN</b>       | <b>NaN</b> | $\sim$   | <b>NaN</b> | NaN                                   | NaN | NaN | 0.0                     |                 |
| 4              | $15-a$       | 4.5             | 185.0                | A          | 5.0        | 166.0                | c                   | 4.0        | 174.0            |            | <b>B</b> | 4.0        | 180.0                                 | A   | 5.0 | 191.0                   |                 |
| 5              | $9 - 6$      | 3               | 150.0                | D          | 3.0        | 154.0                | D                   | 3.0        | 148.0            | D          | $\sim$   | 3.0        | 133.0                                 | E   | 3.0 | 151.0                   |                 |
| 6              | $12 - 6$     | $\overline{2}$  | <b>NaN</b>           | <b>NaN</b> | <b>NaN</b> | <b>NaN</b>           | <b>NaN</b>          | <b>NaN</b> | <b>NaN</b>       | NaN        | $\sim$   | <b>NaN</b> | <b>NaN</b>                            | NaN | NaN | 0.0                     |                 |
| 7              | $7-a$        | 3,3             | 137.0                | Е          | 3.0        | 161.0                | c                   | 4.0        | 152.0            | D          | $\sim$   | 3.0        | 126.0                                 | Е   | 3.0 | 180.0                   |                 |
| 8              | $7-a$        | 3,5             | 149.0                | D          | 3.0        | 160.0                | c                   | 4.0        | 187.0            |            | A        | 3.0        | 148.0                                 | D   | 3.0 | 184.0                   |                 |
| 9              | $14-6$       | 3,3             | 134.0                | Е          | 3.0        | 184.0                | A                   | 5.0        | 128.0            |            | E        | 3.0        | 132.0                                 | E   | 3.0 | 160.0                   |                 |

Рисунок 2.28 – Приклад даних за усі семестри

| Біологічна<br>та<br><b>Біоорганічна</b><br>хімія | Догляд<br>за<br>хворими | <br>Військова Загальна<br>гігієна | хірургія | Патоморфологія Патофізіологія |       | Пропедевтика<br>внутрішньої<br>медицини | Пропедевтика Сестринська<br>педіатрії | практика | Фармакологія | Іноземна<br>мова у | Тест |
|--------------------------------------------------|-------------------------|-----------------------------------|----------|-------------------------------|-------|-----------------------------------------|---------------------------------------|----------|--------------|--------------------|------|
| 146.0                                            | 152.0                   | 166.0                             | 174.0    | 135.0                         | 130.0 | 142.0                                   | 135.0                                 | 188.0    | 147.0        | 144.0              | 53   |
| 151.0                                            | 180.0                   | 188.0                             | 169.0    | 173.0                         | 143.0 | 165.0                                   | 164.0                                 | 180.0    | 161.0        | 186.0              | 71   |
| 138.0                                            | 147.0                   | 122.0                             | 149.0    | 132.0                         | 130.0 | 126.0                                   | 136.0                                 | 160.0    | 140.0        | 133.0              | 42   |
| 163.0                                            | 192.0                   | 185.0                             | 166.0    | 173.0                         | 194.0 | 161.0                                   | 165.0                                 | 191.0    | 187.0        | 174.0              | 92   |
| 133.0                                            | $189.0$                 | 150.0                             | 154.0    | 139.0                         | 130.0 | 132.0                                   | 145.0                                 | 151.0    | 141.0        | 148.0              | 75   |
|                                                  |                         |                                   |          |                               |       |                                         |                                       |          |              |                    |      |

Рисунок 2.29 – Приклад даних за усі семестри (продовження)

Доступно 32 колонки і зновупропущені значення. Результат використання функції info() зображено на рисунку 2.30.

|                | datafull.info()                                                                                                    |                      |                     |
|----------------|----------------------------------------------------------------------------------------------------|----------------------|---------------------|
|                | <class 'pandas.core.frame.dataframe'=""><br/>Int64Index: 426 entries, 0 to 425<br/>Data columns (total 28 columns):</class> |                      |                     |
| #              | Column                                                                                                    | Non-Null Count Dtype |                     |
| ---            | $- - - - - -$                                                                                                    | ---------            | -----               |
| 1              | № групи х                                                                                                    | 416 non-null         | object              |
| 2              | Латинська мова та медична термінологія                                                                                      | 378 non-null         | float64             |
| 3              | Медична біологія                                                                                                    | 378 non-null         | float64             |
| 4              | Медична та біологічна фізика                                                                                                | 378 non-null         | float64             |
| 5.             | Основи економічних теорій                                                                                                   | 383 non-null         | float64             |
| 6              | Основи психології та педагогіки                                                                                             | 380 non-null         | float <sub>64</sub> |
| $\overline{7}$ | Іноземна мова х                                                                                                    | 378 non-null         | float <sub>64</sub> |
| 8              | № групи у                                                                                                    | 422 non-null         | object              |
| 9              | Безпека життєдіяльності та охорона праці                                                                                    | 382 non-null         | float64             |
|                | 10 Біологічна та біоорганічна хімія                                                                                         | 382 non-null         | float64             |
|                | 11 Догляд за хворими                                                                                                    | 382 non-null         | float64             |
|                | 12 Логіка, формальна логіка                                                                                                 | 380 non-null         | float64             |
|                | 13 Медична інформатика                                                                                                    | 383 non-null         | float64             |
|                | 14 Фізичне виховання                                                                                                    | 382 non-null         | flaat64             |
|                | 15 Фізіологія                                                                                                    | 382 non-null         | float <sub>64</sub> |
|                | 16 Цивільний захист. Основи медичного забезпечення населення і військ.                                                      | 389 non-null         | flaat64             |
|                | 17 Іноземна мова за професійним спрямуванням                                                                                | 382 non-null         | flaat64             |
| 18             | № групи                                                                                                    | $426$ non-null       | object              |
|                | 19 Військова гігієна                                                                                                    | 412 non-null         | float64             |
|                | 20 Загальна хірургія                                                                                                    | 410 non-null         | float64             |
|                | 21 Патоморфологія                                                                                                    | 410 non-null         | float64             |
|                | 22 Патофізіологія                                                                                                    | 410 non-null         | float64             |
| 23             | Пропедевтика внутрішньої медицини                                                                                           | 410 non-null         | float64             |
| 24             | Пропедевтика педіатрії                                                                                                    | 410 non-null         | float64             |
|                | 25 Сестринська практика                                                                                                    | 422 non-null         | float64             |
|                | 26 Фармакологія                                                                                                    | 410 non-null         | float64             |
|                | 27 Іноземна мова у                                                                                                    | 410 non-null         | float64             |
|                | dtypes: float64(24), object(4)                                                                                              |                      |                     |
|                | memory usage: 96.5+ KB                                                                                                    |                      |                     |

Рисунок 2.30 – Типи даних та кількість не нульових значень

Кількість рядків у трьох файлах однакова, також, у цьому файлі найменше пропущених значень.

Виведемо основні статистичні параметри даних датасету (рис. 2.31, 2.32)

|                     |       | df.describe() |                                                 |                     |                                       |                                 |                                          |                    |                                                   |                                           |                      |
|---------------------|-------|---------------|-------------------------------------------------|---------------------|---------------------------------------|---------------------------------|------------------------------------------|--------------------|---------------------------------------------------|-------------------------------------------|----------------------|
|                     |       | № групи       | Латинська<br>мова та<br>медична<br>термінологія | Медична<br>біологія | Медична<br>та<br>біологічна<br>фізика | Основи<br>економічних<br>теорій | Основи<br>психології<br>та<br>педагогіки | Іноземна<br>мова х | Безпека<br>життєдіяльності<br>та охорона<br>праці | Біологічна<br>та<br>біоорганічна<br>хімія | Догляд за<br>хворими |
|                     | count | 355.000000    | 355.000000                                      | 355.000000          | 355.000000                            | 354.000000                      | 355.000000                               | 354.000000         | 353.000000                                        | 355.000000                                | 353.000000           |
|                     | mean  | 18.673239     | 167.566197                                      | 158.346479          | 166.411268                            | 179.641243                      | 158.661972                               | 157.559322         | 172.974504                                        | 151.797183                                | 177.436261           |
|                     | std   | 10.339450     | 21.859412                                       | 17.773082           | 17.164044                             | 9.956483                        | 18.858785                                | 23.602903          | 14.249479                                         | 19.115424                                 | 12.358381            |
|                     | min   | 1.000000      | 122.000000                                      | 122.000000          | 122.000000                            | 153.000000                      | 120.000000                               | 122.000000         | 132.000000                                        | 123.000000                                | 142.000000           |
|                     | 25%   | 10.000000     | 150 000000                                      | 145.000000          | 155.000000                            | 175.000000                      | 143.000000                               | 134.250000         | 164.000000                                        | 135.500000                                | 169.000000           |
|                     | 50%   | 19.000000     | 169.000000                                      | 160.000000          | 166.000000                            | 182.000000                      | 160.000000                               | 160.000000         | 172.000000                                        | 148.000000                                | 180.000000           |
|                     | 75%   | 28.000000     | 186.000000                                      | 168.500000          | 180.000000                            | 185.000000                      | 172.000000                               | 180.000000         | 184.000000                                        | 164.000000                                | 186.000000           |
|                     | max   | 36.000000     | 200.000000                                      | 200.000000          | 200.000000                            | 200.000000                      | 200.000000                               | 200.000000         | 200.000000                                        | 200.000000                                | 200.000000           |
| 8 rows x 26 columns |       |               |                                                 |                     |                                       |                                 |                                          |                    |                                                   |                                           |                      |

Рисунок 2.31 – Основні статистичні параметри

| Військова<br>гігієна | Загальна<br>хірургія | Патоморфологія | Патофізіологія | Пропедевтика<br><b>ВНУТРІШНЬОЇ</b><br>медицини | Пропедевтика<br>педіатрії | Сестринська<br>практика | Фармакологія | Іноземна<br>мова у | Тест       |
|----------------------|----------------------|----------------|----------------|------------------------------------------------|---------------------------|-------------------------|--------------|--------------------|------------|
| 355.000000           | 354.000000           | 355.000000     | 349.000000     | 353.000000                                     | 354.000000                | 353.000000              | 354.000000   | 352.000000         | 355.000000 |
| 164.208451           | 170.672316           | 156.022535     | 152.790831     | 159.005666                                     | 162.259887                | 179.518414              | 158.533898   | 163.147727         | 68.701408  |
| 17.599000            | 13.764510            | 20.608115      | 22.364389      | 17.789807                                      | 17.885700                 | 10.870902               | 18.516365    | 22.816019          | 16.785987  |
| 122.000000           | 131.000000           | 99.000000      | 92.000000      | 122.000000                                     | 122.000000                | 150.000000              | 125.000000   | 108.000000         | 21.000000  |
| 154.000000           | 163.000000           | 139.000000     | 133.000000     | 147.000000                                     | 149.250000                | 172.000000              | 144.000000   | 142.750000         | 57.000000  |
| 164.000000           | 170.000000           | 152.000000     | 148.000000     | 161.000000                                     | 163.000000                | 180.000000              | 157.000000   | 163.000000         | 71.000000  |
| 177.000000           | 180.000000           | 169.000000     | 168.000000     | 170.000000                                     | 176.750000                | 189.000000              | 171.000000   | 184.000000         | 82.000000  |
| 200.000000           | 200.000000           | 200.000000     | 200.000000     | 200.000000                                     | 200.000000                | 200.000000              | 200.000000   | 200.000000         | 100.000000 |

Рисунок 2.32 – Основні статистичні параметри

Замінемо усі нульові значення (рис. 2.33).

cutdatafull = cutdatafull.replace(0, np.nan)

Рисунок 2.33 – Основні статистичні параметри

Потім видалимо пусті значення (рис. 2.34).

cutdatafull=cutdatafull.dropna()

Рисунок 2.34 – Основні статистичні параметри

В файлі з оцінками за 6 семестр найменша кількість пропущених значень. Тому і вибірка буде найбільшою (рис. 2.35).
| cutdatafull.info()    |                                                                                                    |                      |       |  |  |  |  |
|-----------------------|----------------------------------------------------------------------------------------------------|----------------------|-------|--|--|--|--|
| #                     | <class 'pandas.core.frame.dataframe'=""><br/>Int64Index: 358 entries, 0 to 426<br/>Data columns (total 26 columns):<br/>Column</class> | Non-Null Count Dtype |       |  |  |  |  |
| ---                   | ------                                                                                                    | 358 non-null         | int32 |  |  |  |  |
| Ø<br>1                | № групи                                                                                                    | 358 non-null         | int32 |  |  |  |  |
| $\overline{2}$        | Латинська мова та медична термінологія<br>Медична біологія                                                                             | 358 non-null         | int32 |  |  |  |  |
| 3                     | Медична та біологічна фізика                                                                                                    | 358 non-null         | int32 |  |  |  |  |
| 4                     | Основи економічних теорій                                                                                                    | 358 non-null         | int32 |  |  |  |  |
| 5                     | Основи психології та педагогіки                                                                                                    | $358$ non-null       | int32 |  |  |  |  |
| 6                     | Іноземна мова х                                                                                                    | 358 non-null         | int32 |  |  |  |  |
| 7                     | Безпека життєдіяльності та охорона праці                                                                                               | $358$ non-null       | int32 |  |  |  |  |
| 8                     | Біологічна та біоорганічна хімія                                                                                                    | 358 non-null         | int32 |  |  |  |  |
| 9                     | Догляд за хворими                                                                                                    | 358 non-null         | int32 |  |  |  |  |
| 10                    | Логіка, формальна логіка                                                                                                    | $358$ non-null       | int32 |  |  |  |  |
| 11                    | Медична інформатика                                                                                                    | 358 non-null         | int32 |  |  |  |  |
|                       | 12 Фізичне виховання                                                                                                    | 358 non-null         | int32 |  |  |  |  |
|                       | 13 Фізіологія                                                                                                    | 358 non-null         | int32 |  |  |  |  |
| 14                    | Цивільний захист. Основи медичного забезпечення населення і військ.                                                                    | 358 non-null         | int32 |  |  |  |  |
|                       | 15 Іноземна мова за професійним спрямуванням                                                                                           | 358 non-null         | int32 |  |  |  |  |
|                       | 16 Військова гігієна                                                                                                    | 358 non-null         | int32 |  |  |  |  |
|                       | 17 Загальна хірургія                                                                                                    | 358 non-null         | int32 |  |  |  |  |
| 18                    | Патоморфологія                                                                                                    | 358 non-null         | int32 |  |  |  |  |
| 19                    | Патофізіологія                                                                                                    | $358$ non-null       | int32 |  |  |  |  |
| 20                    | Пропедевтика внутрішньої медицини                                                                                                    | $358$ non-null       | int32 |  |  |  |  |
| 21                    | Пропедевтика педіатрії                                                                                                    | 358 non-null         | int32 |  |  |  |  |
| 22                    | Сестринська практика                                                                                                    | $358$ non-null       | int32 |  |  |  |  |
| 23                    | Фармакологія                                                                                                    | 358 non-null         | int32 |  |  |  |  |
| 24                    | Іноземна мова у                                                                                                    | 358 non-null         | int32 |  |  |  |  |
|                       | 25 Tect                                                                                                    | 358 non-null         | int32 |  |  |  |  |
| dtypes: int32(26)     |                                                                                                    |                      |       |  |  |  |  |
| memory usage: 39.2 KB |                                                                                                    |                      |       |  |  |  |  |

Рисунок 2.35 – Вибірка даних за 6 семестр

Файли з даними за 2, 4, 6 семестри навчання та загальний файл було успішно підготовлено до наступних етапів роботи, а саме до розвідувального аналізу та моделювання. З кожного файлу було сформовано вибірку, за допомогою яких і було проведено ці етапи.

## 2.2 Розвідувальний аналіз

Розвідувальний аналіз даних або (EDA) - це розуміння наборів даних шляхом узагальнення їх основних характеристик, часто їх візуально будують. Цей крок дуже важливий, особливо коли ми підходимо до моделювання даних, щоб застосувати машинне навчання. Складання графіку в EDA часто складається з гістограм, графіків залежностей, кореляційних матриць і тд. На дослідження даних часто потрібно багато часу [10].

Результати розвідувального аналізу не використовуються для вироблення управлінських рішень. Їхнє призначення – допомога в розробці найкращої стратегії поглибленого аналізу, висування гіпотез, уточнення особливостей застосування тих чи інших математичних методів та моделей.

Оскільки найпоширенішою мовою програмування для інтелектуального аналізу і передбачення даних в наш час є мова Python, використаємо її для розвідувального аналізу [19].

Дані датасетів доволі однотипні та зрозумілі – бали по різним дисциплінам, тому візуалізація є мінімальною. Спочатку було побудовано графік кореляції для першого датасету. На рисунках 2.36 і 2.37 бачимо відповідно її код в середовищі Python і її візуальне представлення.

```
corner = small.corr()f, ax = plt.subplots(figsize=(12, 9))sns.heatmap(corrmat, vmax=.8, square=True);
```
Рисунок 2.36 – Код для побудови кореляційної теплової карти

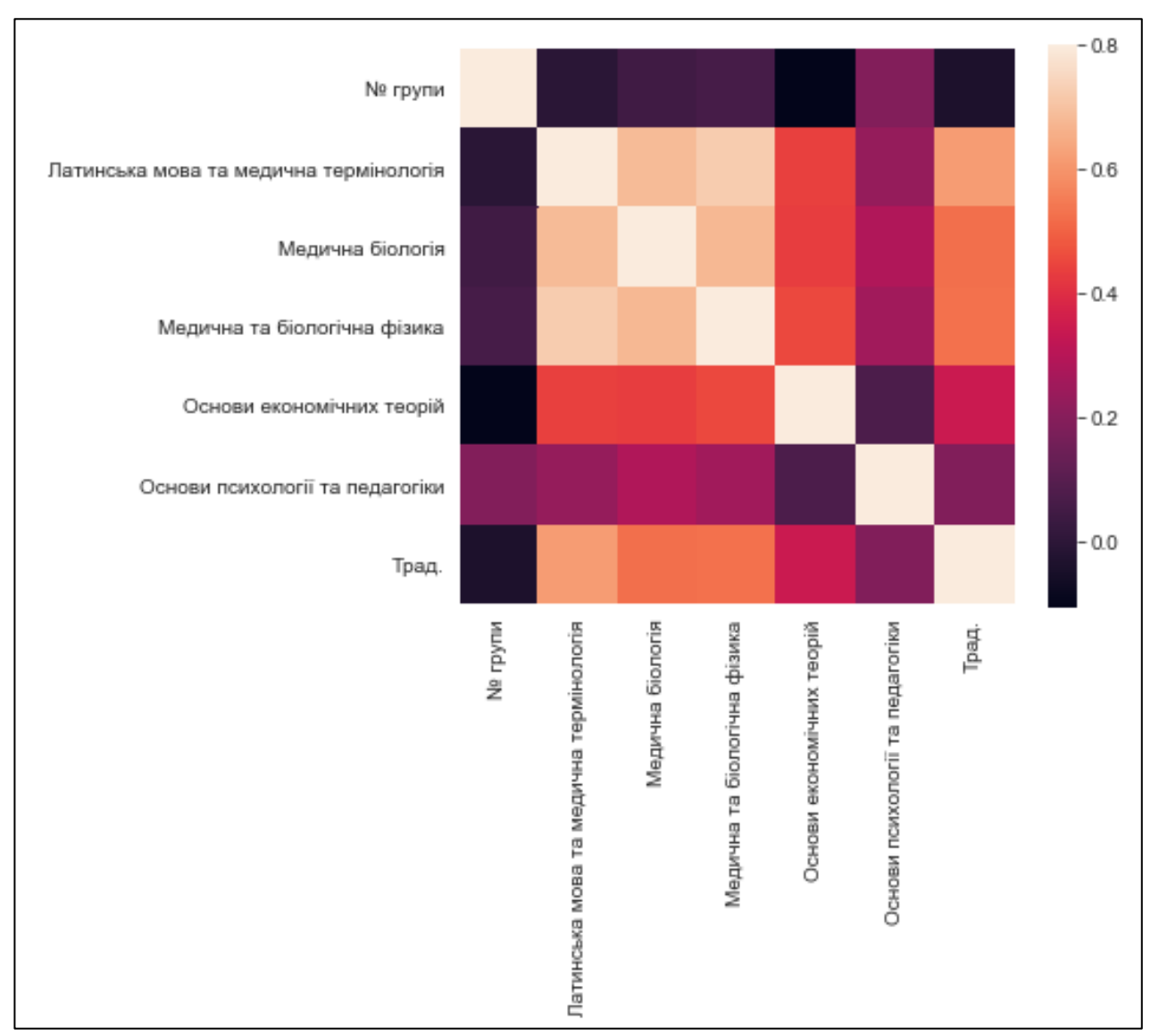

Рисунок 2.37 – Теплова кореляційна карта

На основі цієї карти можна зробити висновок, що існує деяка залежність між першими трьома колонками. Але нас цікавить, що впливає на результати з англійської мови. Найвищу кореляцію з усіх доступних предметів має «Латинська мова та медична термінологія», що є логічним – здатність до вивчення одної мови впливає на вивчення іншим мов.

Далі було побудовано графіки розподілу значень по усіх дисциплінах. Ці графіки та код для їх побудови продемонстровано на рисунках 2.38, 2.39.

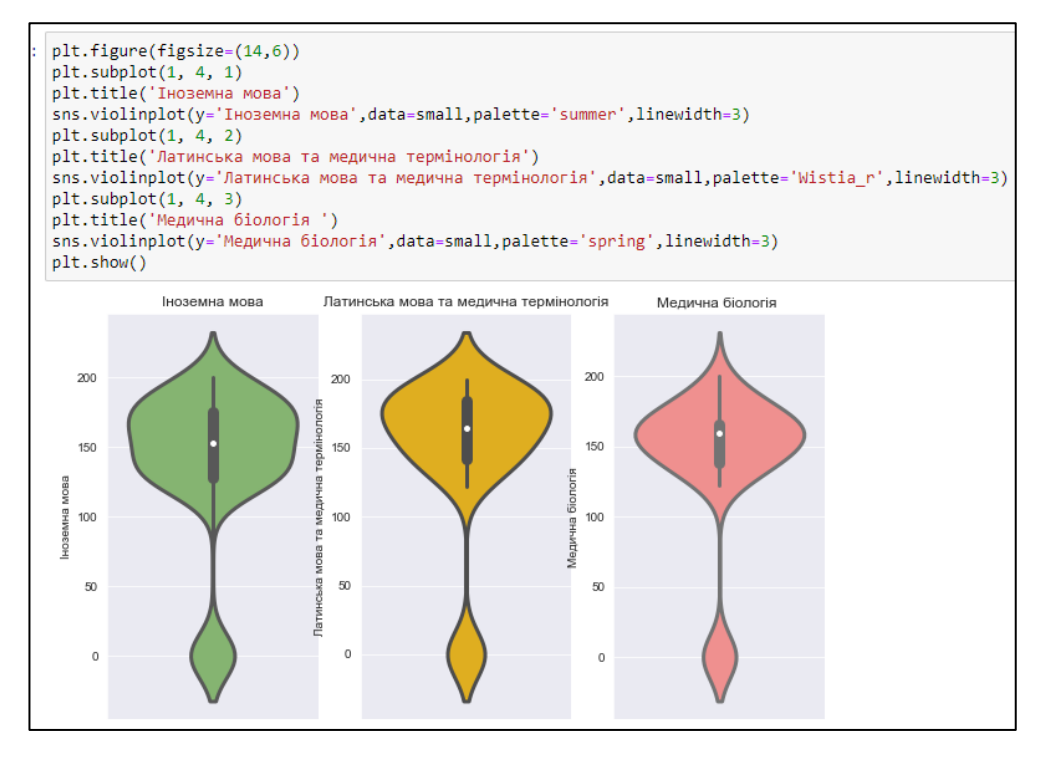

Рисунок 2.38 – Графіки розподілу значень перших трьох дисциплін

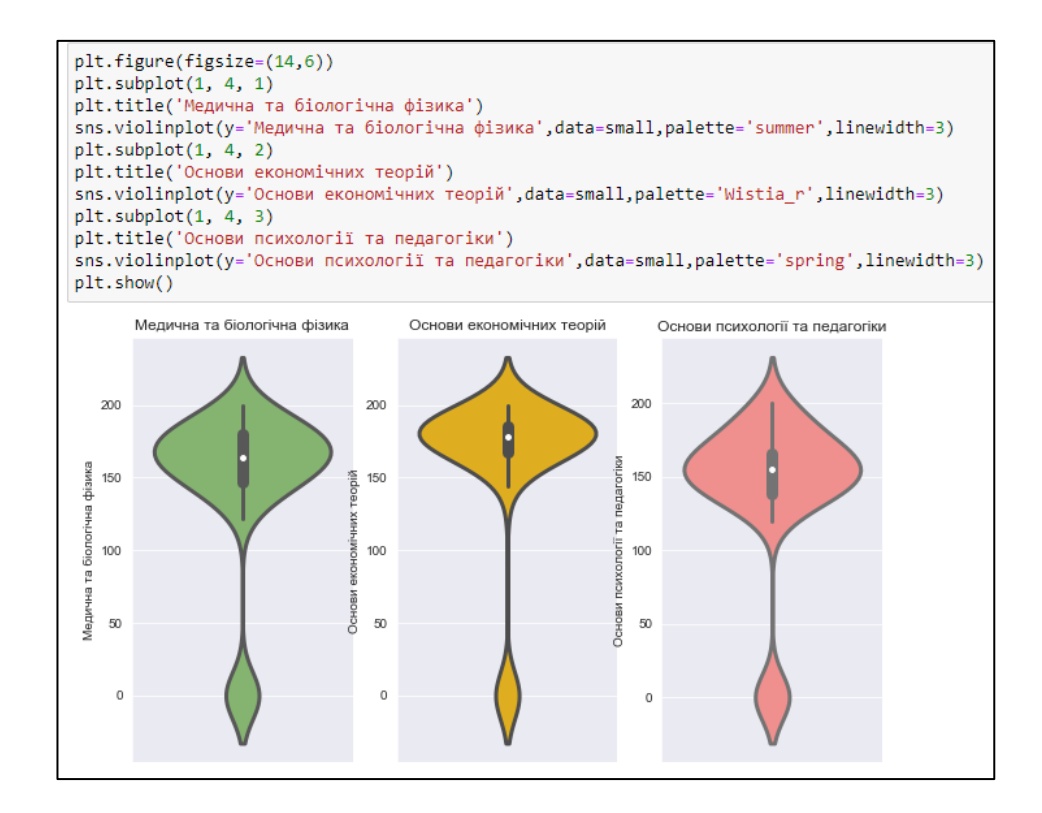

Рисунок 2.39 – Графіки розподілу значень останніх трьох дисциплін

На основі графіків розподілу можна зробити висновок, що найбільш схожим до розподілу значень колонки «Іноземна мова» є значення колонки «Латинська мова та медична термінологія».

Також побудуємо гістограму розподілу дисципліни «Іноземна мова» (рис. 2.40).

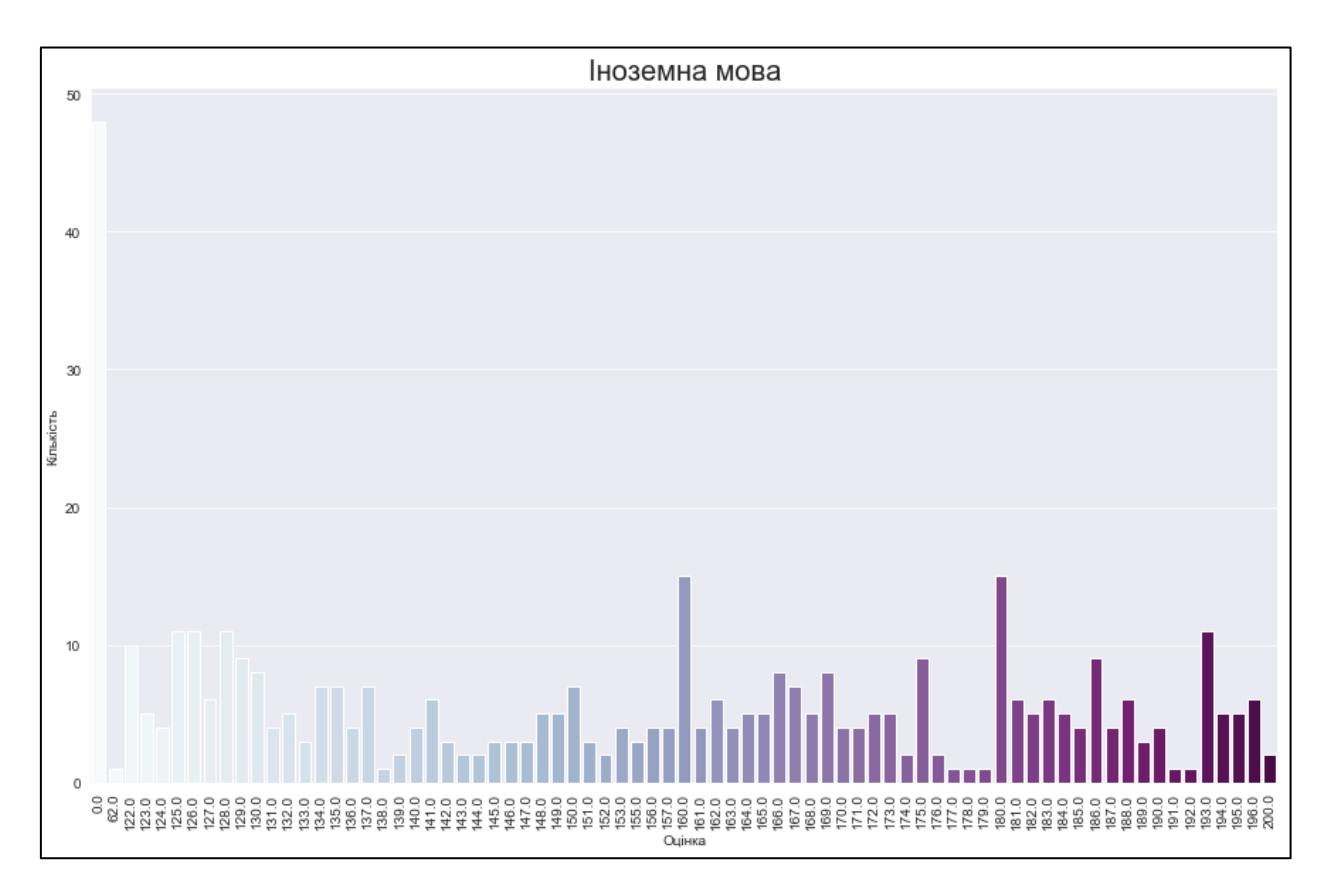

Рисунок 2.40 – Гістограма розподілу дисципліни «Іноземна мова»

Наступним було проаналізовано другий датасет. На рисунку 2.41 продемонстровано кореляційну матрицю його значень.

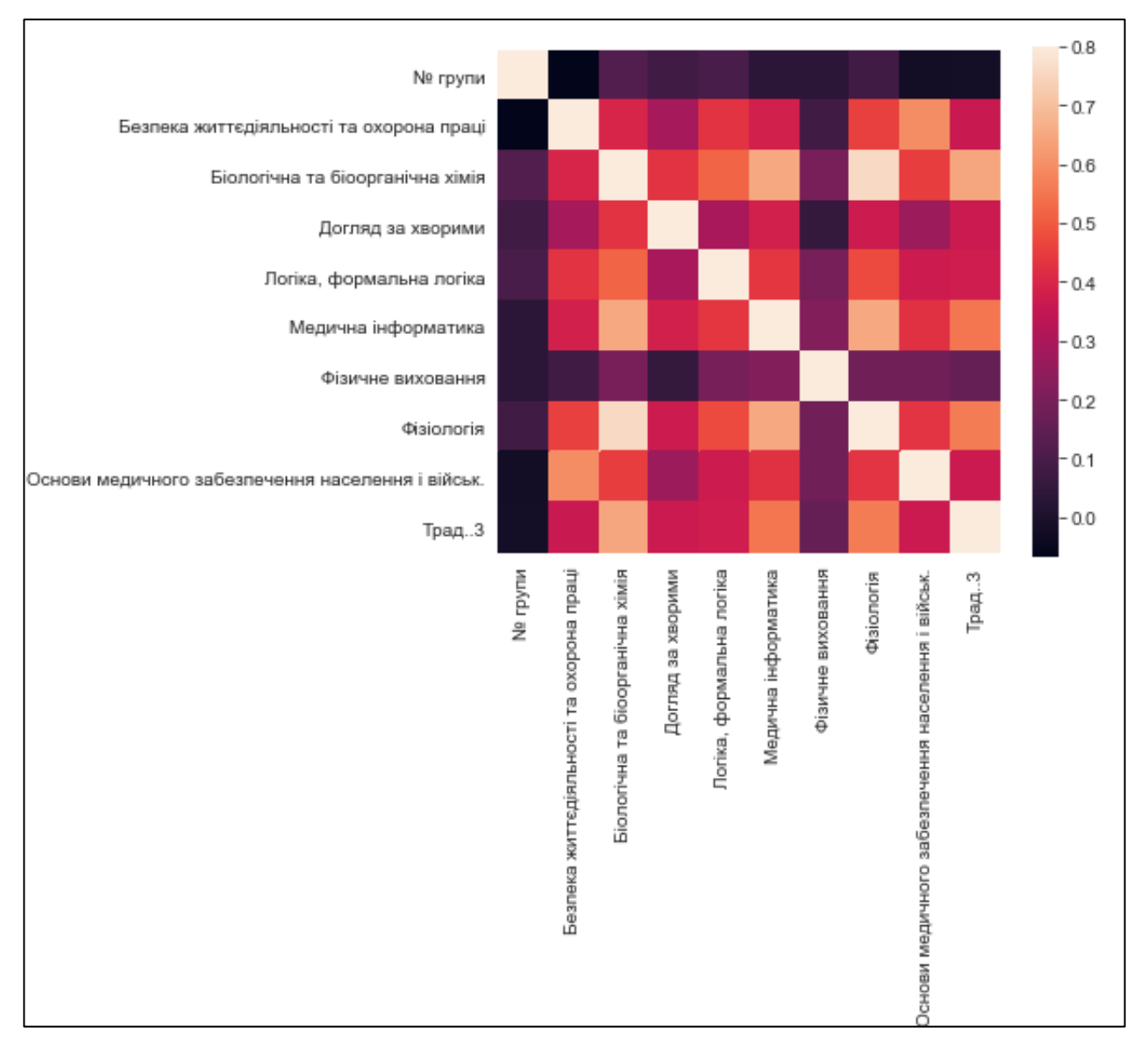

Рисунок 2.41 – Теплова кореляційна карта

На основі цієї карти можна зробити висновок, що існує деяка залежність між колонками «Фізіологія» та «Біологічна та біоорганічна хімія». Найвищу кореляцію з англійською мовою з усіх доступних предметів має «Біологічна та біоорганічна хімія».

Далі було побудовано графіки розподілу значень по усіх дисциплінах. Ці графіки та код для їх побудови продемонстровано на рисунках 2.42-2.43.

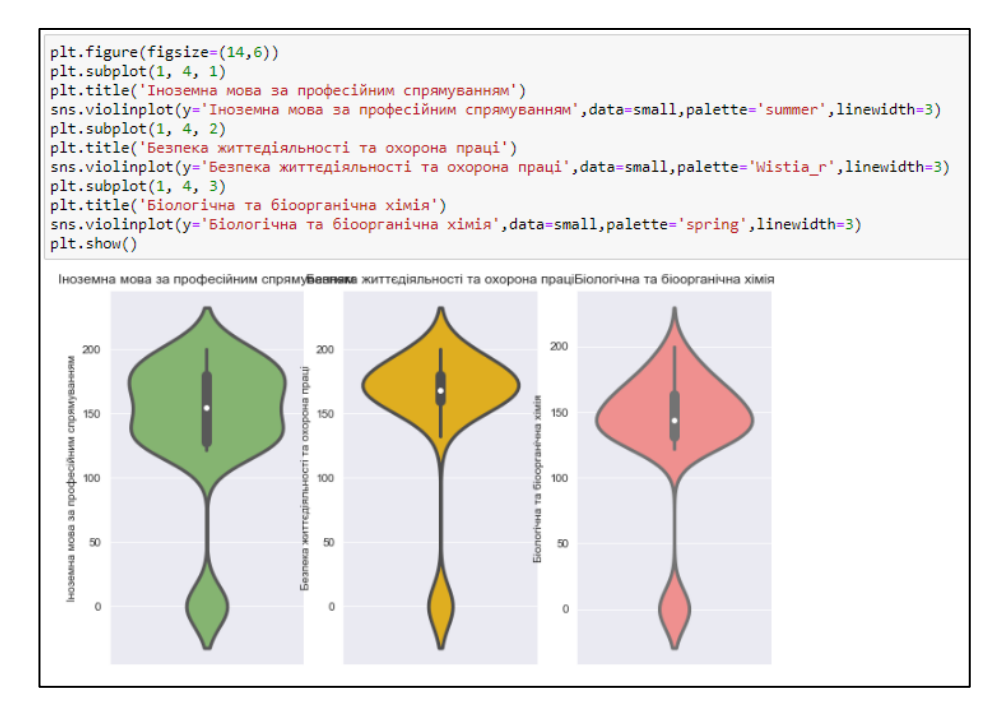

Рисунок 2.42 – Графіки розподілу значень перших трьох дисциплін

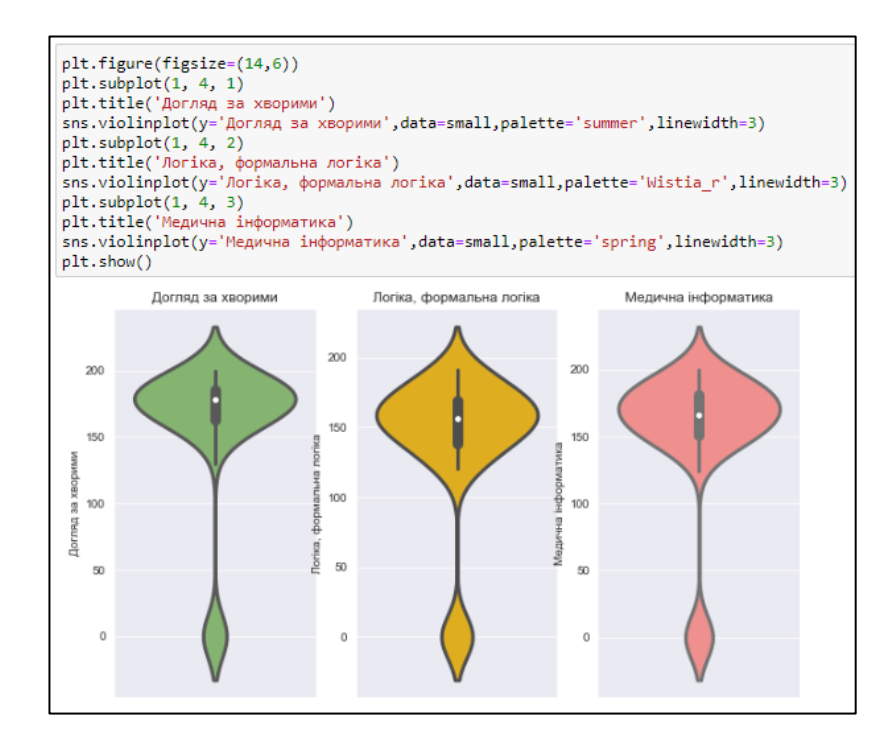

Рисунок 2.43 – Графіки розподілу значень наступних трьох дисциплін

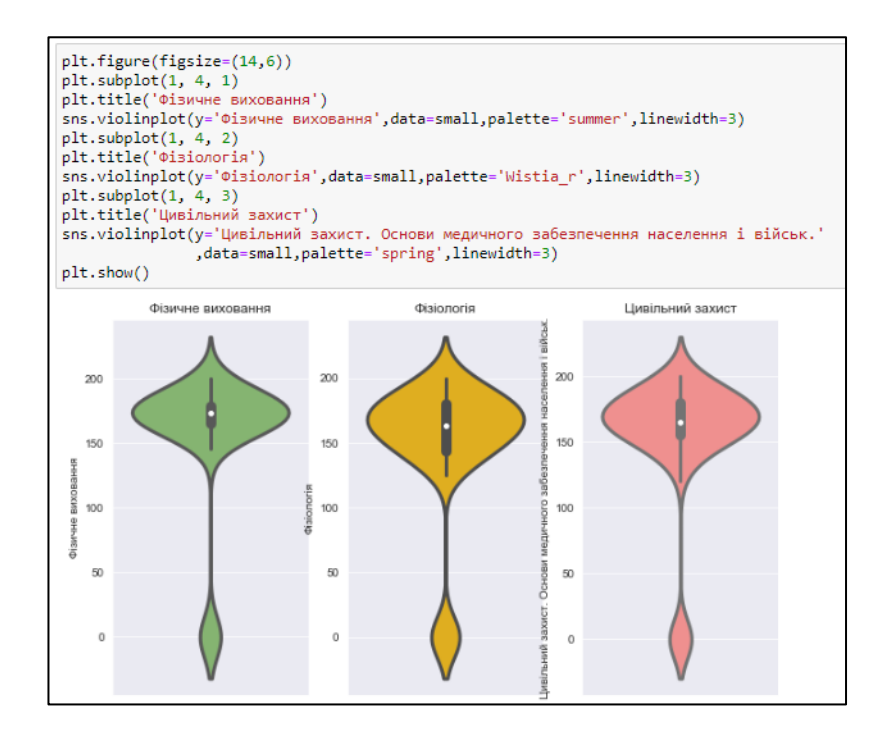

Рисунок 2.44 – Графіки розподілу значень останніх трьох дисциплін

Графік розподілу дисципліни «Іноземна мова за професійним спрямуванням» відмінний від усіх інших, тому не є очевидним зв'язок з будьякою дисципліною.

Також розглянемо гістограму розподілу дисципліни «Іноземна мова за професійним спрямуванням» (рис. 2.45).

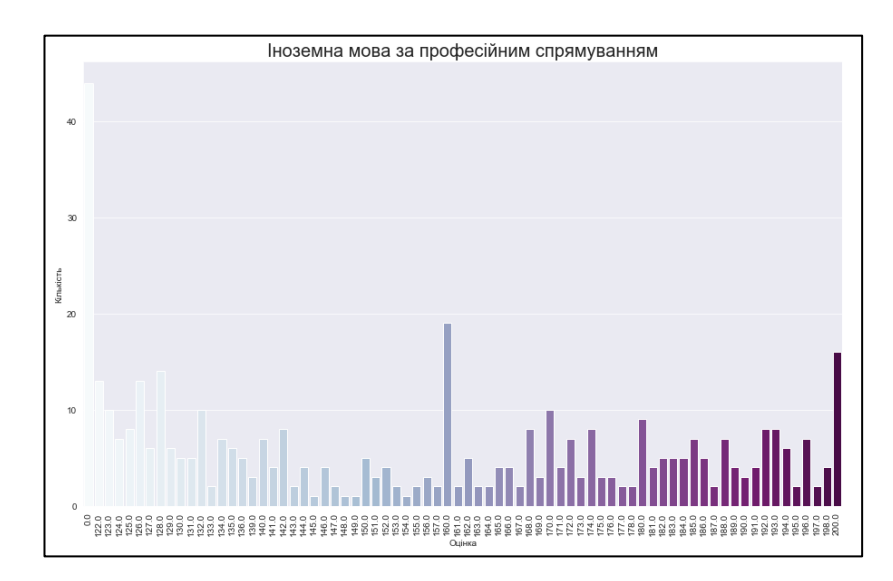

Рисунок 2.45 – Гістограма розподілу дисципліни «Іноземна мова за професійним спрямуванням»

Після цього було проаналізовано датасет з даними за 6 семестр навчання. На рисунку 2.46 продемонстровано кореляційну матрицю його значень.

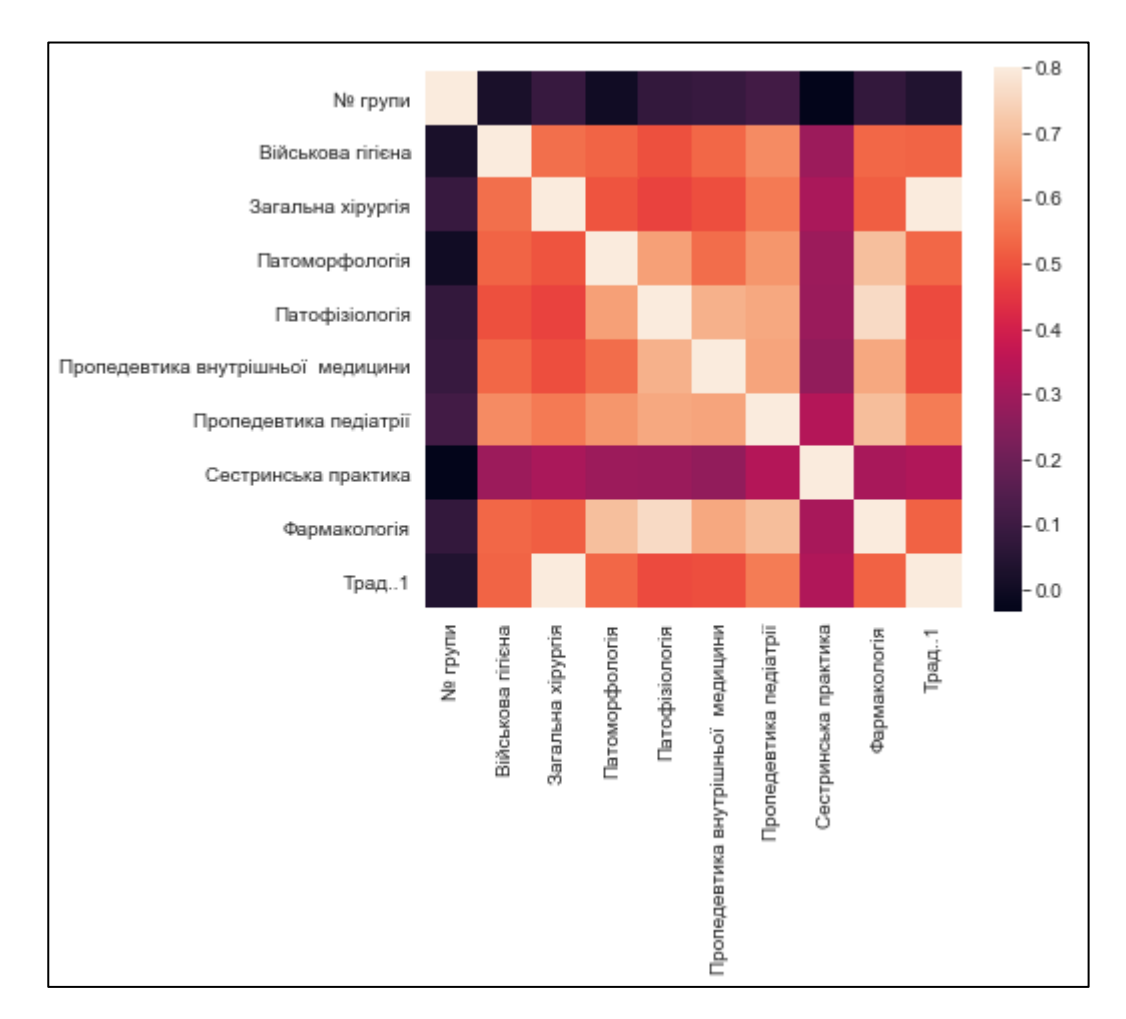

Рисунок 2.46 – Теплова кореляційна карта

На основі цієї карти можна зробити висновок, що існує деяка залежність між колонками «Патофізіологія» та «Фармакологія». Найвищу кореляцію з англійською мовою з усіх доступних предметів має «Патофізіологія».

Далі було побудовано графіки розподілу значень по усіх дисциплінах. Ці графіки та код для їх побудови продемонстровано на рисунках 2.47-2.49.

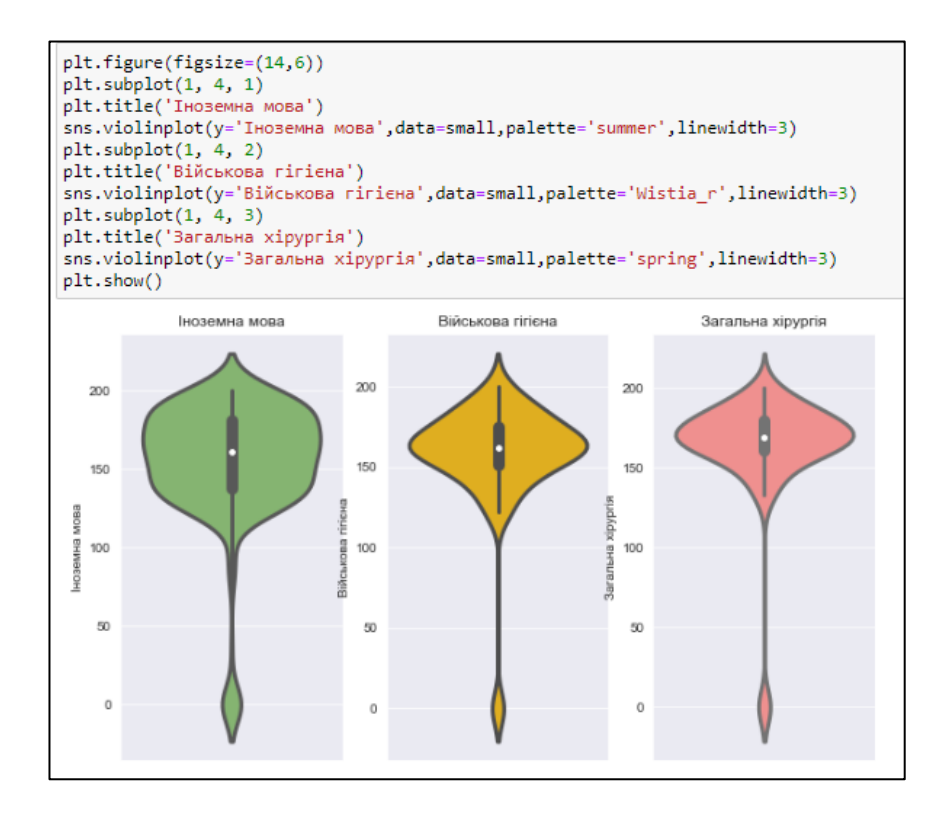

Рисунок 2.47 – Графіки розподілу значень останніх трьох дисциплін

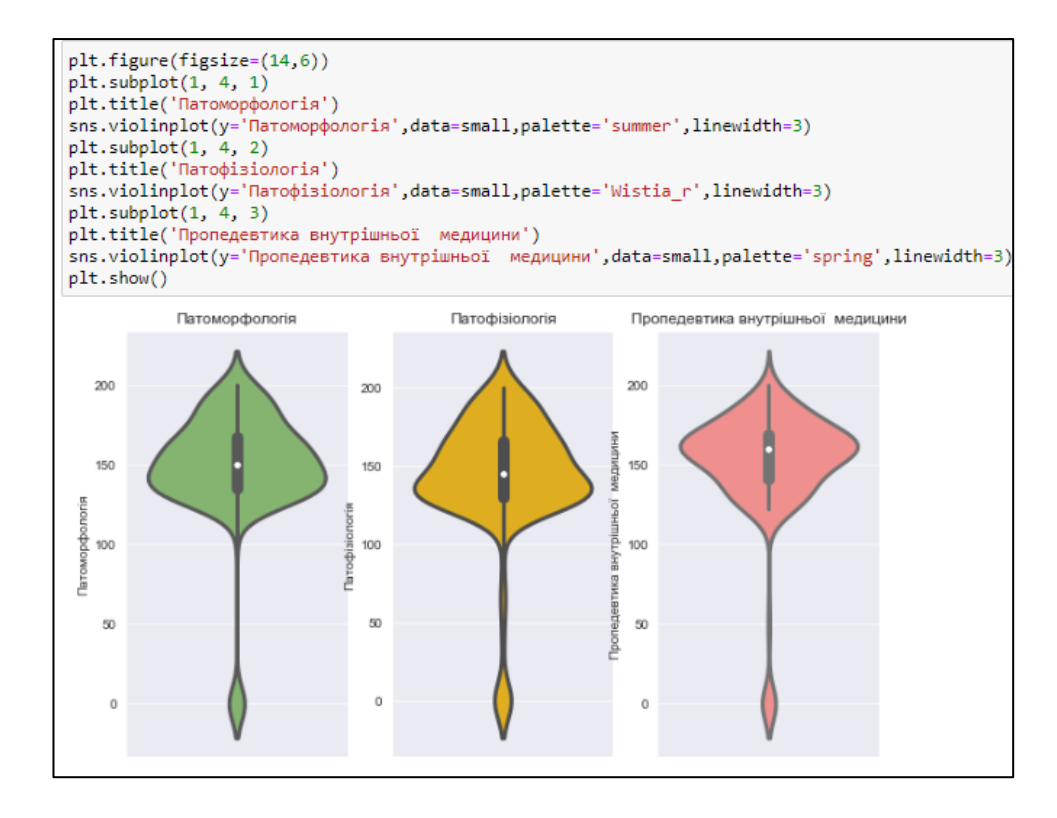

Рисунок 2.48 – Графіки розподілу значень останніх трьох дисциплін

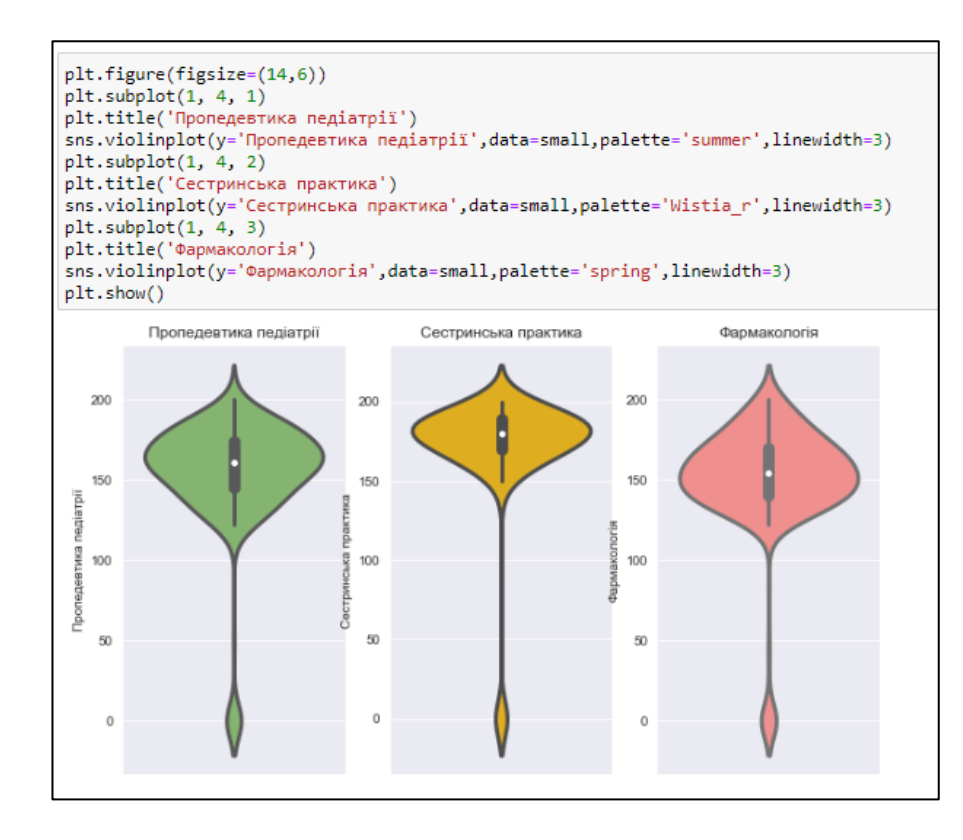

Рисунок 2.49 – Графіки розподілу значень останніх трьох дисциплін

Знову-таки, розподіл дисципліни «Іноземна мова» не схожий на графіки інших дисциплін. Також розглянемо гістограму розподілу дисципліни «Іноземна мова» (рис. 2.50).

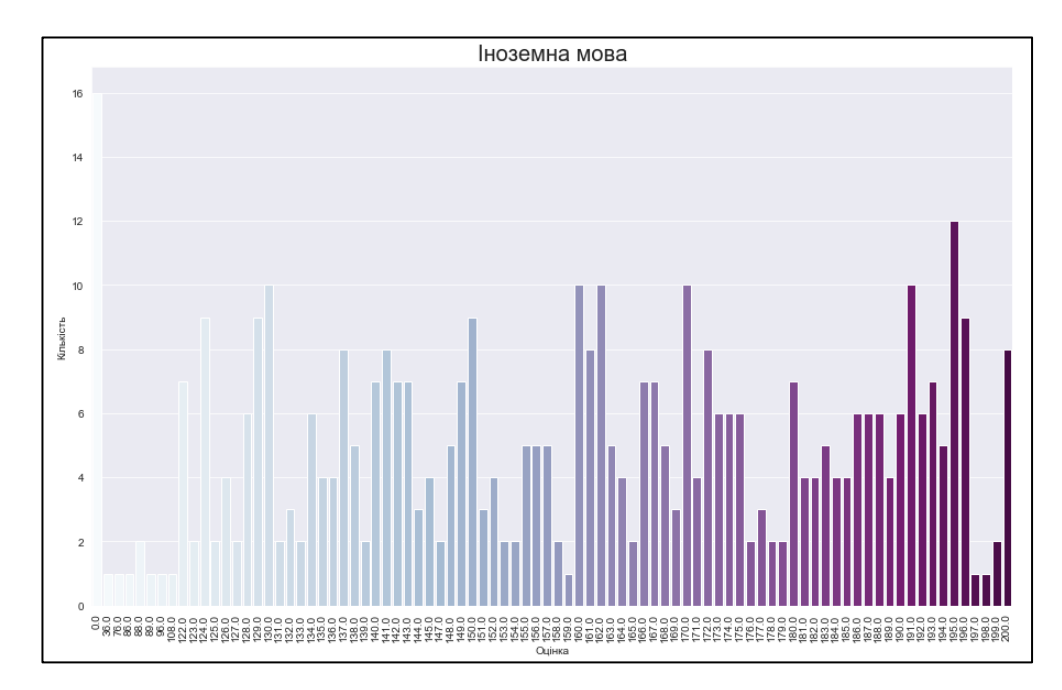

Рисунок 2.50 – Гістограма розподілу дисципліни «Іноземна мова»

Останнім кроком у розвідувальному аналізі була побудова кореляційної матриці датасету з значеннями з дисциплін за 2, 4, 6 семестри навчання та результатами проходження ЄДКІ з англійської мови (рис. 2.51).

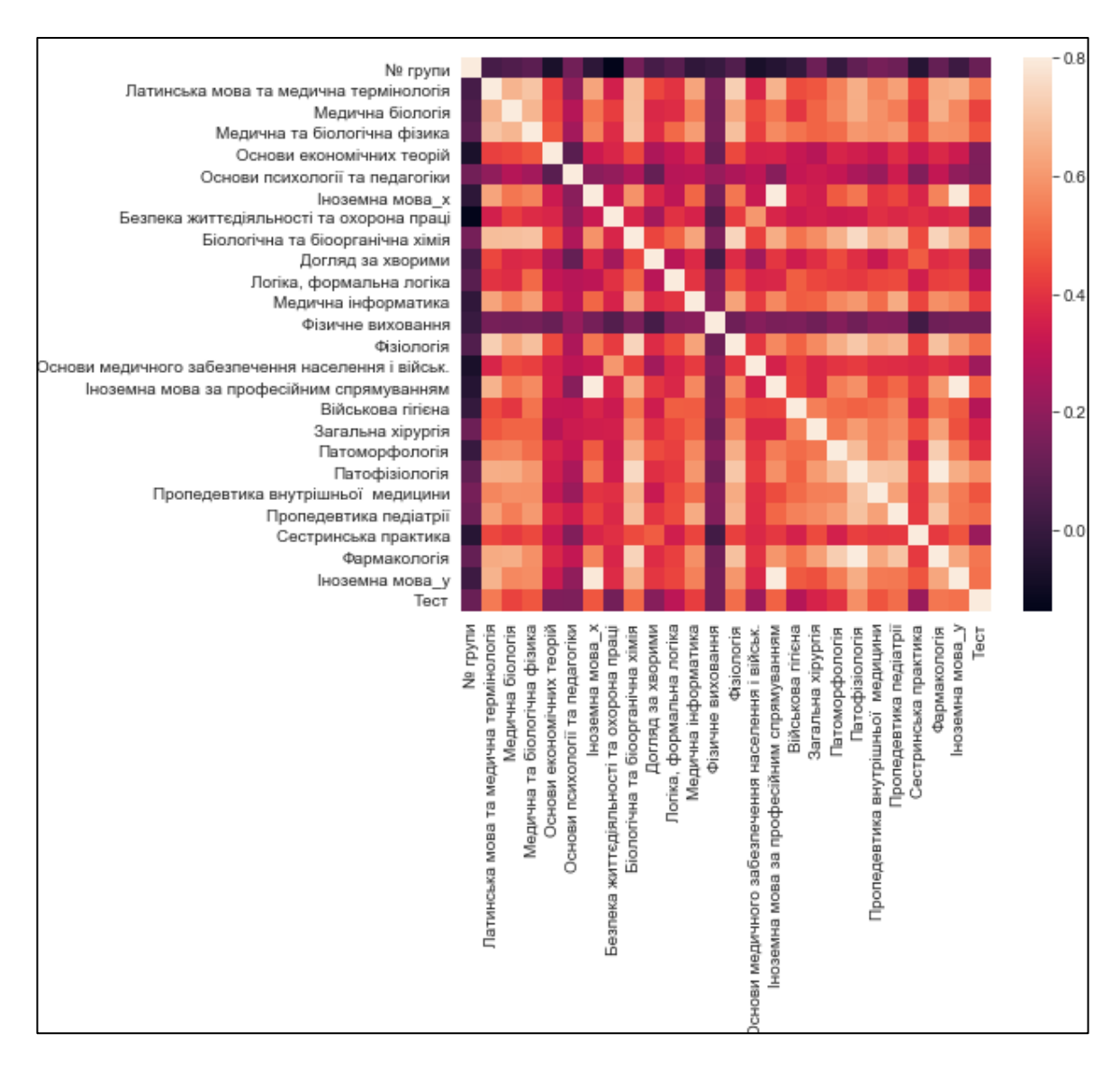

Рисунок 2.51 – Теплова кореляційна карта усіх значень

На ній видно всі ті самі залежності, що і описано вище. Але з'явились нові точки з високим коефіцієнтом кореляції, між предметами «Іноземна мова» на різних семестрах навчання.

#### 2.3 Висновки

У другому розділі розроблено метод аналізу початкових даних, за допомогою якого визначено фактори, що впливають на рівень вивчення іноземної мови студентами Вінницького національного медичного університету ім. М. І. Пирогова.

В наступному розділі пропонується розробити моделі з використанням технології дерева рішень з метою екстракції закономірностей між факторами що впливають на рівень знань іноземної мови студентів закладу вищої освіти.

# **3 РОЗРОБКА МОДЕЛЕЙ ВИЯВЛЕННЯ ЗАКОНОМІРНОСТЕЙ**

## 3.1 Модель об'єкта

Оскільки даних доступних для моделювання не дуже багато, то було використано декілька варіантів моделювання.

Для кожного з 4 датасетів було окремо побудовано моделі. На рисунку 3.1 продемонстровано дерево рішень для датасету з даними за 2 семестр навчання.

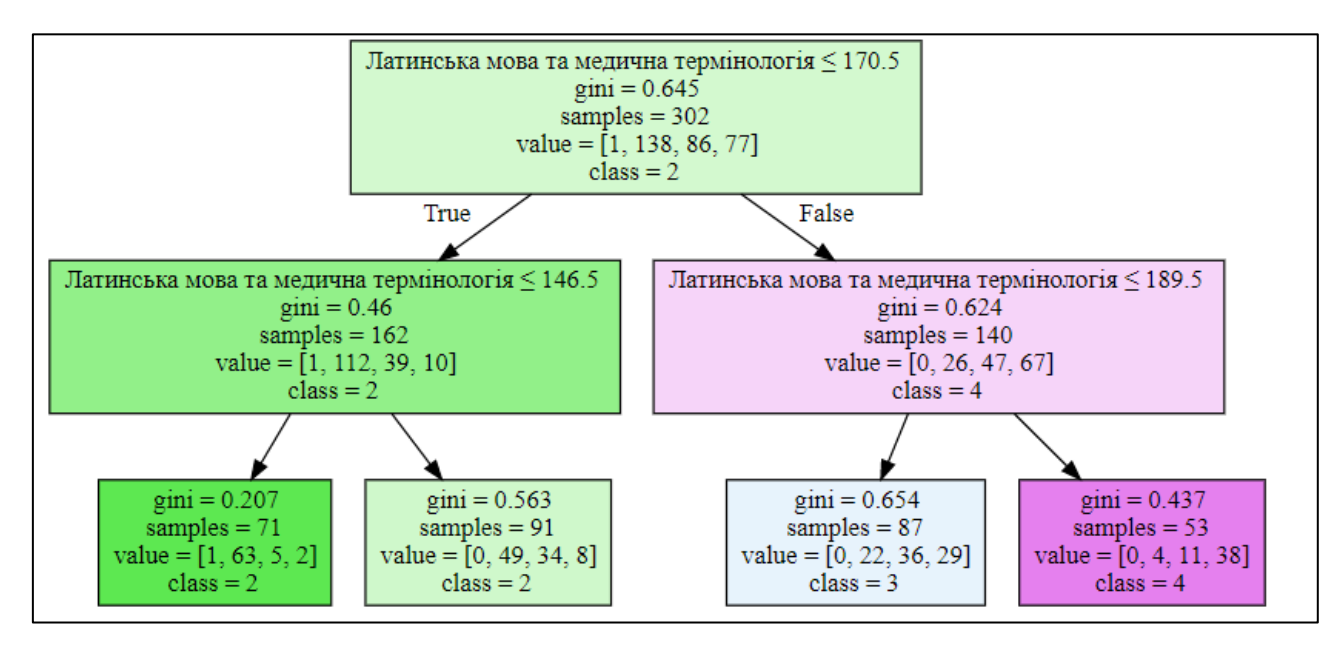

Рисунок 3.1 – Дерево рішень першого датасету

З побудованого дерева рішень видно, що основним параметром його створення є колонка «Латинська мова та медична термінологія».

На рисунку 3.2 показано діаграму важливості ознак lightgbm моделі.

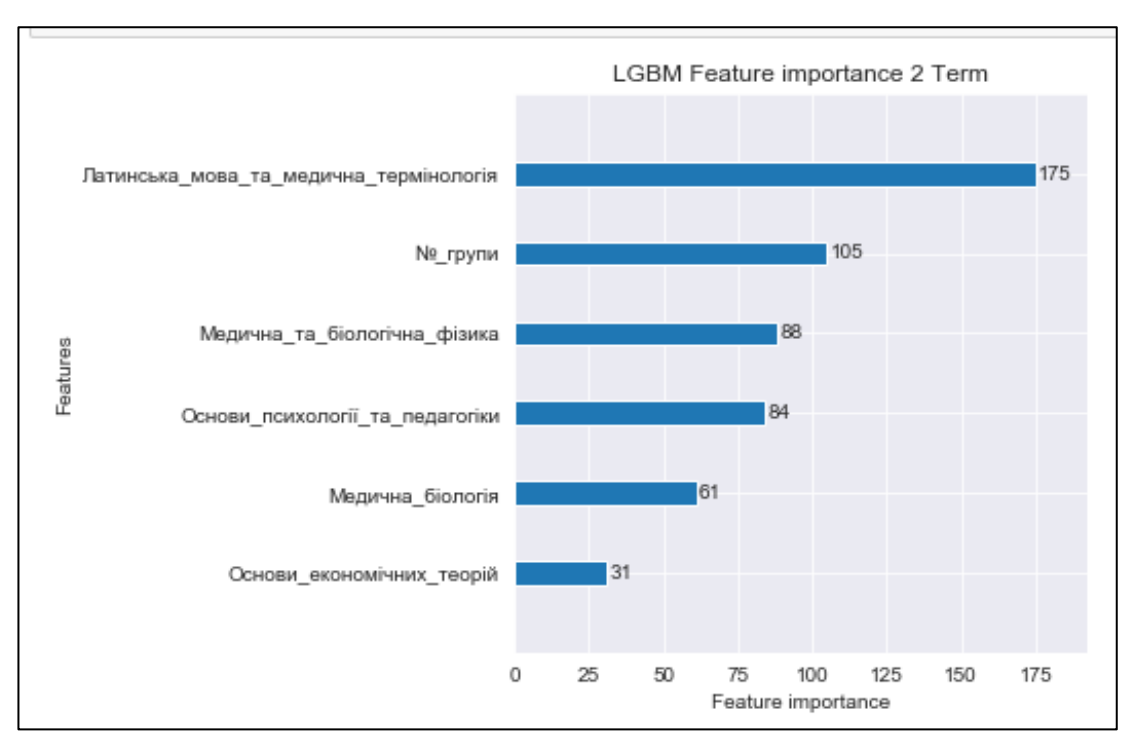

Рисунок 3.2 – Діаграма важливості ознак lightgbm моделі

На рисунку 3.3 показано діаграму важливості ознак xgboost моделі.

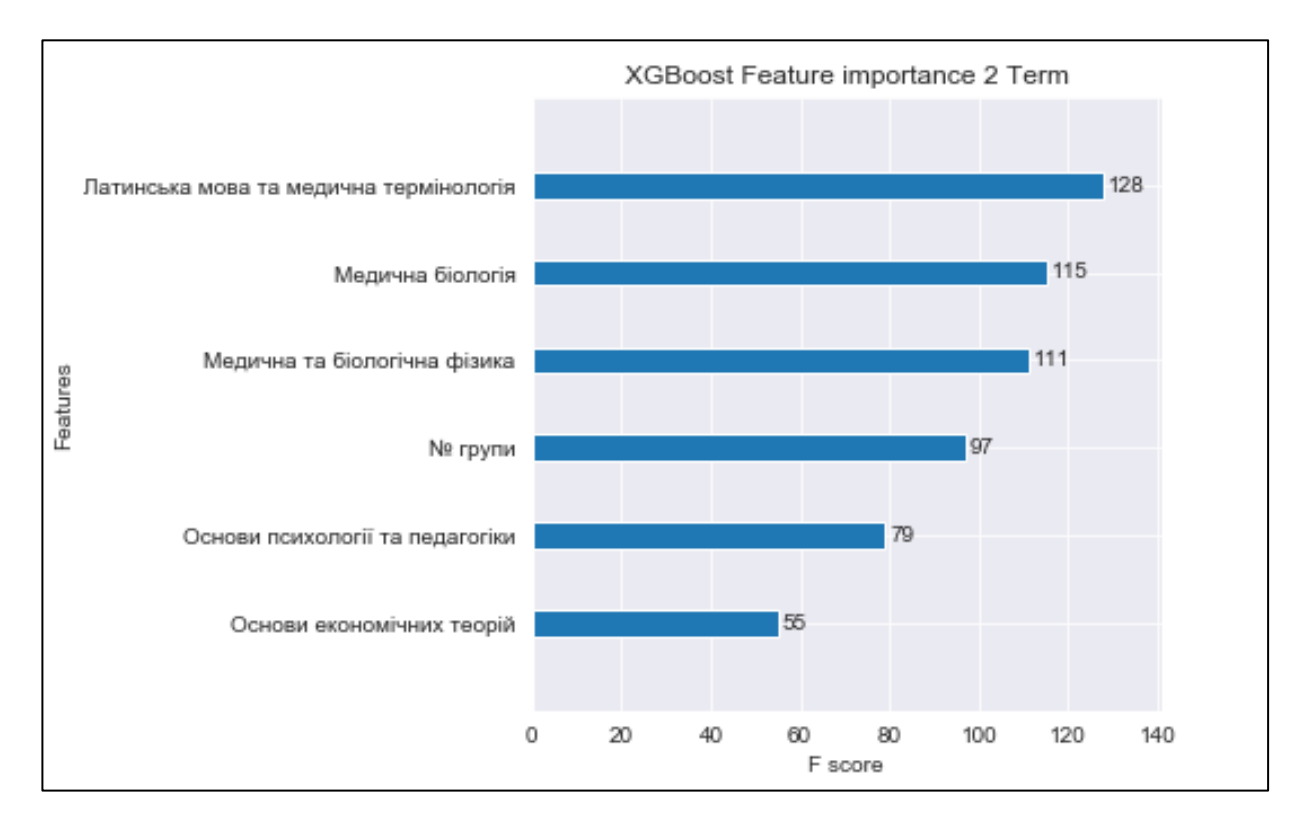

Рисунок 3.3 – Діаграма важливості ознак xgboost моделі

Основною ознакою lightgbm та xgboost моделей стала колонка «Латинська мова та медична термінологія», як і в побудові дерева рішень. На основі цього можна зробити висновок, що «Латинська мова та медична термінологія» є найбільш впливовою на рівень вивчення іноземної мови студентами 2 семестру навчання.

Код побудови моделі логістичної регресії, матриці невідповідностей та сама матриця зображено на рисунках 3.4-3.6 відповідно.

```
from sklearn.linear model import LogisticRegression
# creating a model
model = LogisticRegression()# feeding the training data to the model
model.fit(x train, y train)
# predicting the test set results
y pred = model.predict(x test)
```
Рисунок 3.4 – Код побудови моделі логістичної регресії

```
from sklearn.metrics import confusion matrix
# creating a confusion matrix
cm = \text{configuration matrix}(y \text{ test}, y \text{ pred})# printing the confusion matrix
plt.rcParams['figure.figsize'] = (8, 8)
sns.heatmap(cm, annot = True, cmap = 'Greens')
plt.title('Confusion Matrix for Logistic Regression, 2 Term', fontweight = 30, fontsize = 20)
plt.show()
```
Рисунок 3.5 – Код побудови матриці невідповідностей

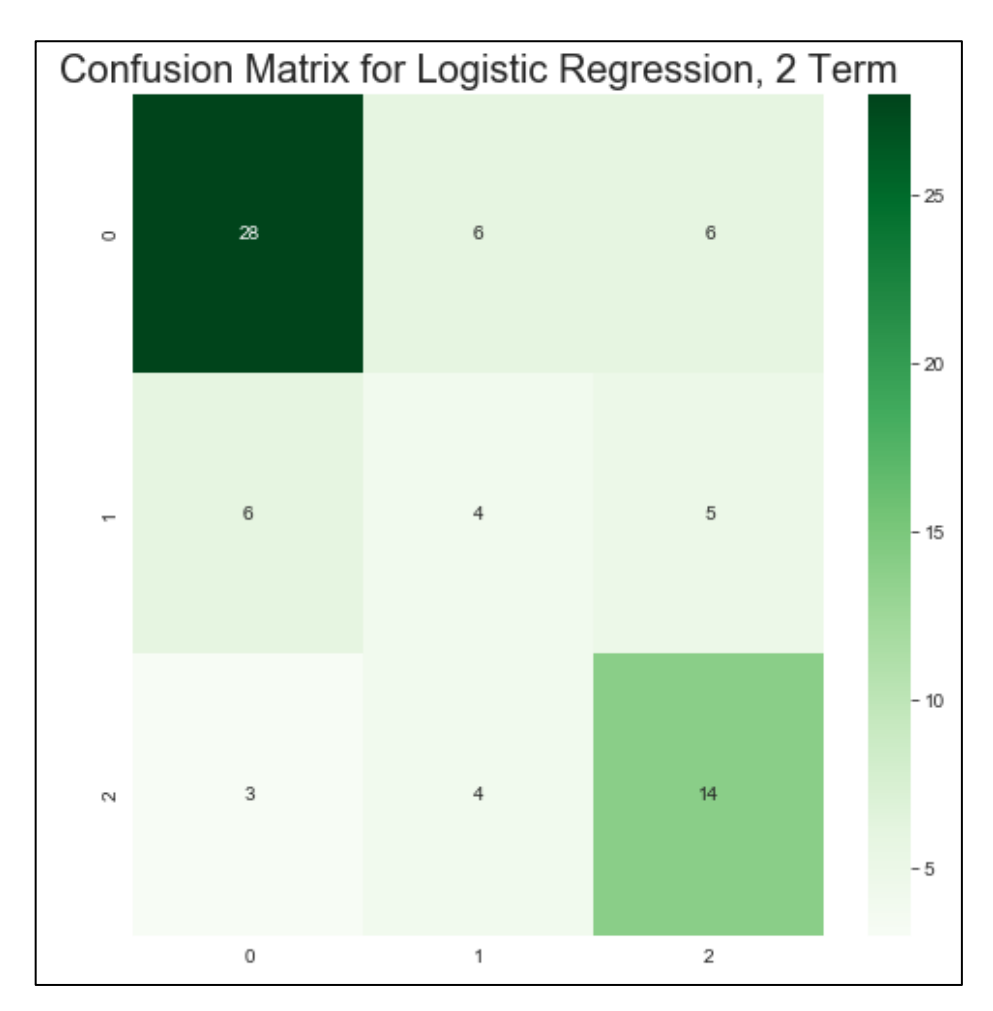

Рисунок 3.6 – Матриця невідповідностей

Точність моделі – 0.6, що є непоганим результатом. Найкраще зпрогонозованими є 1 та 3 класи.

Код побудови моделі Random Forest, матриці невідповідностей та сама матриця зображено на рисунках 3.7-3.9 відповідно.

```
from sklearn.ensemble import RandomForestClassifier
# creating a model
model = RandomForestClassifier()
# feeding the training data to the model
model.fit(x_train, y_train)
# predicting the x-test results
y_pred = model.predict(x_test)
```
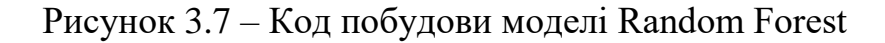

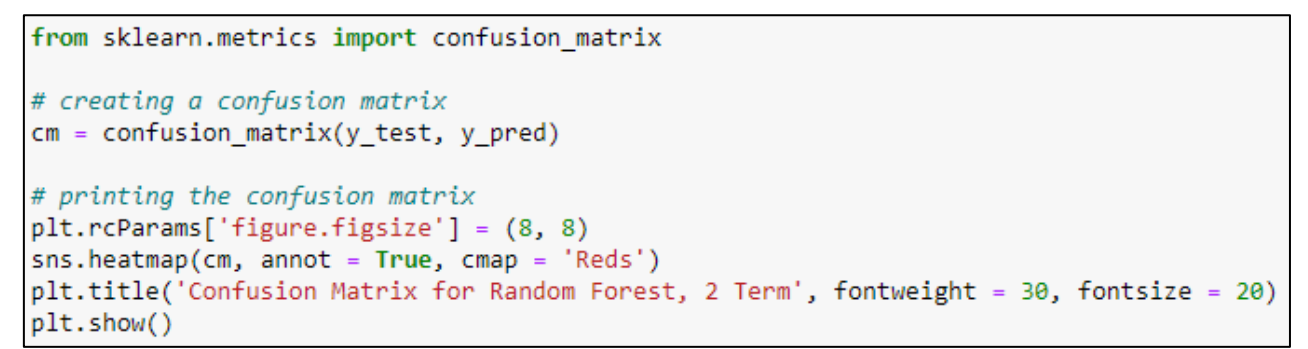

Рисунок 3.8 – Код побудови матриці невідповідностей

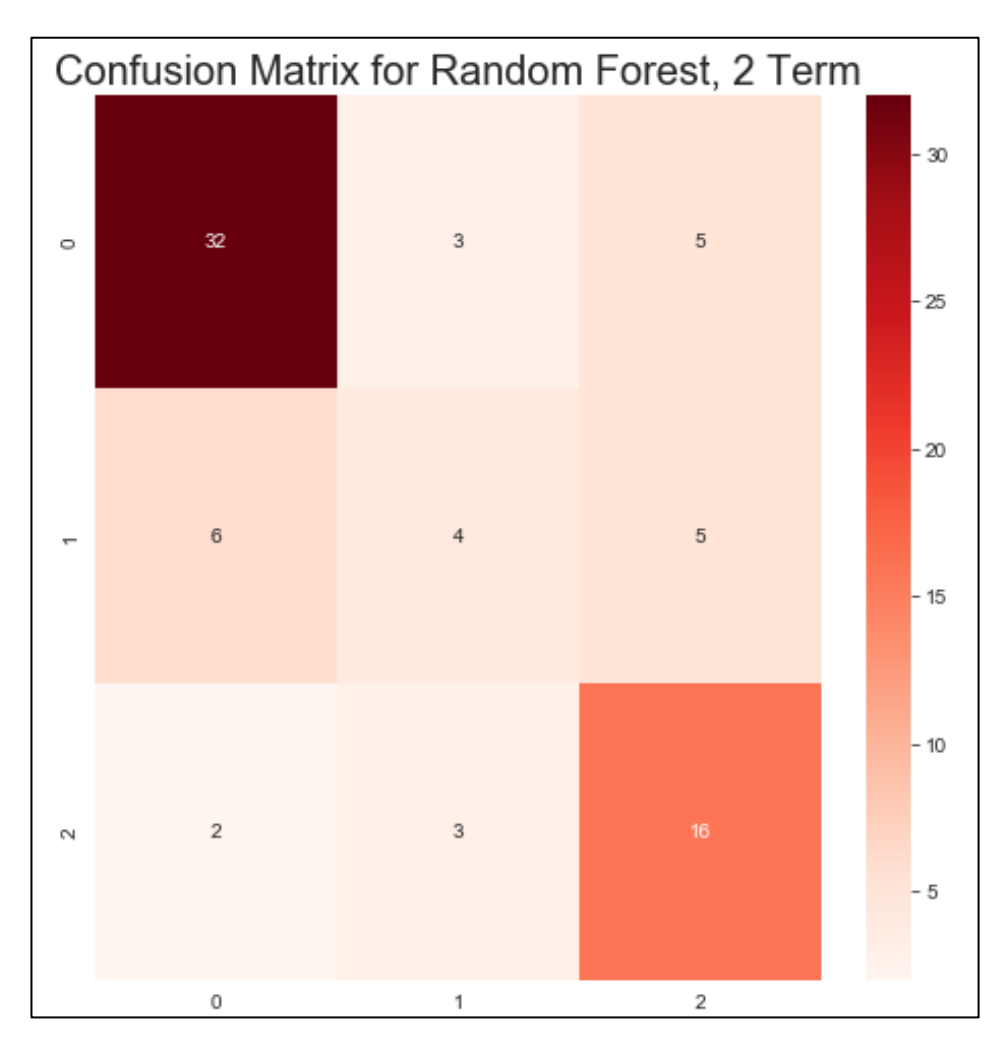

Рисунок 3.9 – Матриця невідповідностей

Точність моделі – 0.7, найкраще зпрогонозованими є 1 та 3 класи.

На рисунку 3.10 продемонстровано дерево рішень для датасету з даними за 4 семестр навчання.

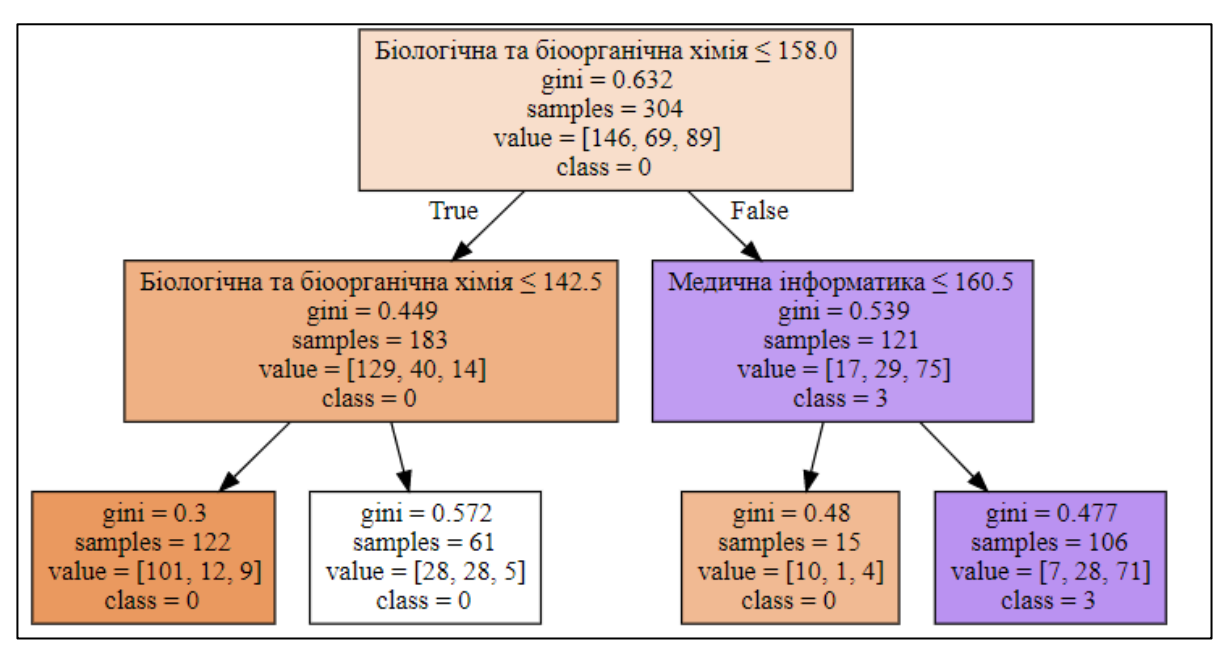

Рисунок 3.10 – Дерево рішень другого датасету

З побудованого дерева рішень видно, що основними параметрами його створення є колонки «Біологічна та біоорганічна хімія» та «Медична інформатика».

На рисунку 3.11 показано діаграму важливості ознак lightgbm моделі.

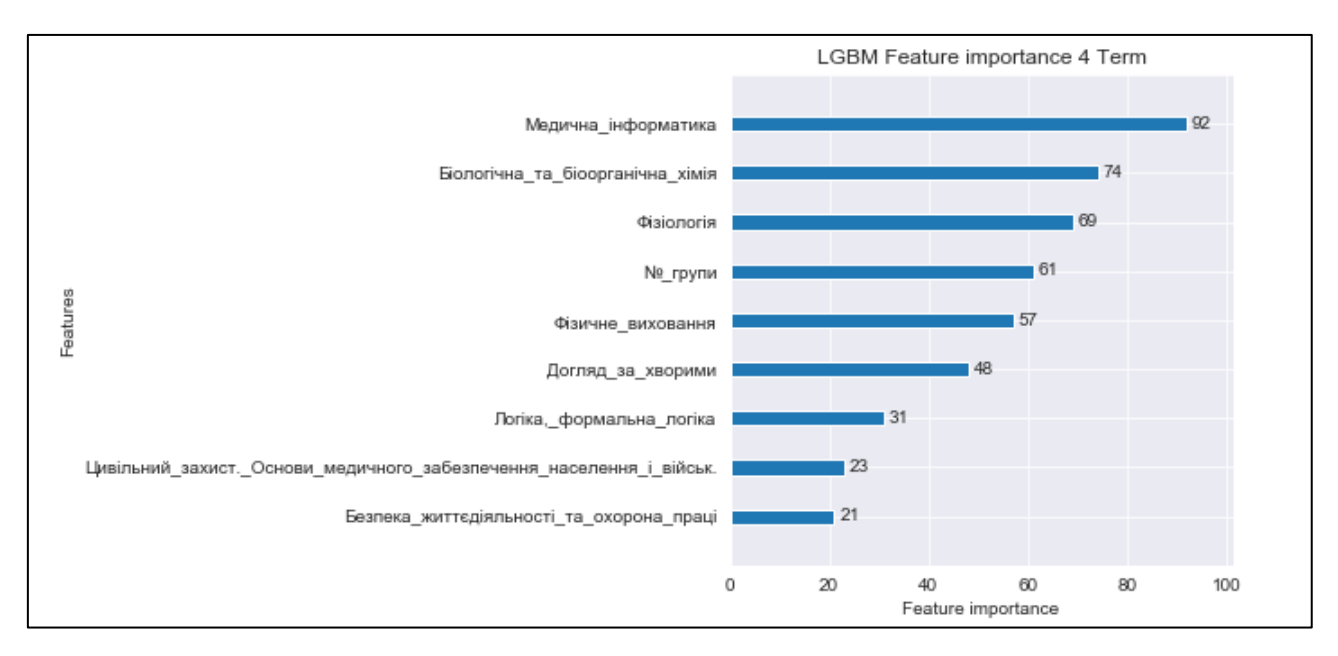

Рисунок 3.11 – Діаграма важливості ознак lightgbm моделі

На рисунку 3.12 показано діаграму важливості ознак xgboost моделі.

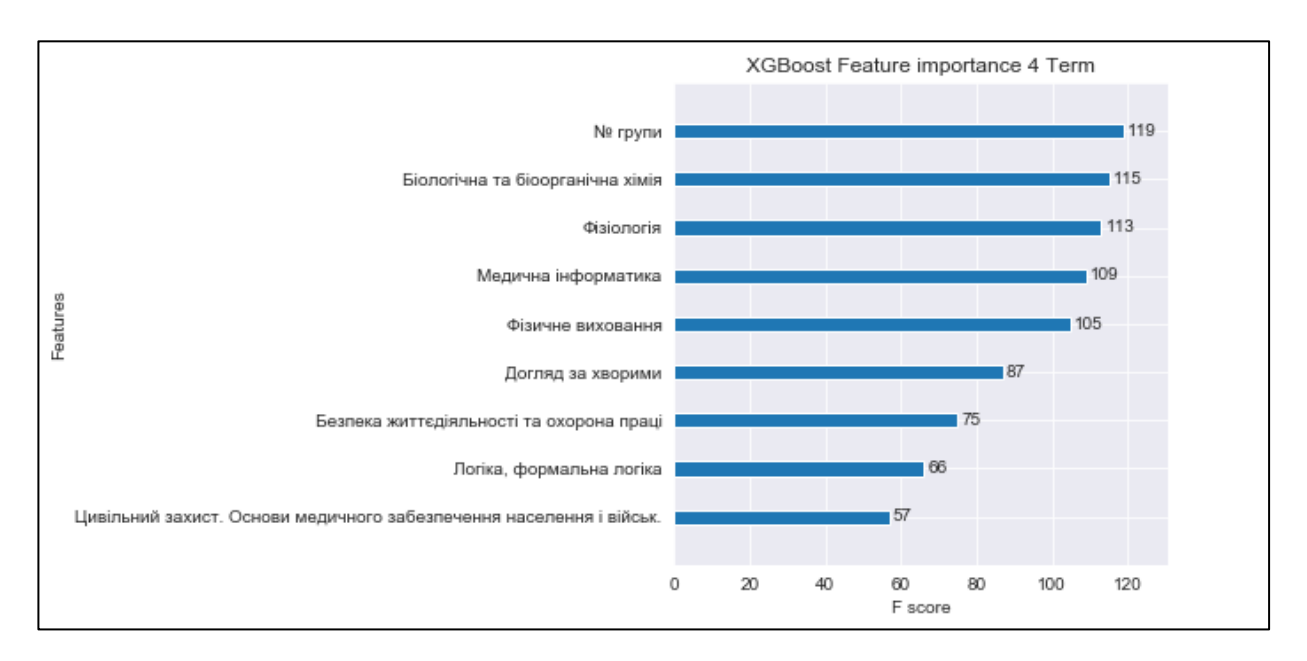

Рисунок 3.12 – Діаграма важливості ознак xgboost моделі

Основною ознакою lightgbm стала колонка «Медична інформатика», як і в побудові дерева рішень. Але на діаграмі ознак xgboost вона зайняла 5 місце, проте перші 5 ознак мають дуже близькі значення важливості. На основі цього можна зробити висновок, що «Медична інформатика» є найбільш впливовою на рівень вивчення іноземної мови студентами 4 семестру навчання.

Код побудови моделі логістичної регресії, матриці невідповідностей та сама матриця зображено на рисунках 3.13-3.15 відповідно.

```
from sklearn.linear_model import LogisticRegression
# creating a model
model = LogisticRegression()# feeding the training data to the model
model.fit(x train, y train)
# predicting the test set results
y pred = model.predict(x test)
```
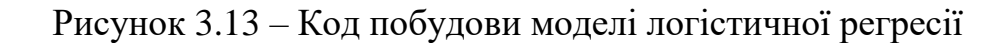

```
from sklearn.metrics import confusion matrix
# creating a confusion matrix
cm = \text{confusion matrix}(y \text{ test}, y \text{ pred})# printing the confusion matrix
plt.rcParameters['figure.figsize'] = (8, 8)sns.heatmap(cm, annot = True, cmap = 'Greens')
plt.title('Confusion Matrix for Logistic Regression, 4 Term', fontweight = 30, fontsize = 20)
plt.show()
```
Рисунок 3.14 – Код побудови матриці невідповідностей

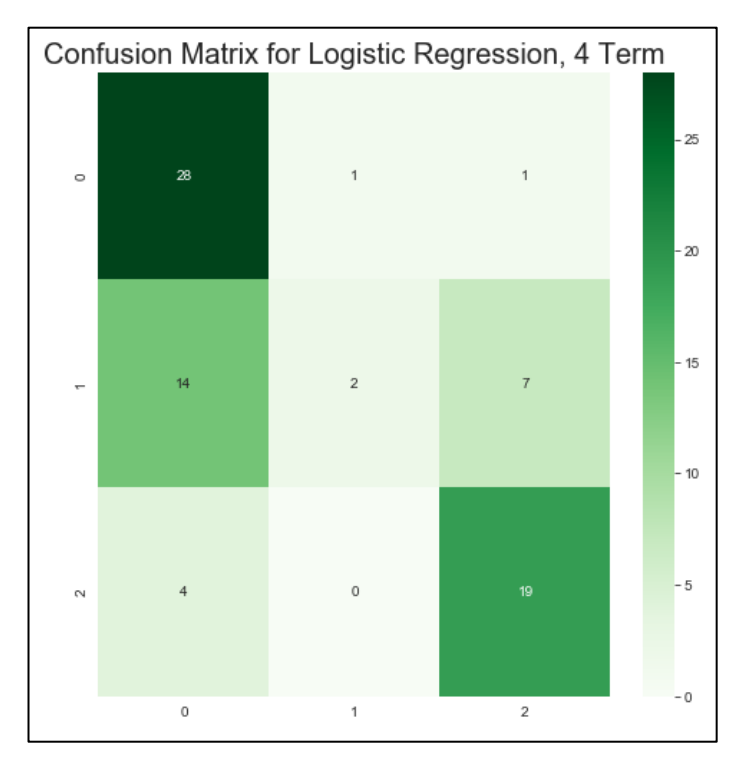

Рисунок 3.15 – Матриця невідповідностей

Точність моделі – 0.64, найкраще зпрогонозованими є 1 та 3 класи.

Код побудови моделі Random Forest, матриці невідповідностей та сама матриця зображено на рисунках 3.16-3.18 відповідно.

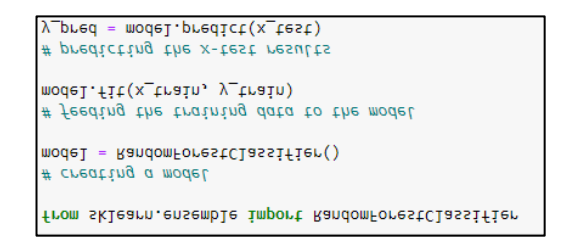

Рисунок 3.16 – Код побудови моделі Random Forest

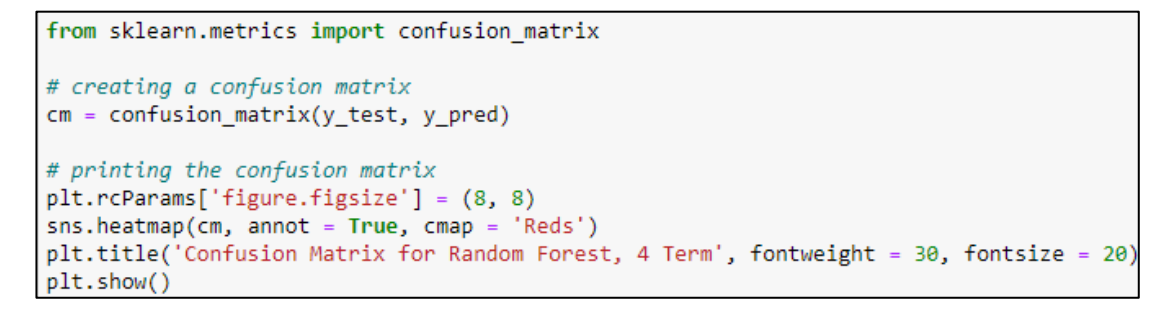

Рисунок 3.17 – Код побудови матриці невідповідностей

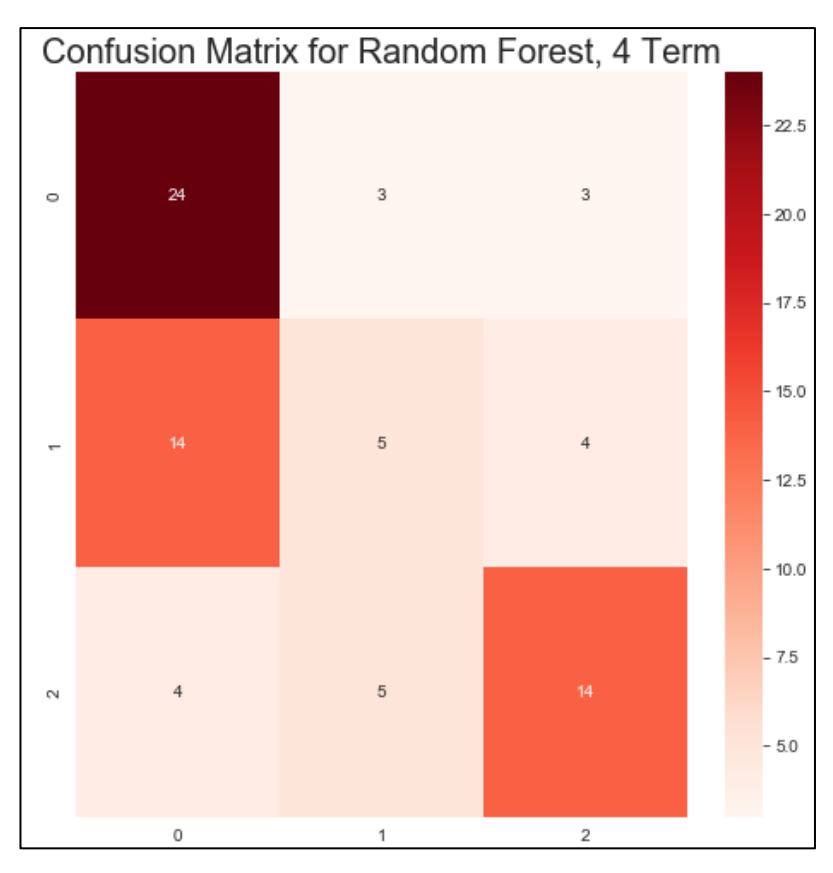

Рисунок 3.18 – Матриця невідповідностей

Точність моделі – 0.60, найкраще зпрогонозованими є 1 та 3 класи.

На рисунку 3.19 продемонстровано дерево рішень для датасету з даними за 6 семестр навчання.

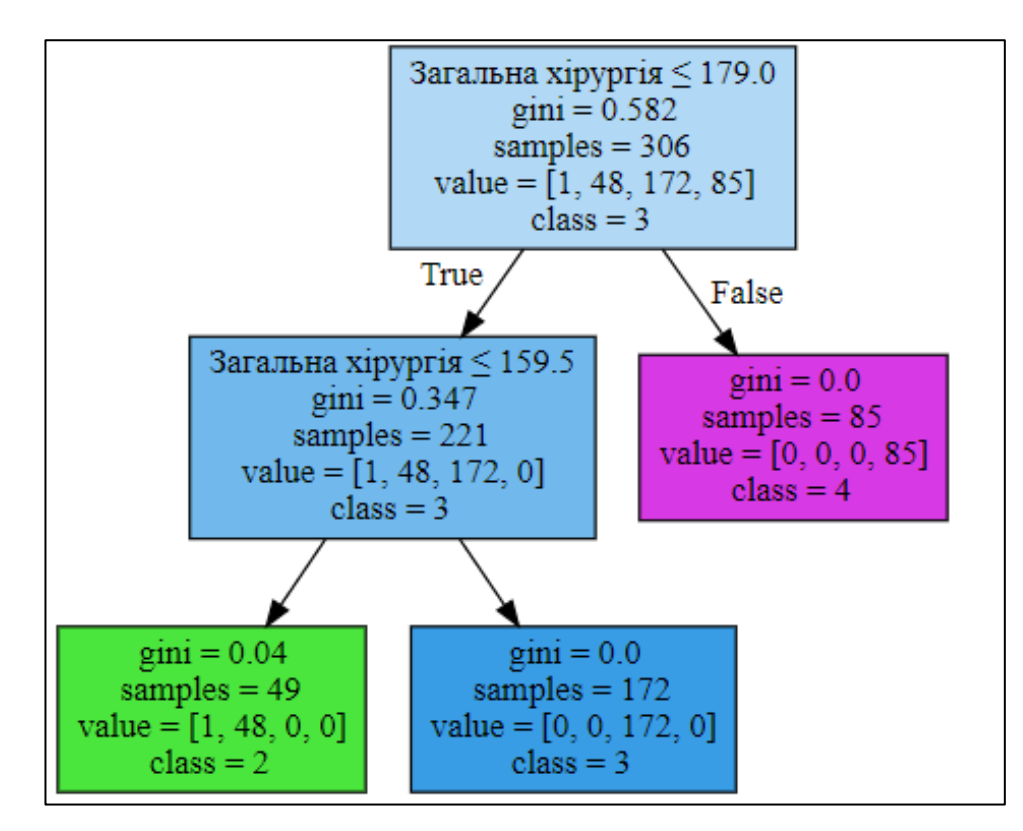

Рисунок 3.19 – Дерево рішень третього датасету

З побудованого дерева рішень видно, що основним параметром його створення є колонка «Загальна хірургія».

На рисунку 3.20 показано діаграму важливості ознак lightgbm моделі.

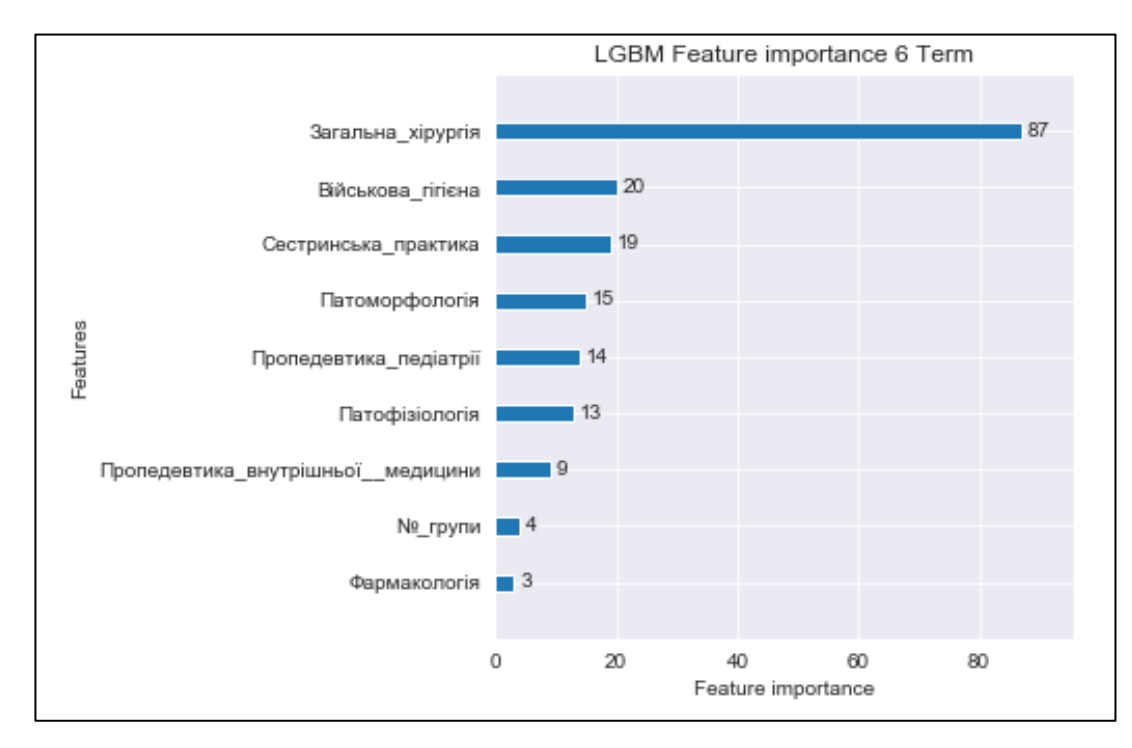

Рисунок 3.20 – Діаграма важливості ознак lightgbm моделі

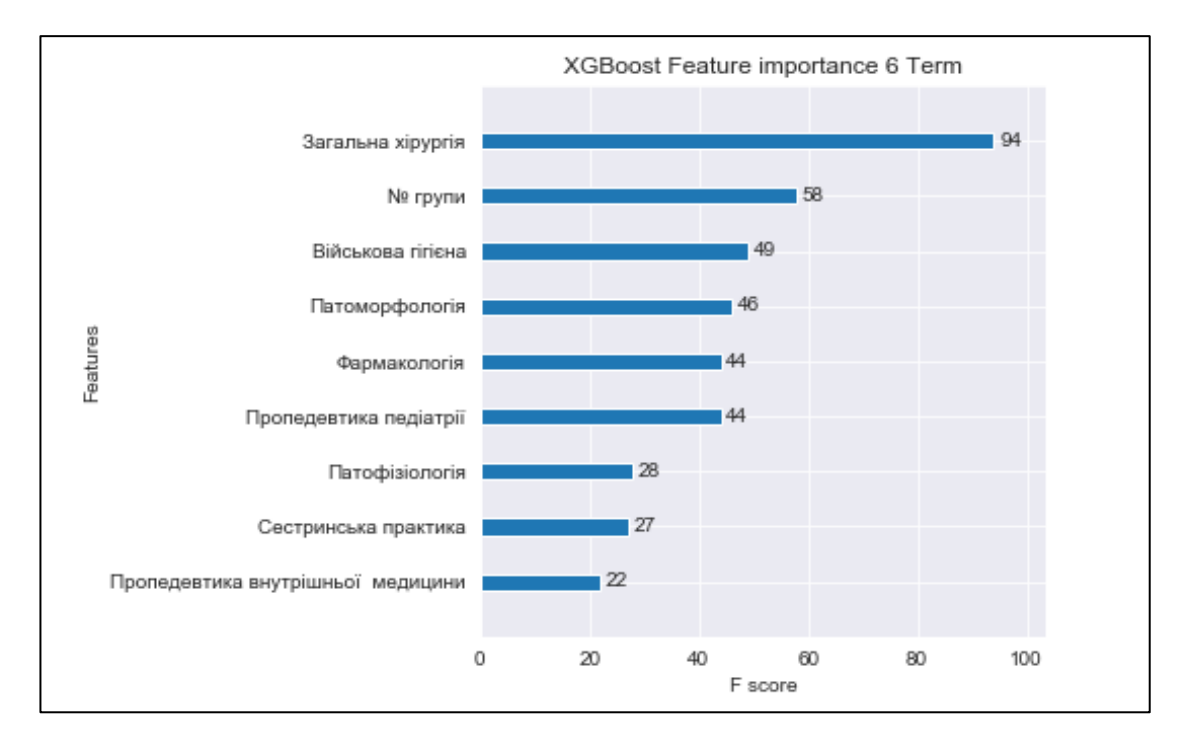

На рисунку 3.21 показано діаграму важливості ознак xgboost моделі.

Рисунок 3.21 – Діаграма важливості ознак xgboost моделі

Основною ознакою lightgbm та xgboost моделей однозначно стала колонка «Загальна хірургія», як і в побудові дерева рішень. На основі цього можна зробити висновок, що «Загальна хірургія» є найбільш впливовою на рівень вивчення іноземної мови студентами 6 семестру навчання.

Код побудови моделі логістичної регресії, матриці невідповідностей та сама матриця зображено на рисунках 3.23-3.25 відповідно.

```
from sklearn.linear model import LogisticRegression
# creating a model
model = LogisticRegression()# feeding the training data to the model
model.fit(x train, y train)
# predicting the test set results
y pred = model.predict(x test)
```
Рисунок 3.23 – Код побудови моделі логістичної регресії

```
from sklearn.metrics import confusion_matrix
# creating a confusion matrix
cm = confusion_matrix(y_test, y_pred)
# printing the confusion matrix
plt.rcParams['figure.figsize'] = (8, 8)
sns.heatmap(cm, annot = True, cmap = 'Greens')
plt.title('Confusion Matrix for Logistic Regression, 6 Term', fontweight = 30, fontsize = 20)
plt.show()
```
Рисунок 3.24 – Код побудови матриці невідповідностей

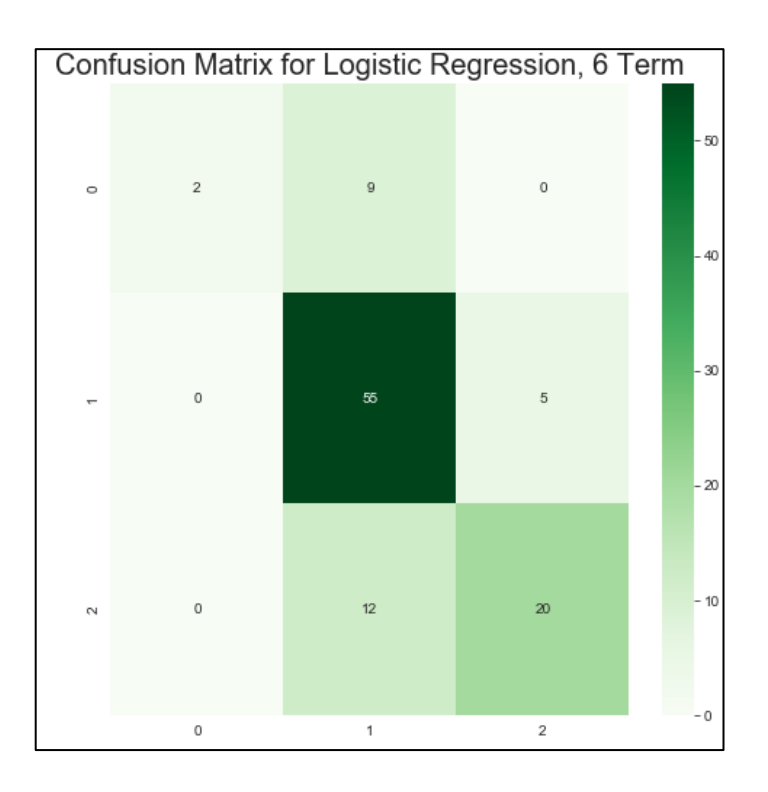

Рисунок 3.25 – Матриця невідповідностей

Точність моделі – 0.75, модель є адекватною. Найкраще зпрогонозованими є 1 та 2 класи.

Код побудови моделі Random Forest, матриці невідповідностей та сама матриця зображено на рисунках 3.26-3.28 відповідно.

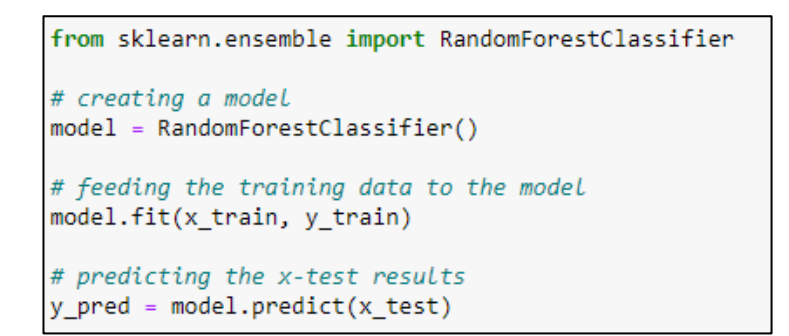

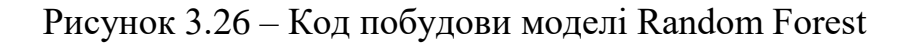

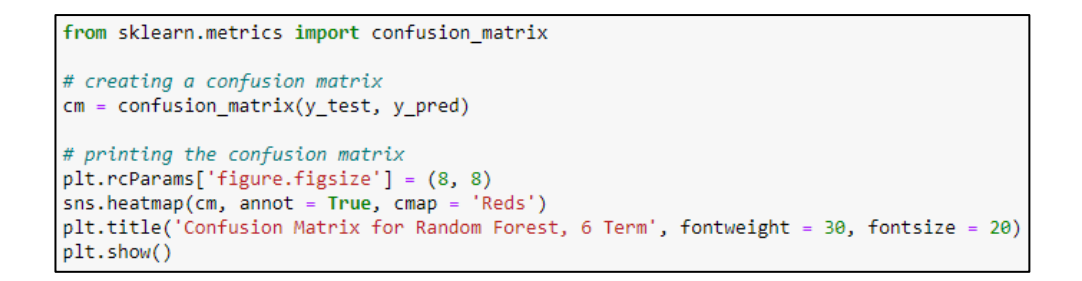

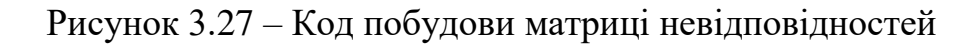

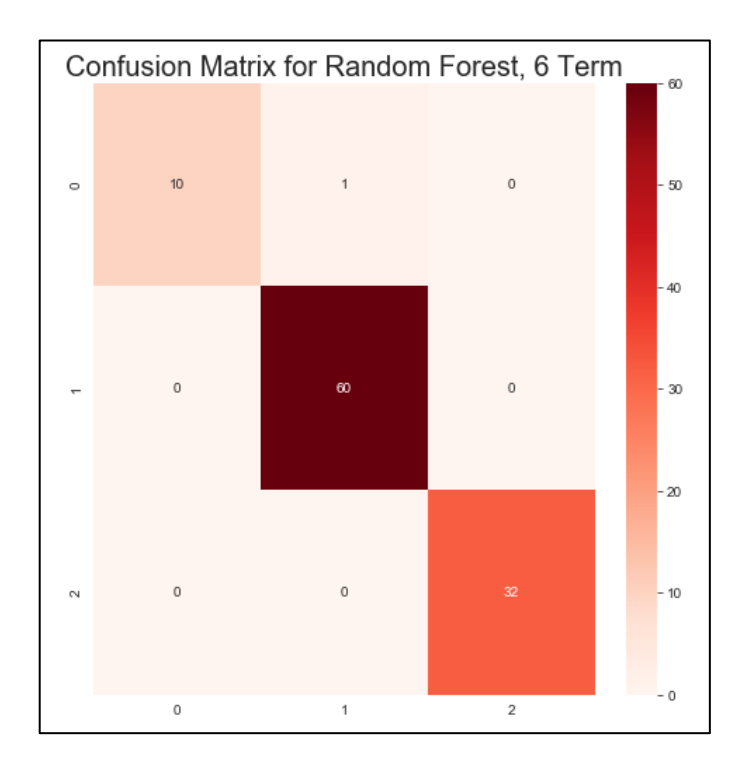

Рисунок 3.28 – Матриця невідповідностей

Точність моделі – 0.99, модель майже ідеально прогнозує усі значення.

Було побудовано моделі для 4 датасету. Код для побудови дерева рішень продемонстровано на рисунку 3.29 .

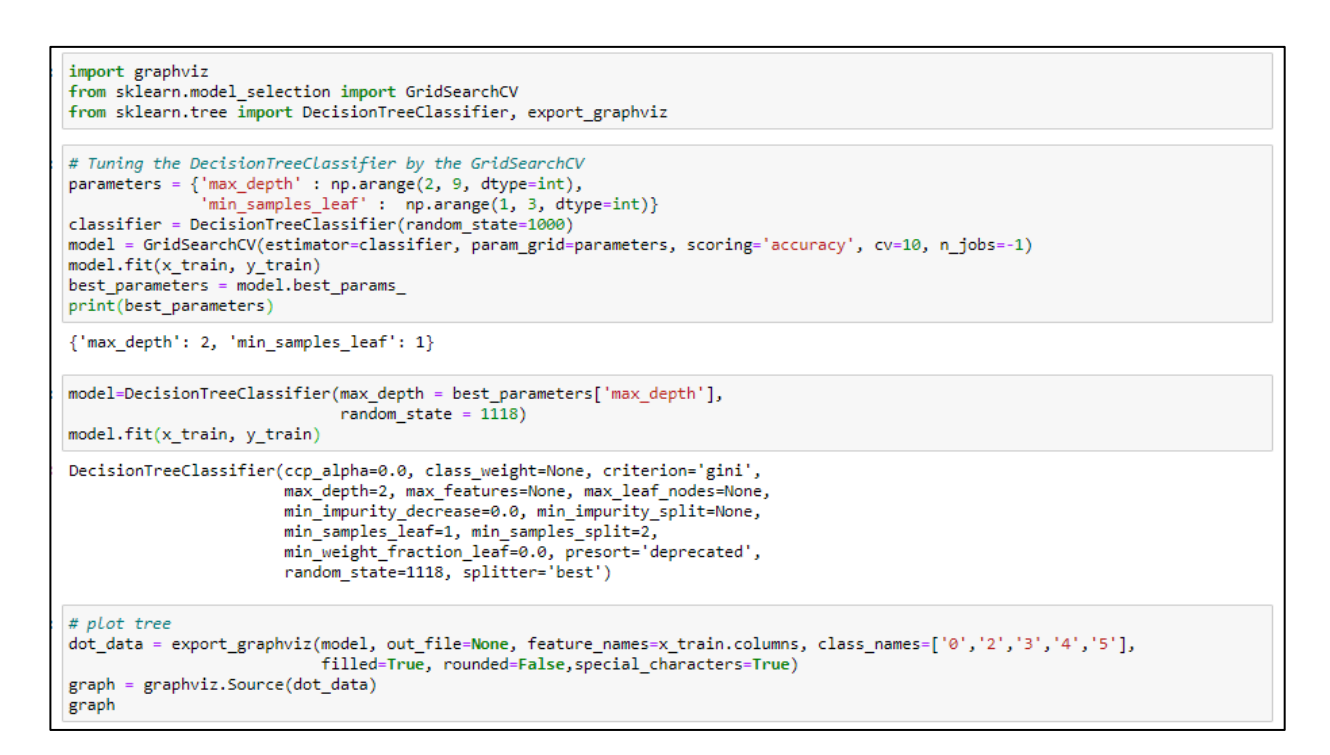

Рисунок 3.29 – Код для побудови дерева рішень

Побудоване дерево рішень представлено в Додатку Г.

Код побудови моделі lightgbm та діаграми важливості зображено на рисунках 3.30 та 3.31 відповідно.

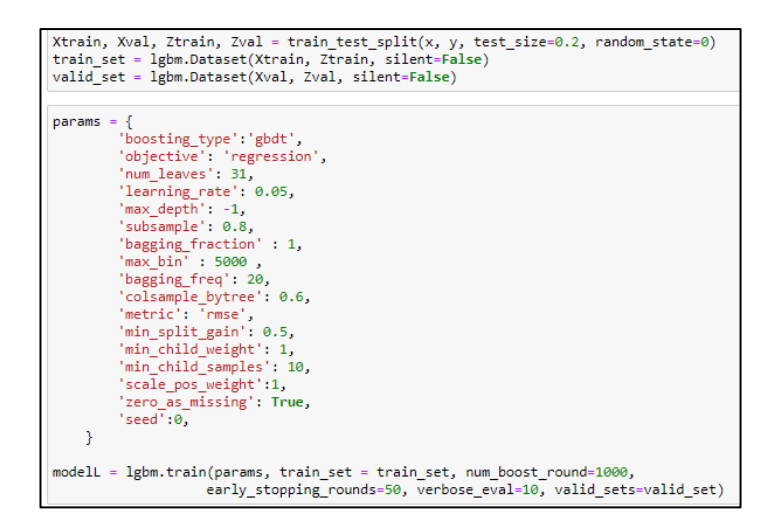

Рисунок 3.30 – Код побудови моделі lightgbm

```
fig =plt.figure(figsize = (15,15))axes = fig.addsubplot(111)lgbm.plot importance(modelL, ax = axes, height = 0.5)plt.show();plt.close()
```
Рисунок 3.31 – Код побудови діаграми важливості lightgbm

Діаграма важливості ознак моделі lightgbm, зображена на рисунку 3.32.

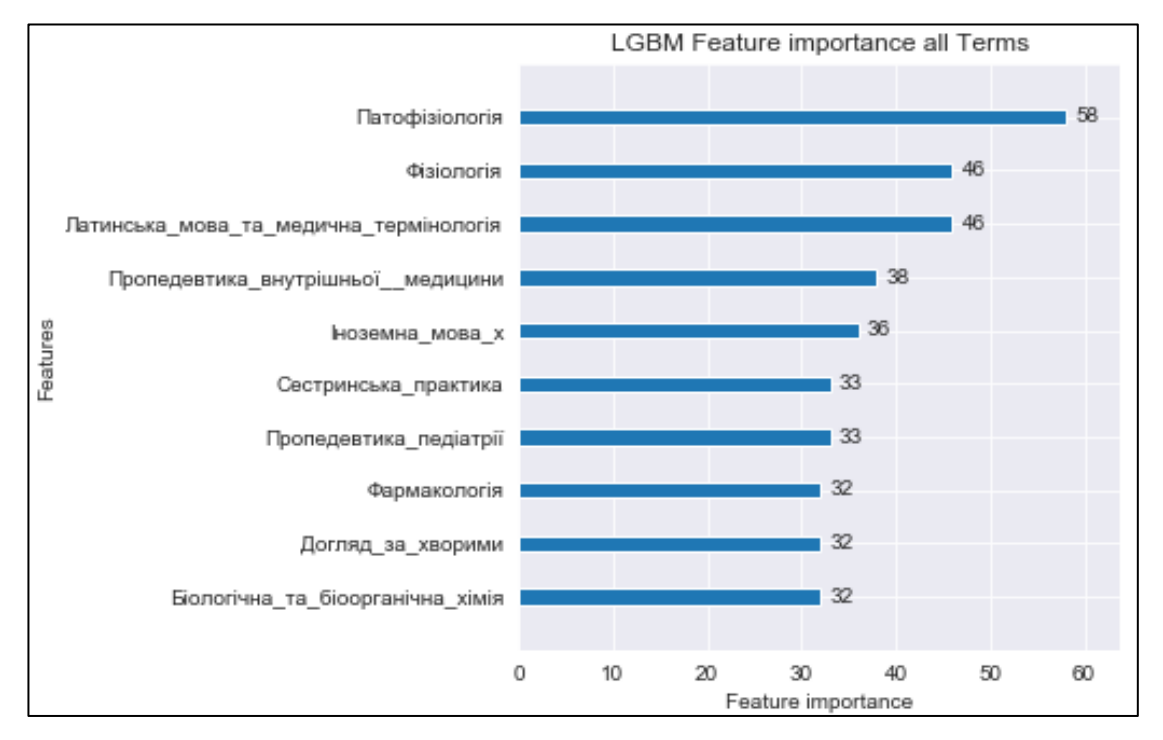

Рисунок 3.32 – Діаграма важливості ознак моделі lightgbm

Код побудови моделі lightgbm та діаграми важливості зображено на рисунках 3.33 та 3.34 відповідно.

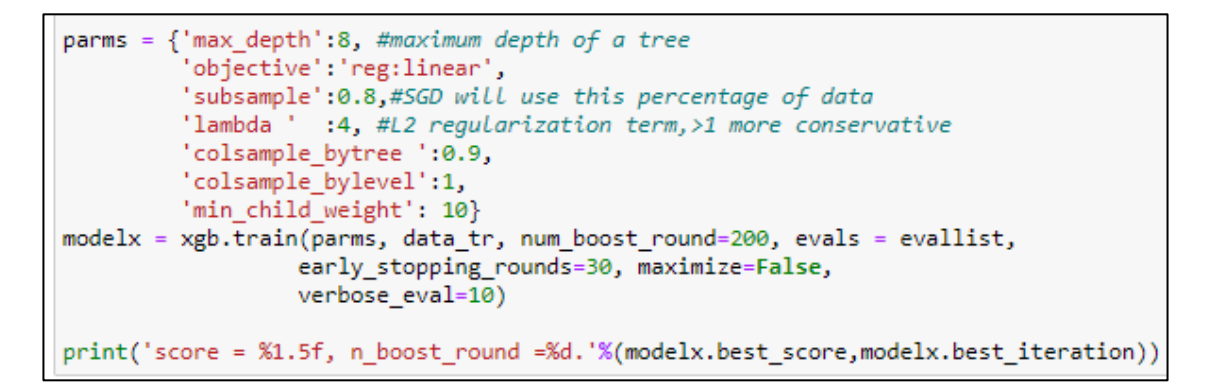

Рисунок 3.33 – Код побудови моделі xgboost

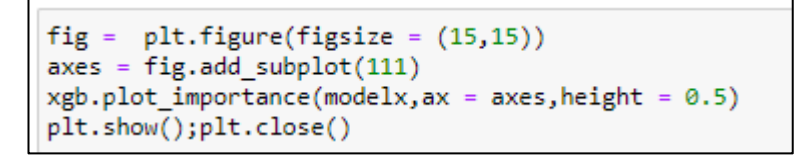

Рисунок 3.34 – Код побудови діаграми важливості xgboost

Діаграма важливості ознак моделі xgboost, продемонстрована на рисунку 3.35.

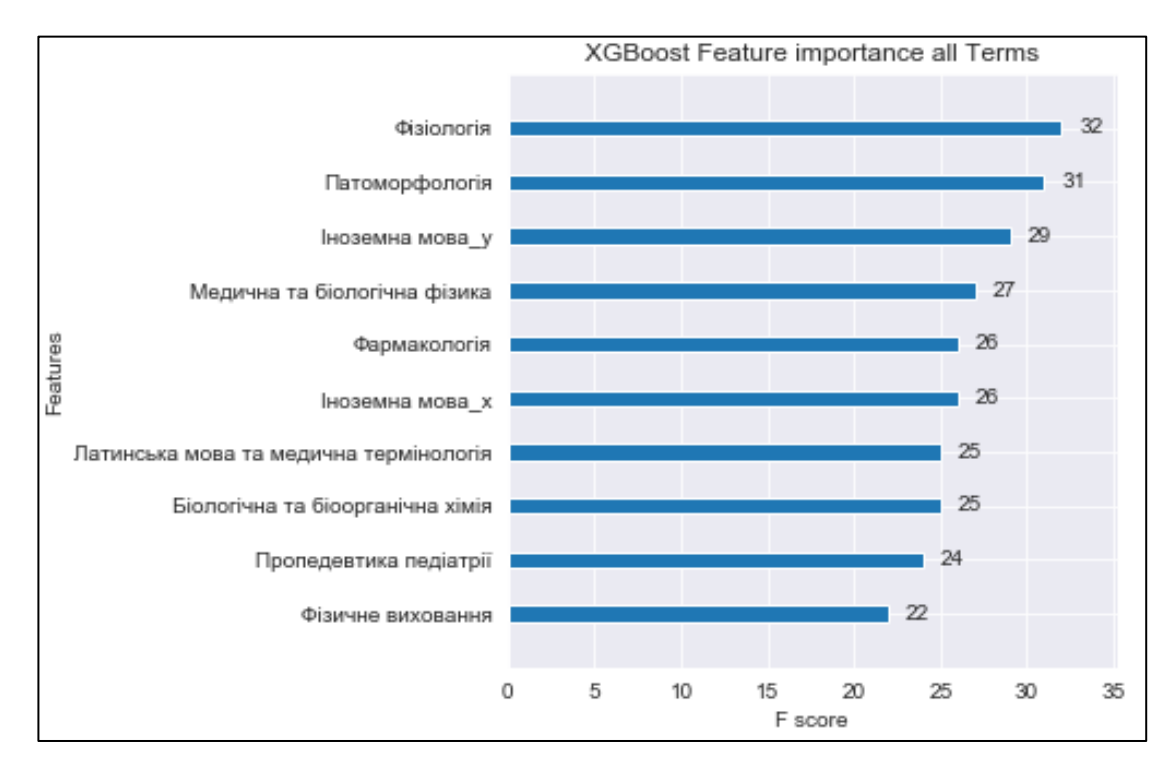

Рисунок 3.35 – Діаграма важливості ознак моделі xgboost

Також, було побудовано матриці невідповідності для моделей логістичної регресії (рис. 3.36) та Random forest (рис 3.37).

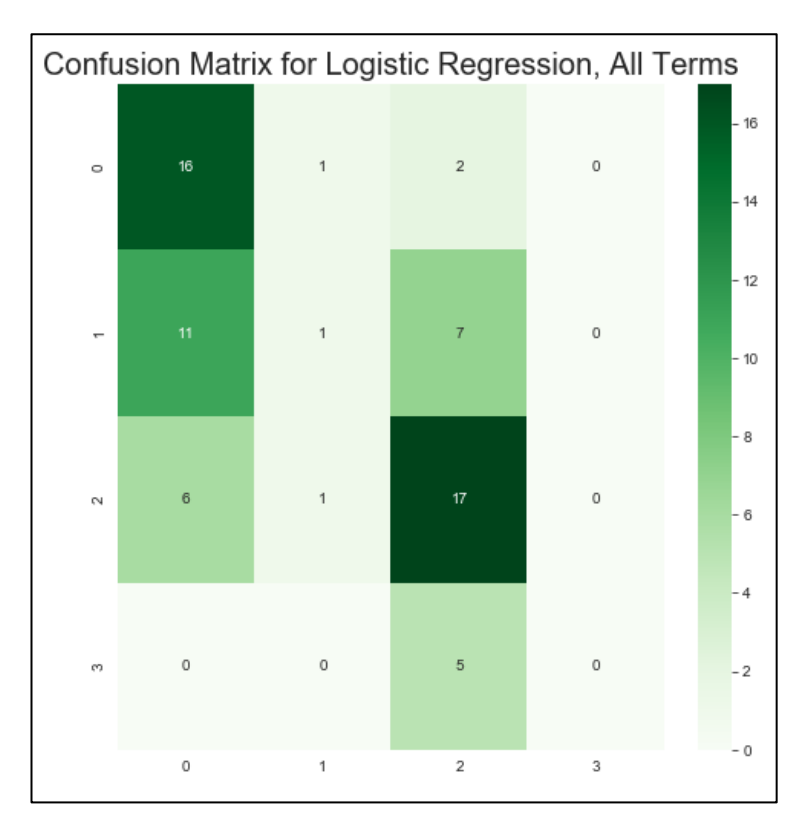

Рисунок 3.36 – Матриця невідповідності логістичної регресії

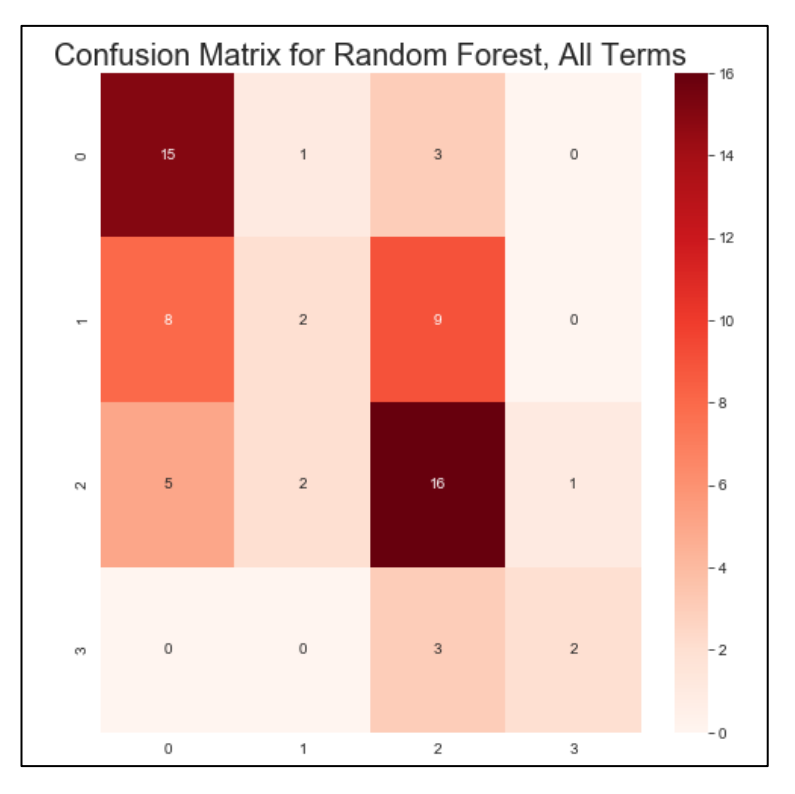

Рисунок 3.37 – Матриця невідповідності Random forest

Точність обох моделей – 0.5, що є доволі низьким показником. Найкраще зпрогонозованими є 1 та 3 класи.

Точність використаних моделей машинного навчання продемонстрована на рисунку 3.38.

|                            | 2 семестр | 4 семестр | 6 семестр | <b>ЕДКІ</b> |
|----------------------------|-----------|-----------|-----------|-------------|
| <b>LGBM</b>                | 0.70      | 0.65      | 0.60      | 0.60        |
| <b>XGBoost</b>             | 0.80      | 0.72      | 0.88      | 0.81        |
| <b>Logistic regression</b> | 0.60      | 0.64      | 0.75      | 0.50        |
| <b>Random Forest</b>       | 0.70      | 0.60      | 0.99      | 0.50        |

Рисунок 3.37 – Точності використаних моделей

В середньому найвищу точність має модель градієнтного бустингу xgboost. Найточнішою в одиночному випадку є модель Random Forest з точністю прогнозу 99%, використана на датасеті з 6 семестру навчання [1].

#### 3.2 Висновки

У третьому розділі побудовано моделі з використанням методу дерева рішень для виявлення закономірностей факторів, що впливають на рівень знань іноземної мови студентами закладів вищої освіти.

Запропоновані моделі дерев рішень виявили, що:

– «Латинська мова та медична термінологія» є найбільш впливовою на рівень вивчення іноземної мови студентами 2 семестру навчання;

– «Медична інформатика» є найбільш впливовою на рівень вивчення іноземної мови студентами 4 семестру навчання;

– «Загальна хірургія» є найбільш впливовою на рівень вивчення іноземної мови студентами 6 семестру навчання.

Також визначено, що в середньому найвищу точність має модель градієнтного бустингу xgboost. Але найточнішою в одиночному випадку є модель Random Forest з точністю прогнозу 99%, використана на датасеті з даними 6 семестру навчання

# **4 РЕАЛІЗАЦІЯ ПРОГРАМНОГО МОДУЛЯ АНАЛІЗУ РІВНЯ ЗНАНЬ ІНОЗЕМНОЇ МОВИ СТУДЕНТІВ ЗАКЛАДУ ВИЩОЇ ОСВІТИ**

4.1 Реалізація клієнтської частини

Також у роботі було розроблено веб-систему для подальшого визначення рівня знань іноземної мови студентів закладу вищої освіти.

Перед початком розробки підключимо бібліотеки Bootstrap. На рисунку 4.1 зображений фрагмент коду, що використовується для підключення.

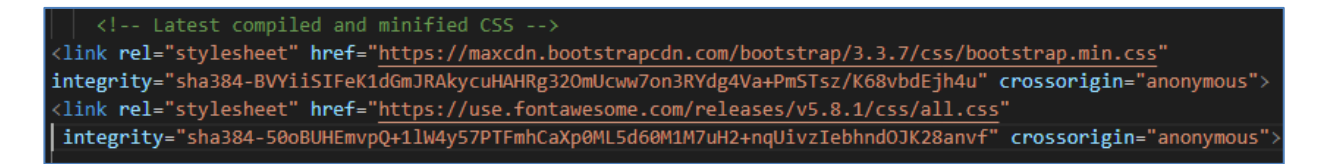

Рисунок 4.1 – Підлючення бібліотеки Bootstrap

Отож, першим кроком у реалізації стане створення веб-сторінок, які в майбутньому будуть виводити інформацію з бази даних.

Почнемо з створення, так званої «шапки» сайту. У ній буде розташована навігація по сайту. Використаємо класи bootstrap для створення меню та випадаючого списку. Зовнішній вигляд створеної «шапки» зображено на рисунку 4.2.

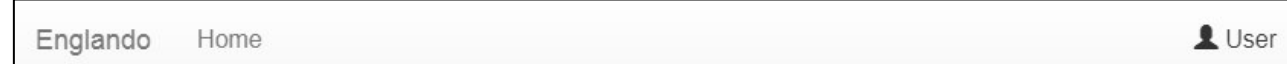

Рисунок 4.2 – «Шапка» сайту

Код її створення продемонстровано на рисунку 4.3.

```
<nav class="navbar navbar-default navbar-fixed-top">
  <a class="navbar-brand" href="#">Englando</a>
      \langle/div>
     <ul class="nav navbar-nav">
        <li ><a href="#">Home</a></li>
      \langle /ul \rangle<ul class="nav navbar-nav navbar-right"><br><li><a href="#" class="dropdown-toggle" data-toggle="dropdown"><span class="glyphicon glyphicon-user"></span> User</a>
           11/20 nie== # tass= dropdown-menu"><br>
<ul class="dropdown-menu"><br>
<ul class="dropdown-menu"><br>
<li><a href="#">Progress page</a></li><br>
<li><a href="#">Settings</a></li>
              <li><a href="#">Exit</a></li>
        \langle /1 \mathrm{i} \rangle\langle/ul>
  \langle/div>
\langle/nav>
```
Рисунок 4.3 – Код для створення «шапки» сайту

Наступним кроком розробки системи, буде створення сторінки для авторизації користувачів. Вона складається з двох полів введення та кнопки для перевірки (рис. 4.4).

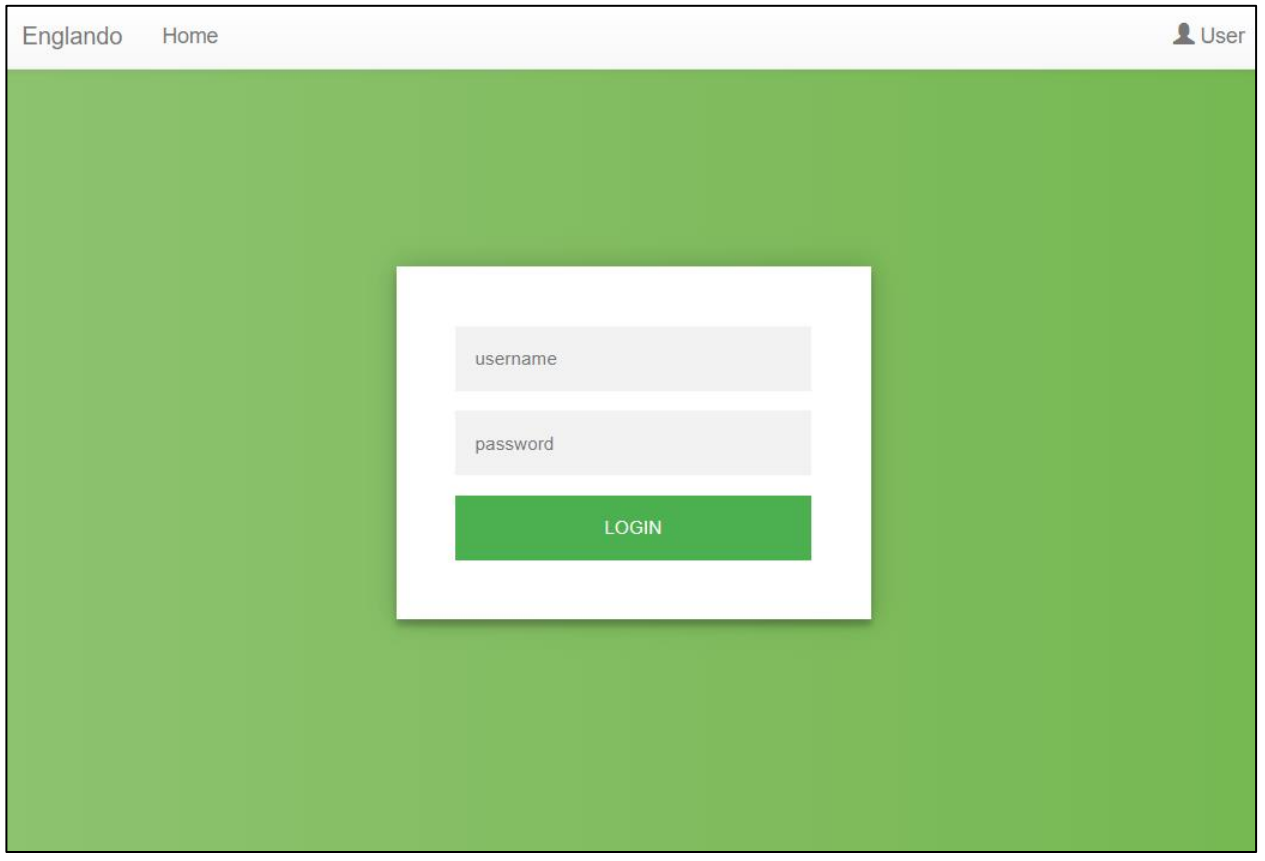

Рисунок 4.4 – Сторінка авторизації

HTML та CSS код цієї форми зображено на рисунках 4.5, 4.6 відповідно.

```
<div class="login-page" style= "margin-top: 200px;">
<div class="form">
  <form class="login-form" method="POST">
    <input type="text" name="login" placeholder="username"/>
    <input type="password" name="password" placeholder="password"/>
    <br />
<br />
doutton name="submit" type="submit">login</button>
  </form>
</div>
</div>
```
Рисунок 4.5 – Код для створення форми авторизації

```
.login-page {
 width: 360px;
 padding: 8% 00;margin: auto;
:form fposition: relative;
 z-index: 1;
 background: #FFFFFF;
 max-width: 360pxmargin: 0 auto 100px;
padding: 45px;
 text-align: center;
 box-shadow: 0 0 20px 0 rgba(0, 0, 0, 0.2), 0 5px 5px 0 rgba(0, 0, 0, 0.24);
.<br>form input {
font-family: "Roboto", sans-serif:
 outline: 0;
 background: #f2f2f2;
 width: 100%;
 border: 0;
 margin: 0 0 15px;
 padding: 15px;
 box-sizing: border-box;
 font-size: 14px;
.form button {
 font-family: "Roboto", sans-serif;
 text-transform: uppercase;
 outline: 0;
 background: #4CAF50;
 width: 100%;
 border: 0;
 padding: 15px;
 color: #FFFFFF;
 font-size: 14px;
 -webkit-transition: all 0.3 ease;
 transition: all 0.3 ease;
 cursor: pointer;
.form button: hover, .form button: active, .form button: focus {
 background: #43A047;
```
Рисунок 4.6 – Код для створення стилю форми авторизації

Після авторизації користувач обирає тип завданнь (рис. 4.7).

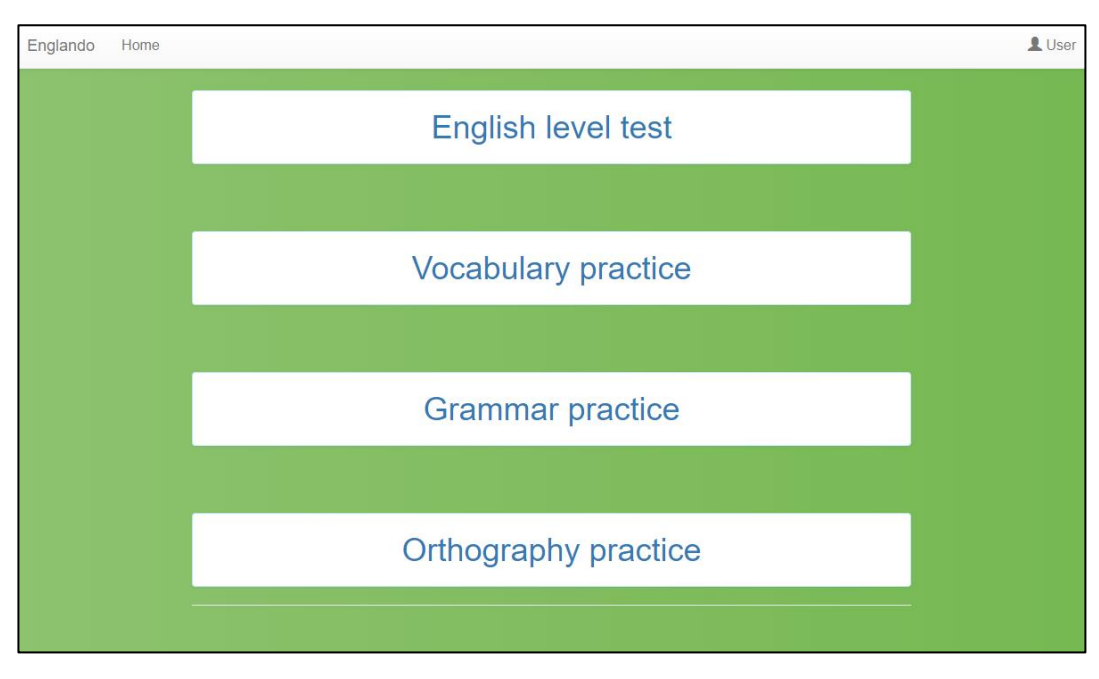

Рисунок 4.7 – Вибір типу завдань

Основним завданням являється «English level test» (рис 4.8), що являє собою тест на визначення рівня знань іноземної мови.

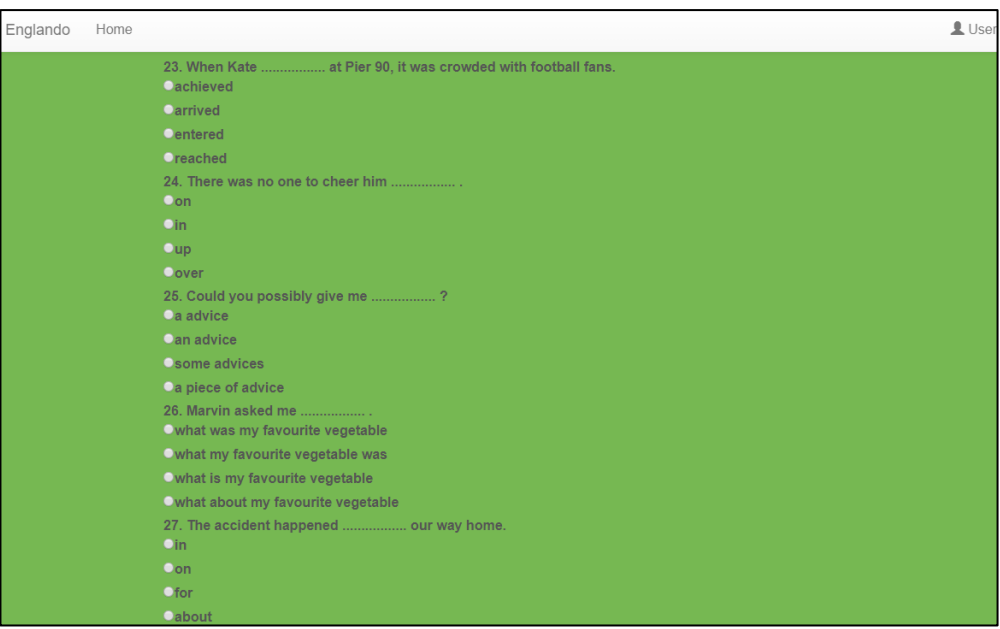

Рисунок 4.8 – Фрагмент «English level test»

Всі інші типи завдань поділяються на блоки з різних тем, що дозволяють підняти свій рівень знань іноземної мови.

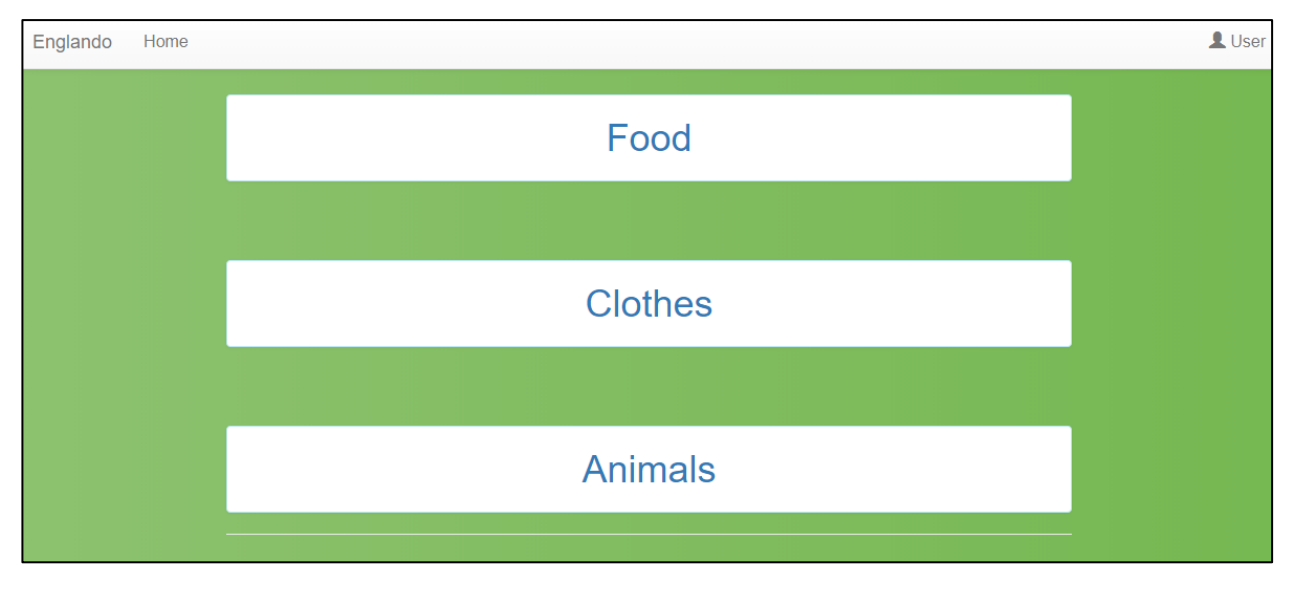

На рисунку 4.9 зображено блоки типу «Vocabulary practice».

Рисунок 4.9 – Вибір блоку завдань

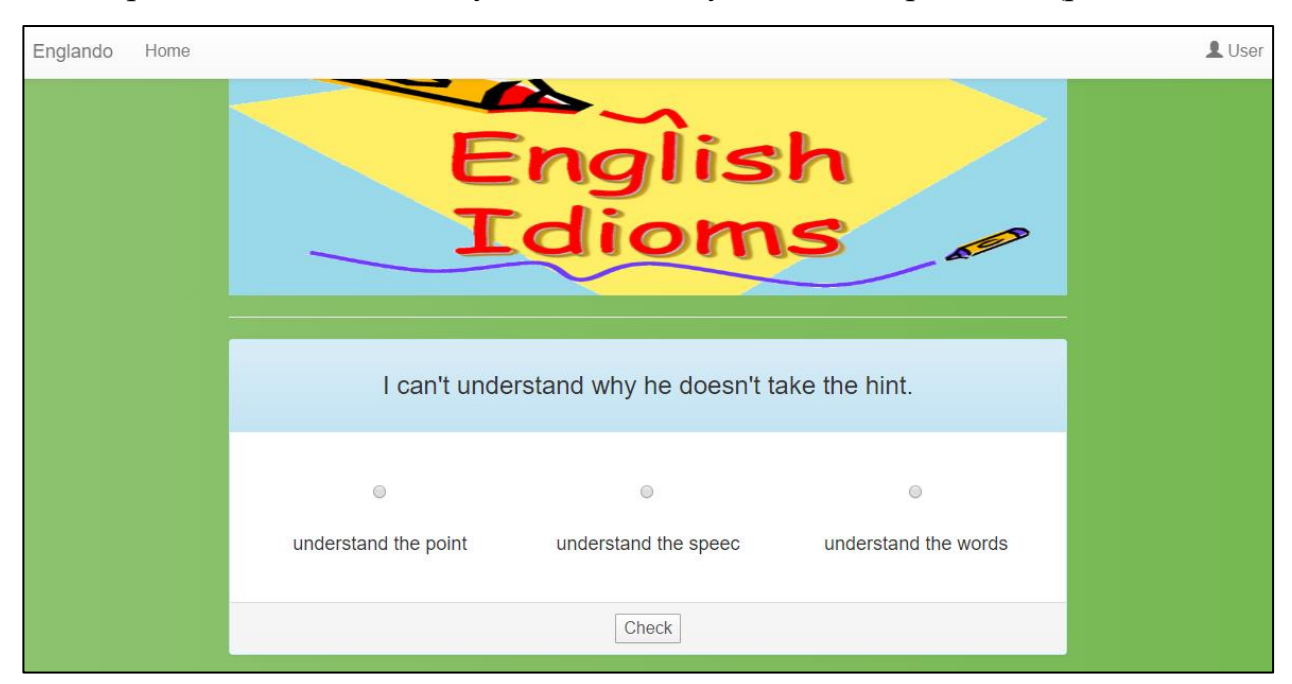

Приклад завдання блоку «Idioms» типу «Grammar practice» (рис. 4.10)

Рисунок 4.10 – Приклад завдання блоку «Idioms» типу «Grammar practice»
### 4.2 Реалізація серверної частини

Таким чином, було створено усі сторінки веб-системи. Але для того, щоб підключити базу даних, потрібно виконати ще кілька кроків. Структуру бази даних зображено на рисунку 4.11.

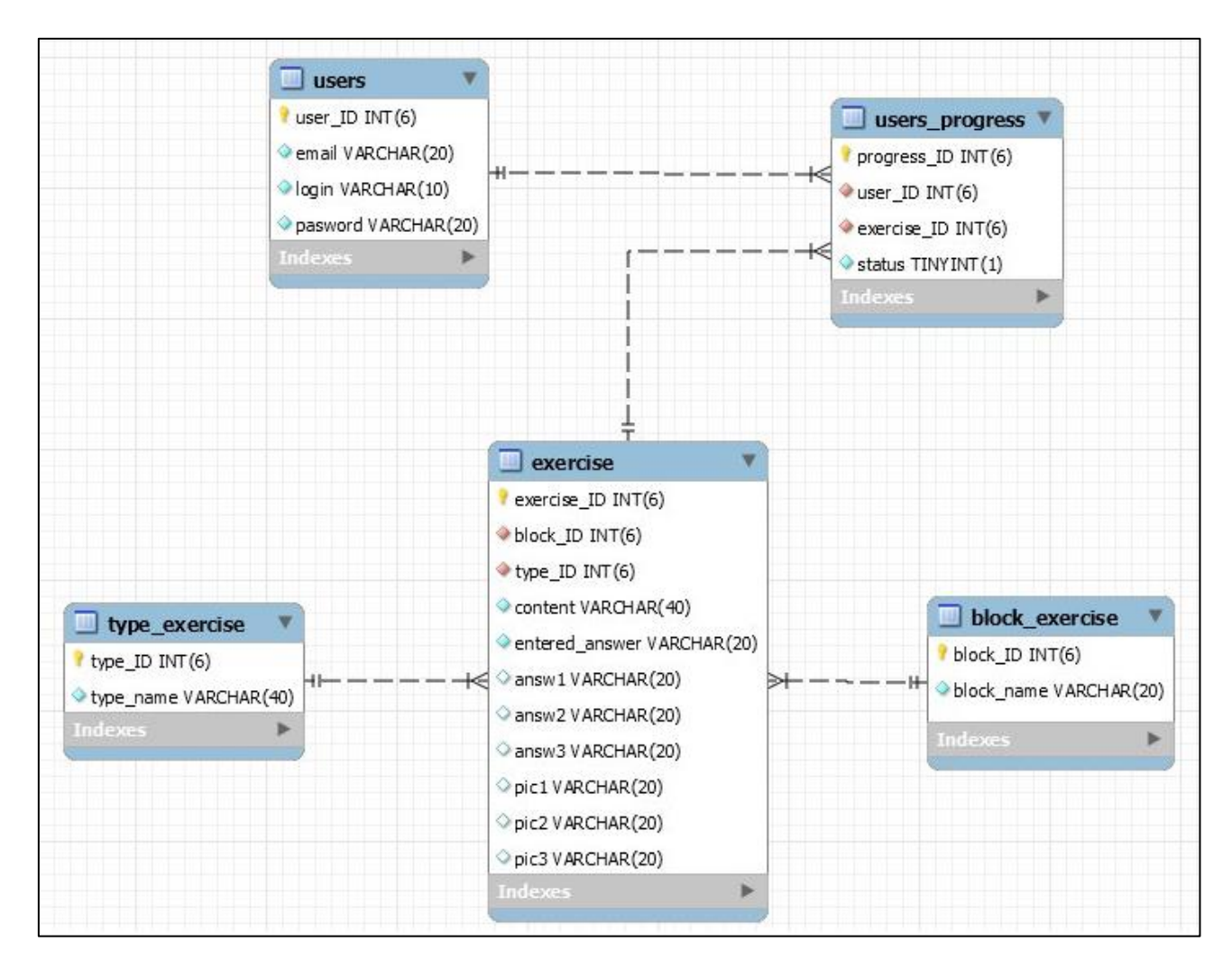

Рисунок 4.11 – Схема бази даних

База даних складається з 5 зв`язаних таблиць. Таблиці block\_exercise та type\_exercise, за своєю будовою, являються довідковими. В них зберігається тема завдання, або, так званий блок, та тип завдання, відповідно. Таблиця users містить дані користувача. Exercise являє собою, таблицю в якій зберігається

текст завдання, варіанти відповіді та правильна відповідь. Прогрес користувачів по кожному завданню міститься у таблиці users\_progress.

На рисунку 4.12 продемонстровано SQL код для створення таблиці exercise.

CREATE TABLE IF NOT EXISTS 'englando', 'exercise' ( 'exercise\_ID' INT(6) NOT NULL AUTO\_INCREMENT, 'block ID' INT(6) NOT NULL, 'type\_ID' INT(6) NOT NULL, 'content' VARCHAR(40) NOT NULL, 'entered\_answer' VARCHAR(20) NOT NULL, 'answ1' VARCHAR(20) NULL DEFAULT NULL, answ2' VARCHAR(20) NULL DEFAULT NULL, 'answ3' VARCHAR(20) NULL DEFAULT NULL, 'pic1" VARCHAR(20) NULL DEFAULT NULL. 'pic2' VARCHAR(20) NULL DEFAULT NULL. 'pic3' VARCHAR(20) NULL DEFAULT NULL, PRIMARY KEY ('exercise\_ID'), INDEX 'block\_ID' ('block\_ID' ASC) VISIBLE, INDEX 'type\_ID' ('type\_ID' ASC) VISIBLE, CONSTRAINT 'exercise\_ibfk\_1' FOREIGN KEY ('block\_ID') REFERENCES 'englando'.'block\_exercise' ('block\_ID') ON DELETE CASCADE ON UPDATE CASCADE, CONSTRAINT 'exercise\_ibfk\_2' FOREIGN KEY ('type\_ID') REFERENCES 'englando', 'type\_exercise' ('type\_ID') ON DELETE CASCADE ON UPDATE CASCADE)  $ENGINE = InnoDB$ 

Рисунок 4.12 – SQL код для створення таблиці exercise

Таким чином було створено усі таблиці бази даних. Але для того, щоб підключити базу даних, потрібно виконати ще кілька кроків.

Встановимо локальний сервер Denwer. На рисунку 4.13 зображено запущений Denwer.

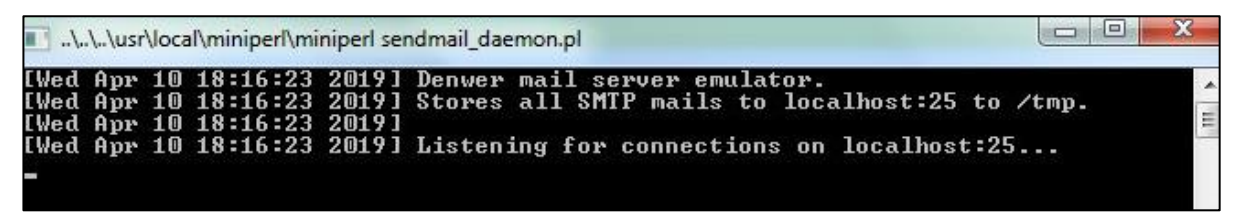

Рисунок 4.13 – Запущений Denwer

Для того, щоб відкрити phpMyAdmin перейдемо по посиланню localhost/tools/phpmyadmin/ (рис 4.14) [20].

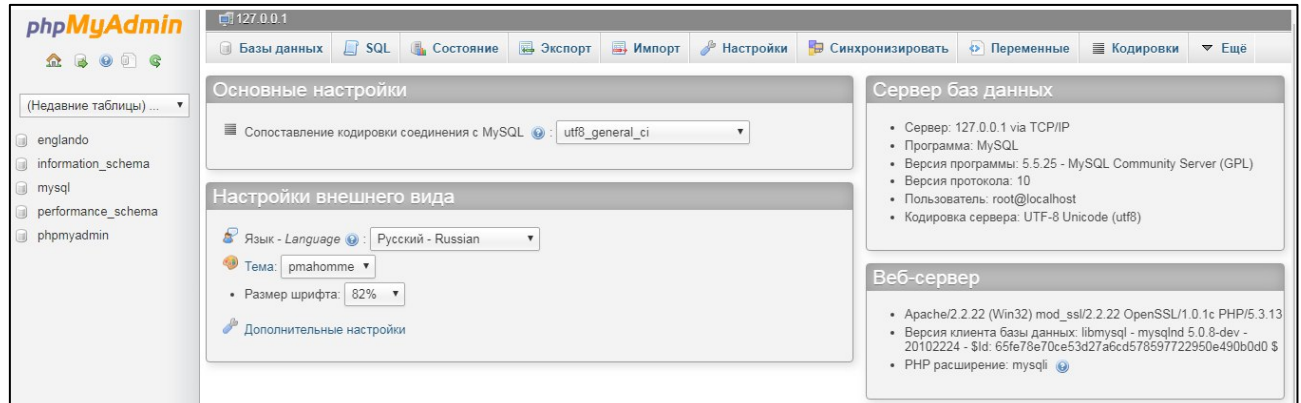

Рисунок 4.14 – Головна сторінка phpMyAdmin

Тепер перейдемо на вкладку SQL та вставимо код спроектованої бази даних (рис. 4.15).

| phpMyAdmin                      | $\Box$ 127.0.0.1                                                                                       |  |                                                                                                    |  |  |  |                                                                                                    |  |              |
|---------------------------------|----------------------------------------------------------------------------------------------------|--|----------------------------------------------------------------------------------------------------|--|--|--|----------------------------------------------------------------------------------------------------|--|--------------|
| $\Omega$ . $\Theta$ or $\Theta$ |                                                                                                    |  |                                                                                                    |  |  |  | © Базы данных   SQL © Состояние © Экспорт © Импорт / Настройки © Синхронизировать © Переменные ■ Кодировки |  | $\nabla$ Eme |
| (Недавние таблицы)  ▼           |                                                                                                    |  | Выполнить SQL-запрос(ы) на сервере "127.0.0.1": @                                                                                                    |  |  |  |                                                                                                    |  |              |
| englando                        | 44<br>45                                                                                               |  |                                                                                                    |  |  |  |                                                                                                    |  |              |
| information schema<br>a mysql   |                                                                                                    |  | 47 -- Table 'englando'. exercise'                                                                                                    |  |  |  |                                                                                                    |  |              |
| performance_schema              | 48 -- -----------------<br>-------------------------<br>49 DROP TABLE IF EXISTS 'englando'.'exercise'; |  |                                                                                                    |  |  |  |                                                                                                    |  |              |
| phpmyadmin                      | 50<br>52<br>53<br>54<br>55<br>56<br>57<br>58<br>Очистить<br>Создание закладки:                         |  | 51 CREATE TABLE IF NOT EXISTS 'englando'. 'exercise' (<br>"exercise ID" INT(6) NOT NULL AUTO INCREMENT,<br>"block ID" INT(6) NOT NULL,<br>"type ID" INT(6) NOT NULL,<br>Content VARCHAR(40) NOT NULL,<br>"entered answer" VARCHAR(20) NOT NULL,<br>`answ1` VARCHAR(20) NULL DEFAULT NULL,<br>`answ2` VARCHAR(20) NULL DEFAULT NULL, |  |  |  |                                                                                                    |  |              |

Рисунок 4.15 – Створення бази даних в phpMyAdmin

Заповнимо базу даними для подальшого підключення до сайту (рис. 4.16).

| $\leftarrow$ T $\rightarrow$ |                                              | exercise ID block ID type ID content |  |                                           | entered answer answ1 |       | answ <sub>2</sub>                        | answ <sub>3</sub> | pic1 | pic2                  | pic <sub>3</sub> |
|------------------------------|----------------------------------------------|--------------------------------------|--|-------------------------------------------|----------------------|-------|------------------------------------------|-------------------|------|-----------------------|------------------|
|                              | <b>Изменить 3-с Копировать • Удалить</b>     |                                      |  | Translate "apple"                         | яблуко               | груша | яблуко                                   | огірок            |      | <b>NULL NULL NULL</b> |                  |
|                              | ■ ● Изменить зё Копировать ● Удалить         |                                      |  | Виберіть переклад слова "cucumber" огірок |                      | груша | яблуко                                   | <b>oripok</b>     |      | <b>NULL NULL NULL</b> |                  |
|                              | <b>• Удалить 3-с Копировать • Удалить</b>    |                                      |  | Виберіть переклад слова "gloves"          | рукавиці             |       | капелюх футболка рукавиці NULL NULL NULL |                   |      |                       |                  |
|                              | <b>В 2 Изменить 3-с Копировать • Удалить</b> |                                      |  | Виберіть переклад слова "hat"             | капелюх              |       | капелюх футболка рукавиці NULL NULL NULL |                   |      |                       |                  |
|                              | <b>В 2 Изменить 3-й Копировать • Удалить</b> |                                      |  | Виберіть переклад слова "реаг"            | груша                | груша | яблуко                                   | огірок            |      | <b>NULL NULL NULL</b> |                  |
|                              | <b>В 2 Изменить 3-й Копировать • Удалить</b> |                                      |  | Виберіть переклад слова "t-shirt"         | футболка             |       | капелюх футболка рукавиці NULL NULL NULl |                   |      |                       |                  |

Рисунок 4.16 – Таблиця exercise з даними

Підключення до бази даних виконано за допомогою php. На рисунку 4.17 продемонстровано фрагмент коду, який формує зв`язок між базою та вебсторінкою.

```
<?php
$host = "localhost";$database = "englando";
$user = "root";$password = "";
```
Рисунок 4.17 – Підключення до бази даних

Тепер можемо вивести потрібну нам інформацію з таблиць бази даних, на веб-сторінки. Інформація обирається запитами SQL (рис. 4.18)

```
$mysqli = new mysqli ("localhost", "root", "", "englando");<br>$query = "set names utf8";<br>$mysqli->query($query);<br>$query = "select * from block_exercise ";
$results = $mysqli->query($query);
```
Рисунок 4.18 – Вибірка даних з БД

Приклад коду, що виводить дані з БД зображено на рисунку 4.19.

```
while ($row = $results->fetch_assoc()){
                 echo '
    <div class="panel-group 3"><br><div class="panel panel-info">
    <div class="panel-body centred"><a href="index.php?id='.$row["block_ID"].'">'.$row["block_name"].'</a></div>
     \langle/div>
     \langle/div>
\epsilon_{\rm i}\mathcal{F}
```
Рисунок 4.19 – Код для виведення даних на HTML-сторінку

Для перевірки правильності вибору відповіді виконується перевірка (рис. 4.20).

```
$(document).ready(function(){
$("input[type="button"]").click(function(){
    var id = this.id;
    num_quest++;
    var radioValue = $("input[name='" + id + "']: checked") . val();
    if(radioValue == answ_id]){
        alert("Your are right, it is - " + radioValue);
        num answ++;
    }else{alert("Your are wrong");}<br>this.disabled = true;
        \});
    \});
```
Рисунок 4.20 – Код для перевірки вибору

Перевірка проводиться після натиснення на кнопку. Після проходження тесту виводиться статистика відповідей на питання (рис. 4.21).

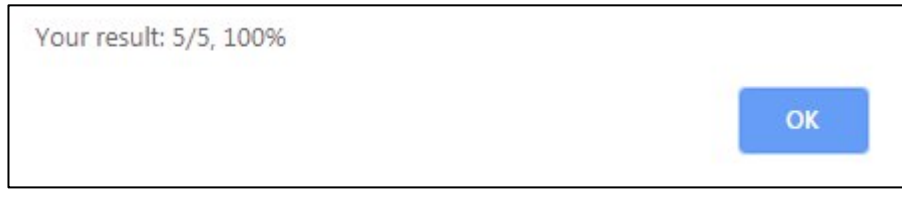

Рисунок 4.21 – Результат проходження тесту

#### 4.3 Висновки

Результатом виконання цього розділу є програмний модуль у вигляді вебсистеми з використанням основних веб-технологій: мови гіпертекстової розмітки HTML, каскадні таблиці CSS та шаблони бібліотеки Bootstrap для побудови макету сайту, локальний сервер Denwer, веб-інтерфейс phpMyAdmin, для роботи з базою даних, написоною мовою запитів SQL. Також, було використано PHP для підключення макету сайту з базою даних. Програмний модуль включає в себе веб-сайт з підключеною базою даних.

### **5 ЕКОНОМІЧНА ЧАСТИНА**

### 5.1 Оцінювання комерційного потенціалу розробки

Метою проведення комерційного та технологічного аудиту є оцінювання комерційного потенціалу впровадження алгоритму розвідувального аналізу та прогнозування результатів оцінювання студентів.

Для проведення технологічного аудиту було залучено 3-х незалежних експертів Вінницького національного технічного університету кафедри системного аналізу та інформаційних технологій: к.т.н., доц. Жуков С.О., к.т.н., доц. Козачко О.М., к.т.н., доц. Варчук І.В. Для проведення технологічного аудиту було використано таблицю 5.1 в якій за п'ятибальною шкалою використовуючи 12 критеріїв здійснено оцінку комерційного потенціалу [21].

Таблиця 5.1 – Рекомендовані критерії оцінювання комерційного потенціалу розробки та їх можлива бальна оцінка

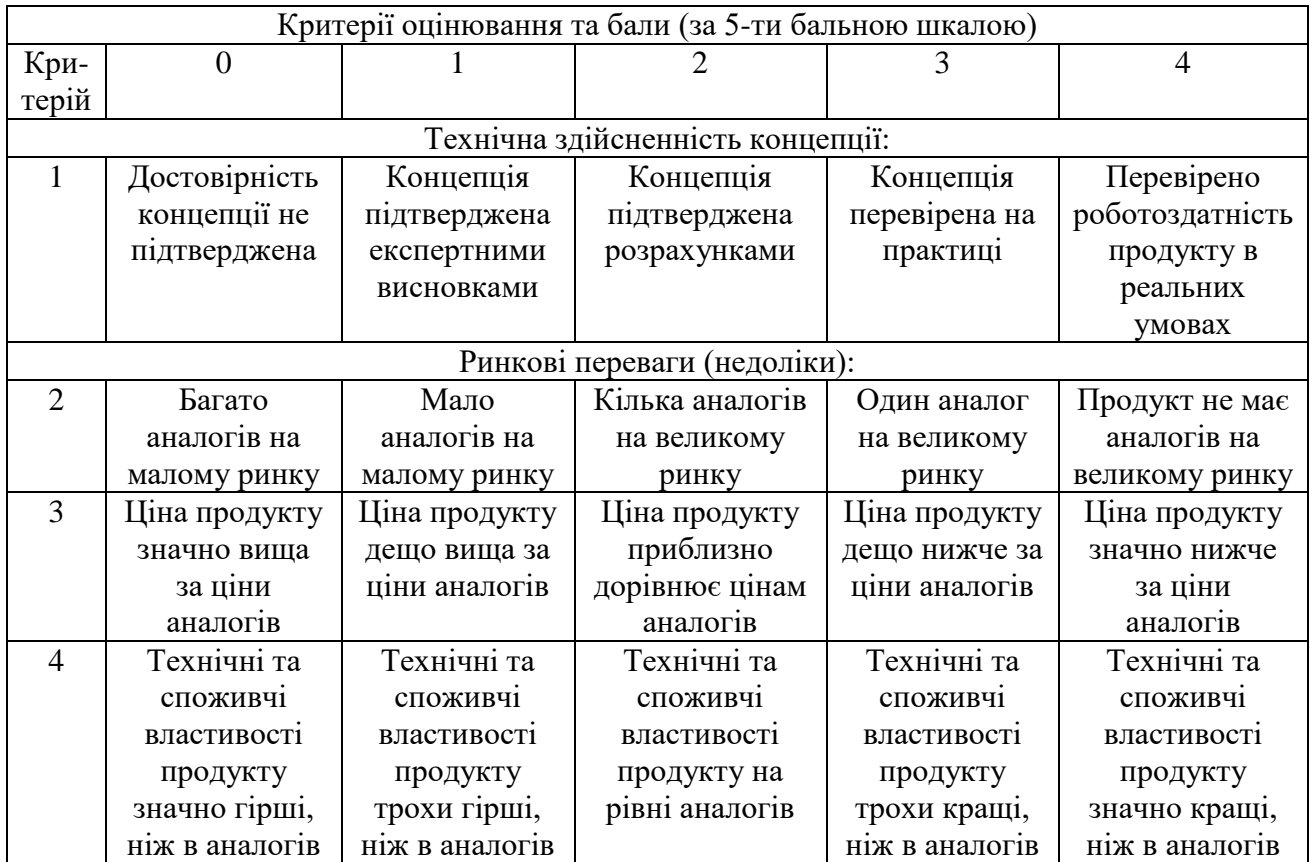

Продовження табл. 5.1

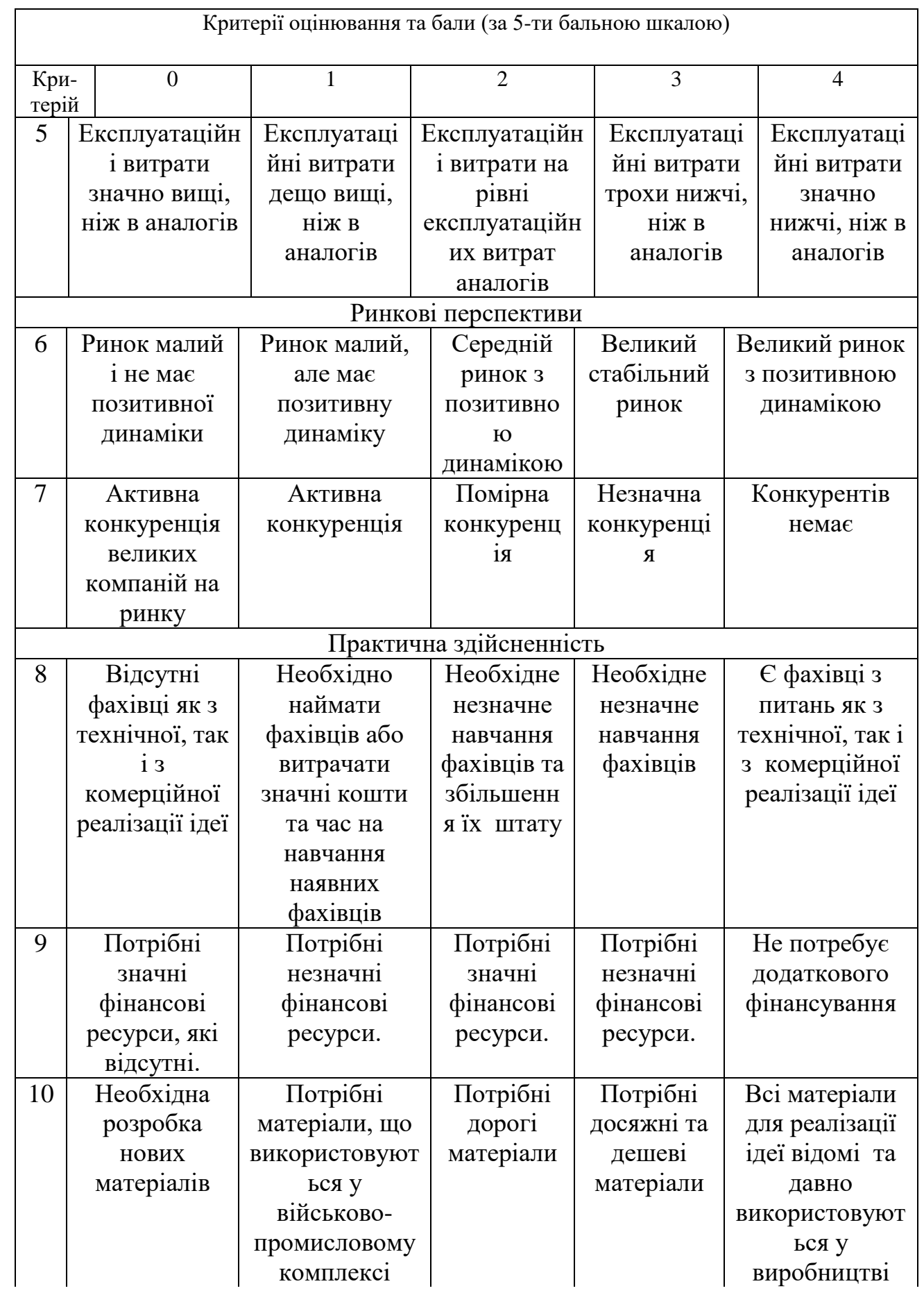

Продовження табл. 5.1

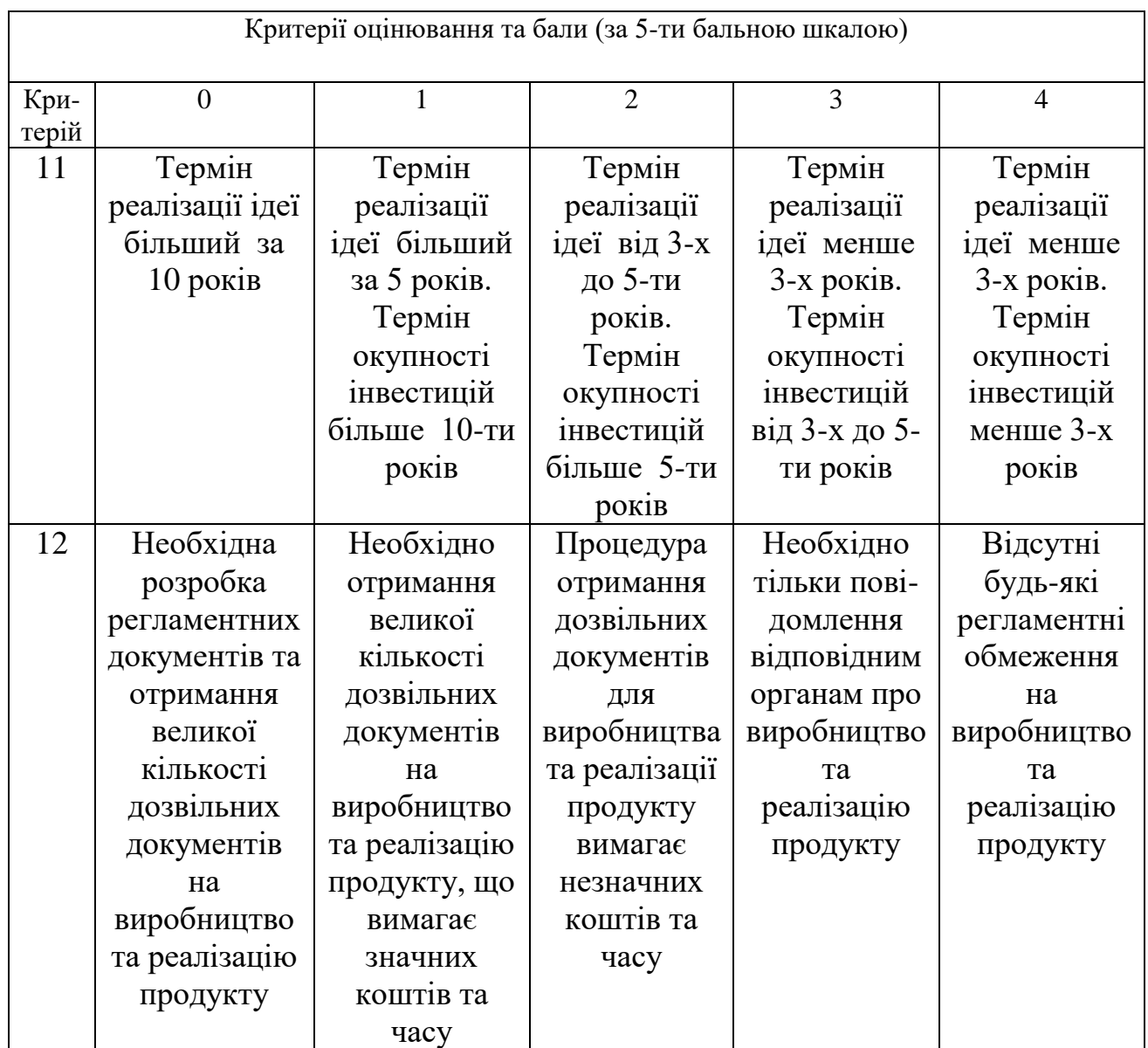

Таблиця 5.2 – Рівні комерційного потенціалу розробки

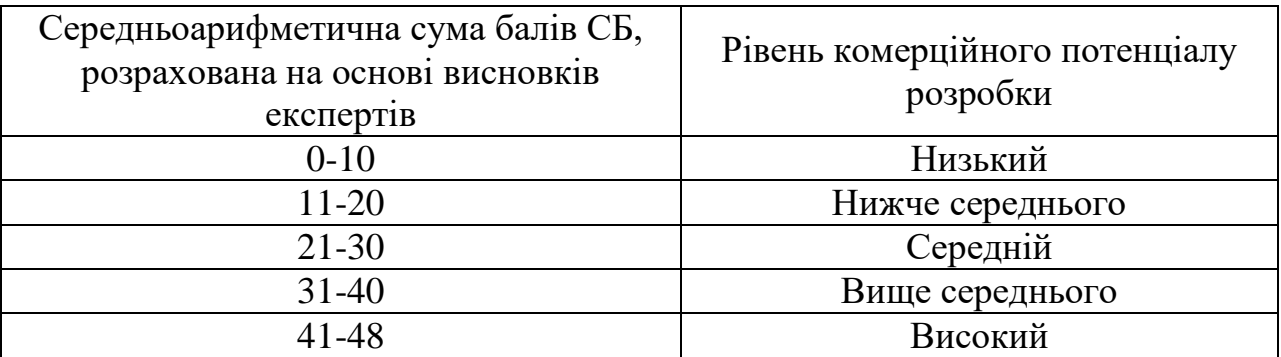

В таблиці 5.3 наведено результати оцінювання експертами комерційного потенціалу розробки.

| Критерії                              | Прізвище, ініціали, посада експерта                                           |                              |                             |  |  |  |  |
|---------------------------------------|-------------------------------------------------------------------------------|------------------------------|-----------------------------|--|--|--|--|
|                                       | 1. Жуков С.О.                                                                 | 2. Козачко О.М.              | 3. Варчук I.В.              |  |  |  |  |
|                                       |                                                                               | Бали, виставлені експертами: |                             |  |  |  |  |
|                                       | 4                                                                             | 4                            | 3                           |  |  |  |  |
| $\overline{2}$                        |                                                                               |                              |                             |  |  |  |  |
| 3                                     | 3                                                                             | 4                            |                             |  |  |  |  |
| 4                                     | 2                                                                             | 3                            | 3                           |  |  |  |  |
| 5                                     | 3                                                                             | 3                            | 3                           |  |  |  |  |
| 6                                     | $\overline{2}$                                                                | 3                            | 3                           |  |  |  |  |
|                                       | $\overline{2}$                                                                | $\mathcal{D}_{\mathcal{A}}$  | $\mathcal{D}_{\mathcal{L}}$ |  |  |  |  |
| 8                                     | 3                                                                             |                              |                             |  |  |  |  |
| 9                                     | 4                                                                             | 4                            | 3                           |  |  |  |  |
| 10                                    | 4                                                                             |                              |                             |  |  |  |  |
| 11                                    |                                                                               | 3                            | 3                           |  |  |  |  |
| 12                                    |                                                                               |                              | 3                           |  |  |  |  |
| Сума балів                            | $CB1=36$                                                                      | $CB_2=36$                    | $CB_3 = 31$                 |  |  |  |  |
| Середньоарифмети<br>чна сума балів СБ | $\overline{CB} = \frac{\sum_{i=1}^{3} CB_i}{2} = \frac{36 + 36 + 31}{2} = 34$ |                              |                             |  |  |  |  |

Таблиця 5.3 – Результати оцінювання комерційного потенціалу розробки

Середньоарифметична сума балів, розрахована на основі висновків експертів склала 34 бали, що згідно таблиці 5.2 вважається, що рівень комерційного потенціалу проведених досліджень є вище середнього.

Реалізація засобами машинного навчання на Python. Може бути використана у аналізі та розумінні зв'язків між вивченими дисциплінами, у результаті підвищити рівень та якість освіти.

#### 5.2 Прогнозування витрат на виконання науково-дослідної роботи

Витрати, пов'язані з проведенням науково-дослідної роботи групуються за такими статтями: витрати на оплату праці, витрати на соціальні заходи, матеріали, паливо та енергія для науково-виробничих цілей, витрати на службові відрядження, програмне забезпечення для наукових робіт, інші витрати, накладні витрати.

1. Основна заробітна плата кожного із дослідників  $3<sub>o</sub>$ , якщо вони працюють в наукових установах бюджетної сфери визначається за формулою:

$$
3_0 = \frac{M}{T_p} * t \text{ [rph]}
$$
 (5.1)

де *M* – місячний посадовий оклад конкретного розробника (інженера, дослідника, науковця тощо), грн.;

 $T_p$  – число робочих днів в місяці; приблизно  $T_p \approx 21...23$  дні;

*t* – число робочих днів роботи дослідника.

Для розробки алгоритму розвідувального аналізу та прогнозування результатів оцінювання студентів необхідно залучити програміста з посадовим окладом 10000 грн. Кількість робочих днів у місяці складає 22, а кількість робочих днів програміста складає 22. Зведемо сумарні розрахунки до таблиця 5.5.

Таблиця 5.4 – Заробітна плата дослідника в науковій установі бюджетної сфери

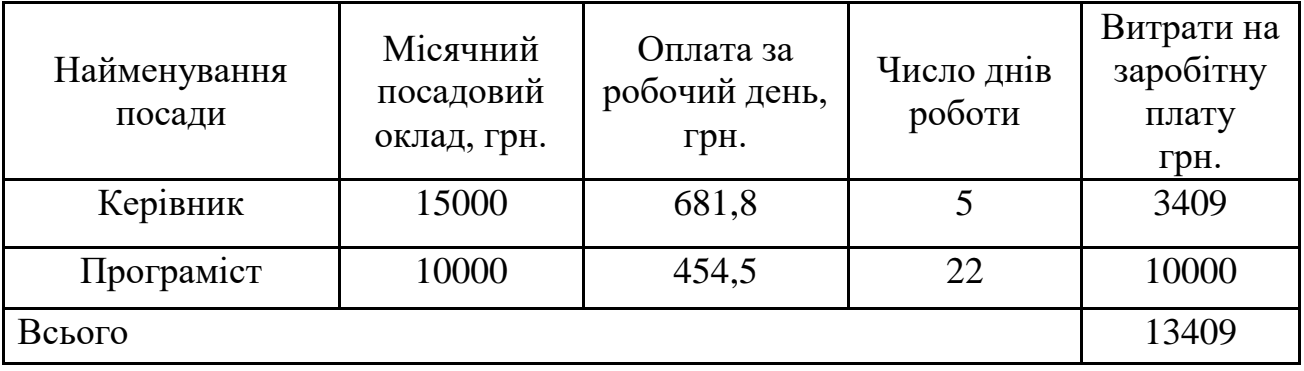

#### 2. Розрахунок додаткової заробітної плати робітників

Додаткова заробітна плата З<sub>л</sub> всіх розробників та робітників, які приймали устають в розробці нового технічного рішення розраховується як 10 - 12 % від основної заробітної плати робітників.

На даному підприємстві додаткова заробітна плата начисляється в розмірі 10% від основної заробітної плати.

$$
3_{\mu} = (3_{o} + 3_{p}) * \frac{H_{A0A}}{100\%}
$$
  
\n
$$
3_{\mu} = 0.11 * 13409 = 1475 \text{ (rph)}
$$
\n(5.2)

3. Нарахування на заробітну плату Н<sub>ЗП</sub> дослідників та робітників, які брали участь у виконанні даного етапу роботи, розраховуються за формулою (5.3):

$$
H_{3\Pi} = (3_0 + 3_{\text{A}}) * \frac{\beta}{100} [\text{rph}]
$$
 (5.3)

де  $3_0$  – основна заробітна плата розробників, грн.;

 $\mathbf{3}_{\texttt{A}}$  – додаткова заробітна плата всіх розробників та робітників, грн.;

 $\beta$  – ставка єдиного внеску на загальнообов'язкове державне соціальне страхування, % .

Дана діяльність відноситься до бюджетної сфери, тому ставка єдиного внеску на загальнообов'язкове державне соціальне страхування буде складати 22%, тоді**:**

$$
H_{3II} = (13409 + 1475) * \frac{22}{100} = 3274.5
$$
 (rph)

4. Витрати на комлектуючі К, що були використані під час виконання даного етапу роботи, розраховуються по кожному виду матеріалів за формулою:

$$
K = \sum_{1}^{n} H_{i} \cdot H_{i} \cdot K_{i}, \qquad (5.5)
$$

де Н*<sup>і</sup>* – кількість комплектуючих *і*-го виду, шт.;

Ц*<sup>і</sup>* – покупна ціна комплектуючих *і*-го найменування, грн.;

К*<sup>і</sup>* – коефіцієнт транспортних витрат (1,1…1,15).

| Найменування<br>матеріалу                 | Ціна за<br>одиницю, грн. | Витрачено | Вартість витраченого<br>матеріалу, грн. |
|-------------------------------------------|--------------------------|-----------|-----------------------------------------|
| Папір                                     | 211                      |           | 211                                     |
| Ручка                                     | 12                       | っ         | 24                                      |
| <b>CD-диск</b>                            | 12                       |           | 12                                      |
| Флешка                                    | 135                      |           | 135                                     |
|                                           | 382                      |           |                                         |
| З врахуванням коефіцієнта транспортування | 420,2                    |           |                                         |

Таблиця 5.5 – Комплектуючі, що використані на розробку

5. Амортизація обладнання, комп'ютерів та приміщень, які використовувались під час виконання даного етапу роботи

Дані відрахування розраховують по кожному виду обладнання, приміщенням тощо.

$$
A = \frac{H H_a}{100} \cdot \frac{T}{12}
$$
\n
$$
(5.5)
$$

де Ц – балансова вартість даного виду обладнання (приміщень), грн.;

 $T_{\text{kon}}$  – час користування;

Т – термін використання обладнання (приміщень), цілі місяці.

Згідно пункту 137.3.3 Податкового кодексу, амортизація нараховується на основні засоби вартістю понад 2500 грн. В нашому випадку для написання магістерської роботи використовувався персональний комп'ютер вартістю 35000 грн.

$$
A = \frac{35000 \cdot 1}{2 \cdot 12} = 1458,33
$$

6. До статті «Паливо та енергія для науково-виробничих цілей» відносяться витрати на всі види палива й енергії, що безпосередньо використовуються з технологічною метою на проведення досліджень.

$$
B_e = \sum_{i=1}^{n} \frac{W_{yt} \cdot t_i \cdot H_e \cdot K_{\text{Bni}}}{\eta_i} \tag{5.6}
$$

де  $W_{yt}$  – встановлена потужність обладнання на певному етапі розробки, кВт;

 $t_i$  – тривалість роботи обладнання на етапі дослідження, год;

Ц<sup>е</sup> – вартість 1 кВт-години електроенергії, грн;

 $K_{\text{B} \text{m} \text{i}}$  – коефіцієнт, що враховує використання потужності,  $K_{\text{B} \text{m} \text{i}} < 1$ ;

 $\eta_i$  – коефіцієнт корисної дії обладнання,  $\eta_i$  < 1.

Для написання магістерської роботи використовується персональний комп'ютер для якого розрахуємо витрати на електроенергію.

$$
B_e = \frac{0.3 \cdot 180 \cdot 4.1 \cdot 0.5}{0.8} = 138.38
$$

Витрати на службові відрядження, витрати на роботи, які виконують сторонні підприємства, установи, організації та інші витрати в нашому досліджені не враховуються оскільки їх не було.

Накладні (загальновиробничі) витрати охоплюють: витрати на управління організацією, оплата службових відряджень, витрати на утримання, ремонт та експлуатацію основних засобів, витрати на опалення, освітлення, водопостачання, охорону праці тощо. Накладні (загальновиробничі) витрати можна прийняти як (100…150)% від суми основної заробітної плати розробників та робітників, які виконували дану МКНР, тобто:

$$
B_{H3B} = (3_0 + 3_p) \cdot \frac{H_{H3B}}{100\%},
$$
 (5.7)

де Н<sub>нзв</sub> – норма нарахування за статтею «Інші витрати».

$$
B_{H3B} = 13409 \cdot \frac{100}{100\%} = 13409 \text{ rph}
$$

Сума всіх попередніх статей витрат дає витрати, які безпосередньо стосуються даного розділу МКНР

$$
B = 13409 + 1475 + 3274, 5 + 420, 2 + 1458, 33 + 138, 33 + 13409 = 33854, 6
$$
rph

Прогнозування загальних втрат ЗВ на виконання та впровадження результатів виконаної МКНР здійснюється за формулою:

$$
3B = \frac{B}{\eta} \tag{5.8}
$$

де η – коефіцієнт, який характеризує стадію виконання даної НДР.

Оскільки, робота знаходиться на стадії науково-дослідних робіт, то коефіцієнт  $\beta = 0,4$ . Звідси:

$$
3B = \frac{33584,6}{0,5} = 67169,18
$$
rph.

### 5.3 Розрахунок економічної ефективності науково-технічної розробки

У даному підрозділі кількісно спрогнозуємо, яку вигоду, зиск можна отримати у майбутньому від впровадження результатів виконаної наукової роботи. Розрахуємо збільшення чистого прибутку підприємства ΔП*і*, для кожного із років, протягом яких очікується отримання позитивних результатів від впровадження розробки, за формулою

$$
\Delta \Pi_i = \sum_{1}^{n} (\Delta \Pi_{\mathbf{A}} \cdot N + \Pi_{\mathbf{A}} \Delta N)_i, \tag{5.9}
$$

де  $\Delta H_0$  – покращення основного оціночного показника від впровадження результатів розробки у даному році.

N – основний кількісний показник, який визначає діяльність підприємства у даному році до впровадження результатів наукової розробки;

ΔN – покращення основного кількісного показника діяльності підприємства від впровадження результатів розробки:

Ц<sup>о</sup> – основний оціночний показник, який визначає діяльність підприємства у даному році після впровадження результатів наукової розробки;

n – кількість років, протягом яких очікується отримання позитивних результатів від впровадження розробки:

л – коефіцієнт, який враховує сплату податку на додану вартість. Ставка податку на додану вартість дорівнює 20%, а коефіцієнт *л* = 0,8333.

 $p$  – коефіцієнт, який враховує рентабельність продукту.  $p = 0.25$ ;

х – ставка податку на прибуток. У 2021 році – 18%.

Припустимо, що при впроваджені результатів наукової розробки покращується якість програмного продукту для формування індивідуальних тренувань. Припустимо, що ціна від зросте на 500 грн. Кількість одиниць реалізованої продукції також збільшиться: протягом першого року на 200 шт., протягом другого року – на 150 шт., протягом третього року на 1000 шт. Реалізація продукції до впровадження розробки складала 1 шт., а її ціна до складає 3000 грн. Розрахуємо прибуток, яке отримає підприємство протягом трьох років.

$$
\Delta\Pi_1 = [500 \cdot 1 + (3000 + 500) \cdot 200] \cdot 0,833 \cdot 0,25 \cdot \left(1 + \frac{18}{100}\right)
$$
  
= 119663,96 rph.  

$$
\Delta\Pi_2 = [500 \cdot 1 + (3000 + 500) \cdot (200 + 150)] \cdot 0,833 \cdot 0,25 \cdot \left(1 + \frac{18}{100}\right)
$$
  
= 209762,46 rph.

$$
\Delta\Pi_3 = [500 \cdot 1 + (3000 + 500) \cdot (200 + 150 + 100)] \cdot 0,833 \cdot 0,25 \cdot \left(1 + \frac{18}{100}\right)
$$
  
= 269551,74 rph.

5.4 Розрахунок ефективності вкладених інвестицій та періоду їх окупності

Розрахуємо основні показники, які визначають доцільність фінансування наукової розробки певним інвестором, є абсолютна і відносна ефективність вкладених інвестицій та термін їх окупності.

Розрахуємо величину початкових інвестицій PV, які потенційний інвестор має вкласти для впровадження і комерціалізації науково-технічної розробки.

$$
PV = k_{\text{i}} \cdot 3B,\tag{5.10}
$$

 $k_{\text{CHE}}$  – коефіцієнт, що враховує витрати інвестора на впровадження науковотехнічної розробки та її комерціалізацію. Це можуть бути витрати на підготовку приміщень, розробку технологій, навчання персоналу, маркетингові заходи тощо  $(k_{\text{iHB}} = 2...5)$ .

$$
PV = 2 \cdot 67169{,}18 = 134338{,}36
$$

Розрахуємо абсолютну ефективність вкладених інвестицій *Еабс* згідно наступної формули:

$$
E_{a6c} = (\Pi \Pi - PV) \tag{5.11}
$$

де ПП – приведена вартість всіх чистих прибутків, що їх отримає підприємство від реалізації результатів наукової розробки, грн.;

$$
\Pi \Pi = \sum_{1}^{\mathrm{T}} \frac{\Delta \Pi_{\mathrm{i}}}{(1+\tau)^{\mathrm{t}}} \tag{5.12}
$$

де  $\Delta \Pi_i$  – збільшення чистого прибутку у кожному із років, протягом яких виявляються результати виконаної та впровадженої НДЦКР, грн.;

Т період часу, протягом якою виявляються результати впровадженої НДДКР, роки;

 $\tau$  - ставка дисконтування, за яку можна взяти щорічний прогнозований рівень інфляції в країні; для України цей показник знаходиться на рівні 0,2; t – період часу (в роках).

$$
\Pi\Pi = \frac{119663,96}{(1+0,2)^1} + \frac{209762,46}{(1+0,2)^2} + \frac{269551,74}{(1+0,2)^3} = 402104,47 \text{ rph.}
$$
  

$$
E_{\text{a6c}} = (402104,47 - 134338,36) = 267766,12 \text{ rph.}
$$

Оскільки Еабс > 0, то вкладання коштів на виконання та впровадження результатів НДДКР може бути доцільним.

Розрахуємо відносну (щорічну) ефективність вкладених в наукову розробку інвестицій $E_{\epsilon}$ . Для цього користуються формулою:

$$
E_{\rm B} = \sqrt{\frac{1 + \frac{E_{\rm a6c}}{PV}}{1 + \frac{1}{PV}} - 1},
$$
\n(5.13)

Де Еабс – абсолютна ефективність вкладених інвестицій, грн;

PV – теперішня вартість інвестицій PV = ЗВ, грн;

Т – життєвий цикл наукової розробки, роки.

$$
E_{\rm B} = \sqrt[3]{1 + \frac{267766,12}{134338,36}} - 1 = 0.71 = 71\%
$$

Визначимо мінімальну ставку дисконтування, яка у загальному вигляді визначається за формулою:

$$
\tau = d + f \tag{5.14}
$$

де d – середньозважена ставка за депозитними операціями в комерційних банках; в 2021 році в Україні d= (0,14...0,2);

 $f$ -показник, що характеризує ризикованість вкладень; зазвичай, величина  $f =$  $(0,04...0,1)$ .

$$
\tau_{\min} = 0.18 + 0.05 = 0.23
$$

Так як  $E_e$   $\frac{\tau_{\text{min}}}{\tau_{\text{O}}}$  то інвестор може бути зацікавлений у фінансуванні даної наукової розробки.

Розрахуємо термін окупності вкладених у реалізацію наукового проекту інвестицій за формулою:

$$
T_{OK} = \frac{1}{E_B},
$$
  
\n
$$
T_{OK} = \frac{1}{0.71} = 1.4 \text{ pokm}
$$
\n(5.15)

Так як Т<sub>ок</sub>< 3...5-ти років, то фінансування даної наукової розробки в принципі є доцільним.

### 5.5 Висновки

Було проведено оцінку комерційного потенціалу алгоритму розвідувального аналізу та прогнозування результатів оцінювання студентів, який є на вище середньому рівні.

Прогнозування витрат на виконання науково-дослідної роботи по кожній з статей витрат складе 33584,6 грн. Загальна ж величина витрат на виконання та впровадження результатів даної НДР буде складати 67169,18 грн.

Вкладені інвестиції в даний проект окупляться через 1,4 роки при прогнозованому прибутку 402104,7 грн. за три роки.

#### **ВИСНОВКИ**

В ході магістерської кваліфікаційної роботи було розроблено інформаційну технологію аналізу рівня знань іноземної мови студентів закладу вищої освіти . Проведено розвідувальний аналіз даних оцінювання студентів Вінницького національного медичного університету ім. М. І. Пирогова за 2, 4, 6 семестри та ЄДКІ з іноземної мови, та відібрано оптимальний набір ознак, за якими слід будувати модель. Проведено аналіз існуючих методів аналізу для розв'язання поставленої задачі. Побудовано матриці кореляції та графіки розподілу. Для побудови моделей використано методи бустингу бібліотек lightgbm та xgboost з використання мови Python. Побудовано діаграму важливості ознак та дерево рішень. Розроблений програмний код, прогнозує оцінку з іноземної мови.

В першому розділі проаналізовано інформаційні технології аналізу рівня знань іноземної мови студентів закладів вищої освіти. Дослідження показали, що існуючі методи недостатньо приділяють увагу виявленню закономірностей щодо факторів, які впливають на підвищення рівня знань іноземної мови. Тому в наступних розділах пропонується розробити такий метод.

В другому розділі розроблено метод аналізу початких даних, за допомогою якого визначено фактори, що впливають на рівень вивчення іноземної мови студентами Вінницького національного медичного університету ім. М. І. Пирогова.

В третьому розділі побудовано моделі з використанням методу дерева рішень для виявлення закономірностей факторів, що впливають на рівень знань іноземної мови студентами закладів вищої освіти. Запропоновані моделі дерев рішень виявили, що:

– «Латинська мова та медична термінологія» є найбільш впливовою на рівень вивчення іноземної мови студентами 2 семестру навчання;

– «Медична інформатика» є найбільш впливовою на рівень вивчення іноземної мови студентами 4 семестру навчання;

– «Загальна хірургія» є найбільш впливовою на рівень вивчення іноземної мови студентами 6 семестру навчання.

– «Патофізіологія», «Фізіологія» та «Англійська мова» за 6 семестр навчання є найбільш впливовими на результат здачі ЄДКІ з іноземної мови.

Також визначено, що в середньому найвищу точність має модель градієнтного бустингу xgboost. Але найточнішою в одиночному випадку є модель Random Forest з точністю прогнозу 99%, використана на датасеті з даними 6 семестру навчання

В четвертому розділі розроблено програмний модуль у вигляді вебсистеми з використанням основних веб-технологій: мови гіпертекстової розмітки HTML, каскадні таблиці CSS та шаблони бібліотеки Bootstrap для побудови макету сайту, локальний сервер Denwer, веб-інтерфейс phpMyAdmin, для роботи з базою даних, написоною мовою запитів SQL. Також, було використано PHP для підключення макету сайту з базою даних. Програмний модуль надає можливості до визначення та покращення рівня знань іноземної мови.

В п'ятому розділі було виконано економічну частину кваліфікаційної роботи під час розрахунків було доведено:

– прогнозування витрат на виконання науково-дослідної роботи по кожній з статей витрат складе 33584,6 грн. Загальна ж величина витрат на виконання та впровадження результатів даної НДР буде складати 67169,18 грн.

– вкладені інвестиції в даний проект окупляться через 1,4 роки при прогнозованому прибутку 402104,7 грн. за три роки.

#### **СПИСОК ВИКОРИСТАНИХ ДЖЕРЕЛ**

1. Лотоцький А. О. Козачко О. М. ІНФОРМАЦІЙНА ТЕХНОЛОГІЯ АНАЛІЗУ РІВНЯ ЗНАНЬ ІНОЗЕМНОЇ МОВИ СТУДЕНТІВ ЗАКЛАДУ ВИЩОЇ ОСВІТИ. *Всеукраїнська науково-практична інтернет-конференція студентів аспірантів та молодих науковців «Молодь в науці: дослідження, проблеми, перспективи (МН-2022)»*. 2021-2022. URL: https://conferences.vntu.edu.ua/index.php/mn/mn2022/paper/view/14221

2. Predicting Pupil's Successfulness Factors Using Machine Learning Algorithms and Mathematical Modelling Methods. [Електронний ресурс]. URL: [https://link.springer.com/chapter/10.1007/978-3-030-16621-2\\_58](https://link.springer.com/chapter/10.1007/978-3-030-16621-2_58)

3. Mathematics Learning through Computational Thinking Activities: A Systematic Literature Review. [Електронний ресурс]. URL: http://jucs.org/jucs\_24\_7/mathematics\_learning\_through\_computational/jucs\_24\_07 [0815\\_0845\\_barcelos.pdf](http://jucs.org/jucs_24_7/mathematics_learning_through_computational/jucs_24_07_0815_0845_barcelos.pdf)

4. TEACHING COMPUTATIONAL THINKING TO ENGLISH LEARNERS. [Електронний ресурс]. URL: <https://par.nsf.gov/servlets/purl/10073683>

5. An overview of Machine Learning Technologies and their use in E-learning. [Електронний ресурс]. URL: https://ieeexplore.ieee.org/abstract/document/9151758

6. Predicting academic performance using automatic learning techniques: a review of the scientific literature. [Електронний ресурс]. URL: https://ieeexplore.ieee.org/abstract/document/9254065

7. Мількевич К. С., Редич О. В. Використання штучних нейронних мереж в оцінці показників діяльності закладів вищої освіти. *Збірник статей здобувачів вищої освіти другого (магістерського) рівня Навчально-наукового інституту інформаційних технологій. Серія: Наукові роботи студентів УДФСУ.* Ірпінь: УДФСУ. 2020. Випуск 23. С. 49-59.

8. Марценюк В. П., Семенець А. В., Стаханська О. О. Нейромережеве прогнозування складання студентами-медиками ліцензійного інтегрованого іспиту" крок 1" на основі результатів поточної успішності та семестрового

комплексного тестового*. Медична інформатика та інженерія*. 2010. Випуск 2. С. 57-63.

9. Кюрчев С.В., Кувачов В. П. Прогнозування успішності навчання студентів – один із напрямів підвищення якості освіти. *Збірник науковометодичних праць «Удосконалення освітньо-виховного процесу в закладі вищої освіти»*. Мелітополь: ТДАТУ. 2020. Випуск 23. С. 57-64.

10. Some Studies in Machine Learning Using the Game of Checkers [Електронний ресурс]. URL: https://ieeexplore.ieee.org/document/5392560

11. The changing science of machine learning. [Електронний ресурс]. URL: https://link.springer.com/article/10.1007%2Fs10994-011-5242-y

12. Приклади алгоритму дерева рішень у видобутку даних. [Електронний ресурс]. URL: https://uk.myservername.com/decision-tree-algorithm-examples-datamining

13. Zhi-Hua Z. Ensemble Methods: Foundations and Algorithms. 2012. – 23 с.

14. A. Shinde, A. Sahu, D. Apley, G. Rungerю Preimages for Variation Patterns from Kernel PCA and Bagging.. 2014. – 46 с.

15. A Kaggler's Guide to Model Stacking in Practice [Електронний ресурс] URL: http://blog.kaggle.com/2016/12/27/a-kagglers-guide-to-model-stacking-inpractice/

16. Philip M. Long, Rocco A. Servedio. Random classification noise defeats all convex potential boosters. 2010. – 304 с.

17. Module pandas\_profiling. [Електронний ресурс] URL: [https://pandas](https://pandas-profiling.github.io/pandas-profiling/docs/)[profiling.github.io/pandas-profiling/docs/](https://pandas-profiling.github.io/pandas-profiling/docs/)

18. Наказ МОЗ України від 05.10.2016 №1043 [Електронний ресурс]. URL: <https://www.testcentr.org.ua/docs/MoH/MoH-2016.10.05-1043.pdf>

19. Мокін В. Б., Лосенко А. В., Дратований М. В. Інтелектуальна технологія аналізу та передбачення цін на вживані автомобілі. *Вісник Вінницького політехнічного інституту*. Вінниця: ВНТУ. 2019. Випуск 6. С. 62- 72.

20. Bringing MySQL to the web. [Електронний ресурс]. URL: <https://www.phpmyadmin.net/docs/>

21. Методичні вказівки до виконання економічної частини магістерських кваліфікаційних робіт / Уклад. : В. О. Козловський, О. Й. Лесько, В. В. Кавецький. – Вінниця : ВНТУ, 2021. – 42 с.

Додаток А (обов'язковий)

Міністерство освіти і науки України Вінницький національний технічний університет Факультет комп'ютерних систем і автоматики

ЗАТВЕРДЖУЮ

Завідувач кафедри САІТ

\_\_\_\_\_\_\_\_\_\_\_\_ д.т.н., проф. Мокін В. Б.

«\_\_\_» \_\_\_\_\_\_\_\_\_\_\_\_\_\_\_ 2021 р.

## ТЕХНІЧНЕ ЗАВДАННЯ

на магістерську кваліфікаційну роботу «ІНФОРМАЦІЙНА ТЕХНОЛОГІЯ АНАЛІЗУ РІВНЯ ЗНАНЬ ІНОЗЕМНОЇ МОВИ СТУДЕНТІВ ЗАКЛАДУ ВИЩОЇ ОСВІТИ» 08-53.МКР.006.02.000.ТЗ

Керівник: к.т.н., доцент

\_\_\_\_\_\_\_\_\_\_ Козачко О. М.

 $\ll$  »  $2021 \text{ p.}$ 

## Розробив: студент гр. 2ІСТ-20м

\_\_\_\_\_\_\_\_\_\_\_ Лотоцький А. О .

«\_\_\_» \_\_\_\_\_\_\_\_\_\_\_\_\_\_\_ 2021 р.

1. Підстава для проведення робіт

Підставою для виконання роботи є наказ  $\mathcal{N}_2$  по ВНТУ від « $\rightarrow$  \_\_\_\_\_\_\_\_ 2021 р., та індивідуальне завдання на МКР, затверджене протоколом № \_\_ засідання кафедри САІТ від «\_\_» \_\_\_\_\_\_\_\_\_ 2021 р.

- 2. Джерела розробки:
	- Мількевич К. С., Редич О. В. Використання штучних нейронних мереж в оцінці показників діяльності закладів вищої освіти. *Збірник статей здобувачів вищої освіти другого (магістерського) рівня Навчальнонаукового інституту інформаційних технологій. Серія: Наукові роботи студентів УДФСУ.* Ірпінь: УДФСУ. 2020. Випуск 23. С. 49-59.
	- Мокін В. Б., Лосенко А. В., Дратований М. В. Інтелектуальна технологія аналізу та передбачення цін на вживані автомобілі. *Вісник Вінницького політехнічного інституту*. Вінниця: ВНТУ. 2019. Випуск 6. С. 62-72.
- 3. Мета і призначення роботи:

Розробка інформаційної технології аналізу рівня знань іноземної мови студентів закладу вищої освіти.

4.Вихідні дані для проведення робіт:

Датасети з даними про оцінювання студентів за 2, 4, 6 семестри навчання та результати проходження першого етапу ЄДКІ з англійської мови.

5.Методи дослідження:

– розвідувальний аналіз;

моделювання системи.

6. Етапи роботи і терміни їх виконання:

- 1. Аналіз предметної області ..................................................... \_\_\_\_ \_\_\_\_
- 2. Розробка інформаційної технології....................................... \_\_\_\_ \_\_\_\_
- 3. Реалізація інформаційної технології..................................... \_\_\_\_ \_\_\_\_
- 4. Оформлення пояснювальної записки. .................................. \_\_\_\_ \_\_\_\_

7. Очікувані результати та порядок реалізації:

Отримання інформаційної технології аналізу рівня знань іноземної мови студентів закладу вищої освіти.

8. Вимоги до розробленої документації

Пояснювальна записка оформлена у відповідності до вимог «Методичних вказівок до виконання та оформлення магістерських кваліфікаційних робіт для студентів спеціальності 126 – «Інформаційні системи та технології» денної форми навчання».

9. Порядок приймання роботи

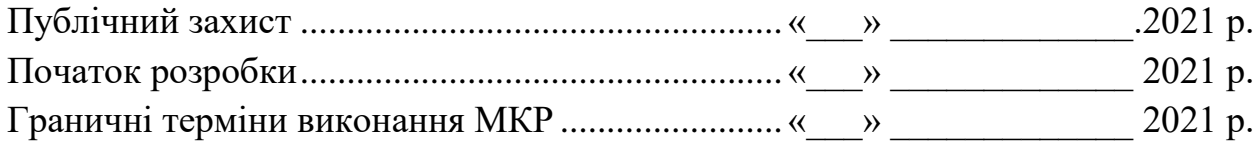

Розробив студент групи 2ІСТ-20м \_\_\_\_\_\_\_\_\_\_\_\_\_ Лотоцький А.О.

## Додаток Б (обов'язковий)

## Протокол перевірки кваліфікаційної роботи

Назва роботи: «Інформаційна технологія аналізу рівня знань іноземної мови студентів закладу вищої освіти» Тип роботи: магістерська кваліфікаційна робота Підрозділ: кафедра САІТ Науковий керівник: Козачко О.М. к.т.н., доцент

## Показники звіту подібності

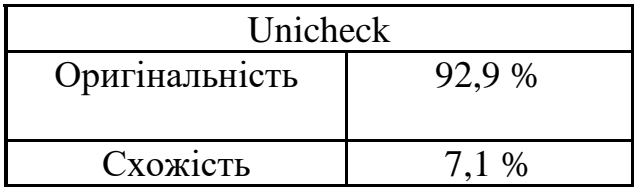

Аналіз звіту подібності (відмітити потрібне)

- Запозичення, виявлені у роботі, оформлені коректно і не містять ознак плагіату.
- Виявлені у роботі запозичення не мають ознак плагіату, але їх надмірна кількість викликає сумніви щодо цінності роботи і самостійності її автора. Роботу направити на доопрацювання.
- Виявлені у роботі запозичення є недобросовісними і мають ознаки плагіату та/або в ній містяться навмисні спотворення тексту, що вказують на спроби приховування недобросовісних запозичень.

Заявляю, що ознайомлений з повним звітом подібності, який був згенерований системою щодо роботи

Автор \_\_\_\_\_\_\_\_\_\_\_\_\_Лотоцький А.О. (підпис)

> Опис прийнятого рішення Робота допускається до захисту

> > (підпис)

Особа, відповідальна за перевірку \_\_\_\_\_\_\_\_\_\_\_\_\_ Жуков С. О.

## Додаток В

## (довідниковий)

## Лістинг програмного коду.

import pandas as pd

import numpy as np

import os

import matplotlib.pyplot as plt

import seaborn as sns

#import plotly.express as px

import warnings

warnings.filterwarnings('ignore')

%matplotlib inline

sns.set\_style('darkgrid')

cutdatafull=pd.read\_csv('cutdatafull.csv')

 $x = \text{cutdatafull}.\text{iloc}[:,:25]$ 

```
y = cutdatafullr.iloc[:,25]
```
from sklearn.model\_selection import train\_test\_split

```
x_train, x_test, y_train, y_test = train_test_split(x, y, test_size = 0.20, random_state =
45)
```
import lightgbm as lgbm

import xgboost as xgb

```
Xtrain, Xval, Ztrain, Zval = train_test_split(x, y, test_size=0.2, random_state=0)
```
train  $set = lgbm.Dataset(Xtrain, Ztrain, silent=False)$ 

valid\_set = lgbm.Dataset(Xval, Zval, silent=False)

 $params = \{$ 

'boosting\_type':'gbdt',

```
 'objective': 'regression',
 'num_leaves': 31,
 'learning_rate': 0.05,
 'max_depth': -1,
 'subsample': 0.8,
 'bagging_fraction' : 1,
 'max_bin' : 5000 ,
 'bagging_freq': 20,
 'colsample_bytree': 0.6,
'metric': 'rmse',
 'min_split_gain': 0.5,
 'min_child_weight': 1,
 'min_child_samples': 10,
 'scale_pos_weight':1,
 'zero_as_missing': True,
 'seed':0,
```
}

```
modelL = lgbm.train(params, train_set = train_set, num\_boost\_round=1000,early_stopping_rounds=50, verbose_eval=10, valid_sets=valid_set)
fig = plt.figure(figsize = (15,15))axes = fig.add\_subplot(111)lgbm.plot importance(modelL,ax = axes, height = 0.5)
plt.show();plt.close()
#%% split training set to validation set 
data_tr = xgb.DMatrix(Xtrain, label=Ztrain)data\_cv = xgb.DMatrix(Xval, label=Zval)data train = xgb.DMatrix(x)
data_test = xgb.DMatrix(y)evallist = [(data_tr, 'train'), (data(cv, 'valid')]
```
 $params = \{ 'max\_depth': 8, \#maximum depth of a tree \}$  'objective':'reg:linear', 'subsample':0.8,#SGD will use this percentage of data 'lambda ' :4, #L2 regularization term,>1 more conservative 'colsample\_bytree ':0.9, 'colsample\_bylevel':1, 'min\_child\_weight': 10} modelx = xgb.train(parms, data\_tr, num\_boost\_round=200, evals = evallist, early stopping rounds=30, maximize=False, verbose eval=10)

print('score =  $\%$ 1.5f, n\_boost\_round =%d.'%(modelx.best\_score,modelx.best\_iteration)) from sklearn.linear\_model import LogisticRegression

# creating a model  $model = LogisticRegression()$ 

# feeding the training data to the model model.fit(x\_train, y\_train)

# predicting the test set results y  $pred = model.predict(x test)$ from sklearn.metrics import confusion\_matrix

# creating a confusion matrix  $cm = \text{confusion\_matrix}(y_{\text{test}}, y_{\text{pred}})$ 

# printing the confusion matrix plt.rcParams['figure.figsize']  $= (8, 8)$ 

 $sns.heatmap(cm, annot = True, cmap = 'Greens')$ plt.title('Confusion Matrix for Logistic Regression', fontweight = 30, fontsize = 20) plt.show() from sklearn.ensemble import RandomForestClassifier

```
# creating a model
model = RandomForestClassifier()
```
# feeding the training data to the model model.fit(x\_train, y\_train)

# predicting the x-test results  $y$  pred = model.predict(x\_test) from sklearn.metrics import confusion\_matrix

# creating a confusion matrix  $cm = confusion_matrix(y_test, y)$ 

# printing the confusion matrix plt.rcParams['figure.figsize']  $= (8, 8)$  $sns.heatmap(cm, annot = True, cmap = 'Reds')$ plt.title('Confusion Matrix for Random Forest', fontweight = 30, fontsize = 20) plt.show()

(обов'язковий)

## **ІЛЮСТРАТИВНА ЧАСТИНА**

# ІНФОРМАЦІЙНА ТЕХНОЛОГІЯ АНАЛІЗУ РІВНЯ ЗНАНЬ ІНОЗЕМНОЇ МОВИ СТУДЕНТІВ ЗАКЛАДУ ВИЩОЇ ОСВІТИ

Виконав: студент гр. 2ІСТ-20м

\_\_\_\_\_\_\_\_\_\_\_ Лотоцький А. О.

«\_\_\_» \_\_\_\_\_\_\_\_\_\_\_\_\_\_\_\_\_\_ 2021 р.

Керівник: к.т.н., доцент

\_\_\_\_\_\_\_\_\_\_ Козачко О. М.

«\_\_\_» \_\_\_\_\_\_\_\_\_\_\_\_\_\_\_\_\_ 2021 р.

Нормоконтроль: к.т.н., доцент

\_\_\_\_\_\_\_\_\_\_ Жуков С. О.

« $\longrightarrow$  2021 p.

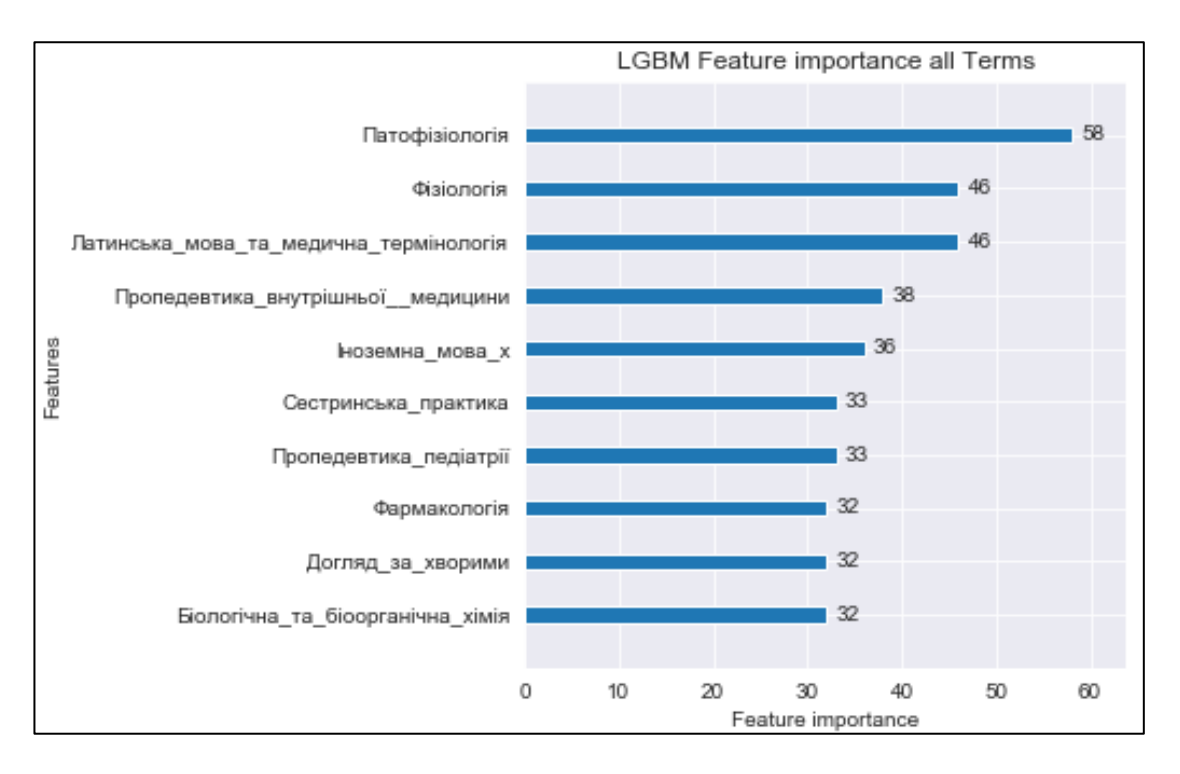

Рисунок Д.1 – Діаграма важливості ознак lightgbm моделі

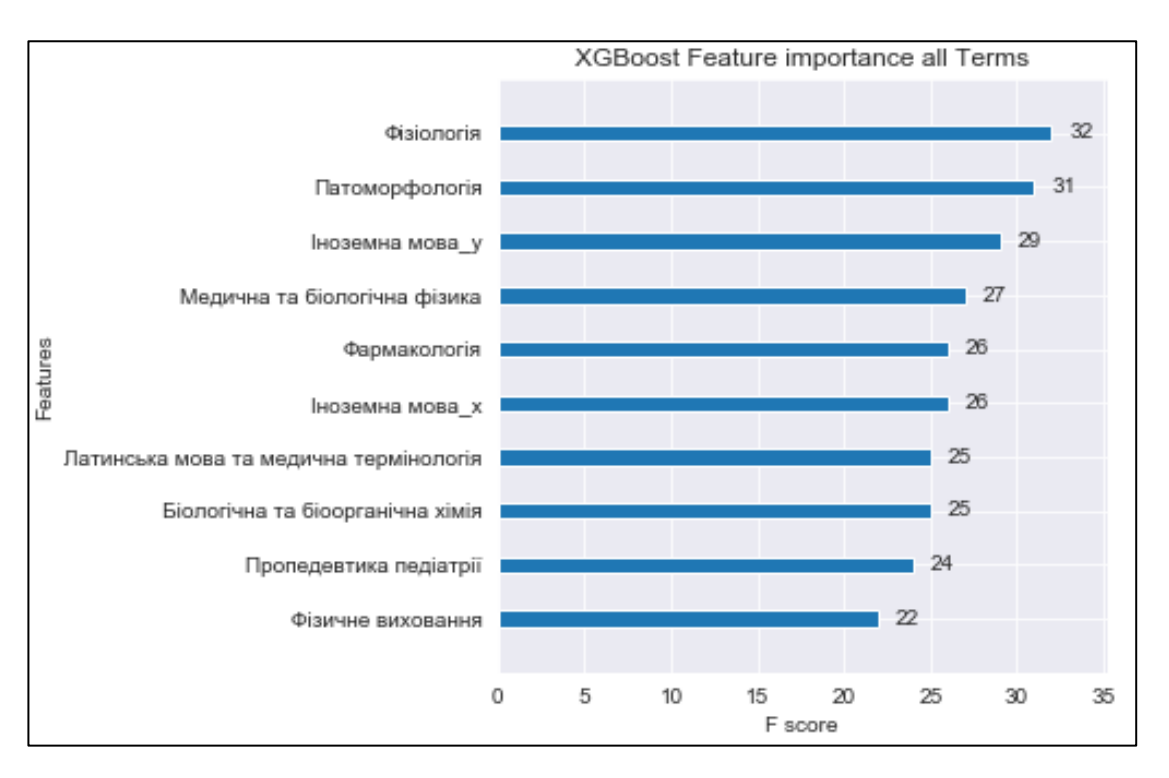

Рисунок Д.2 – Діаграма важливості ознак xgboost моделі

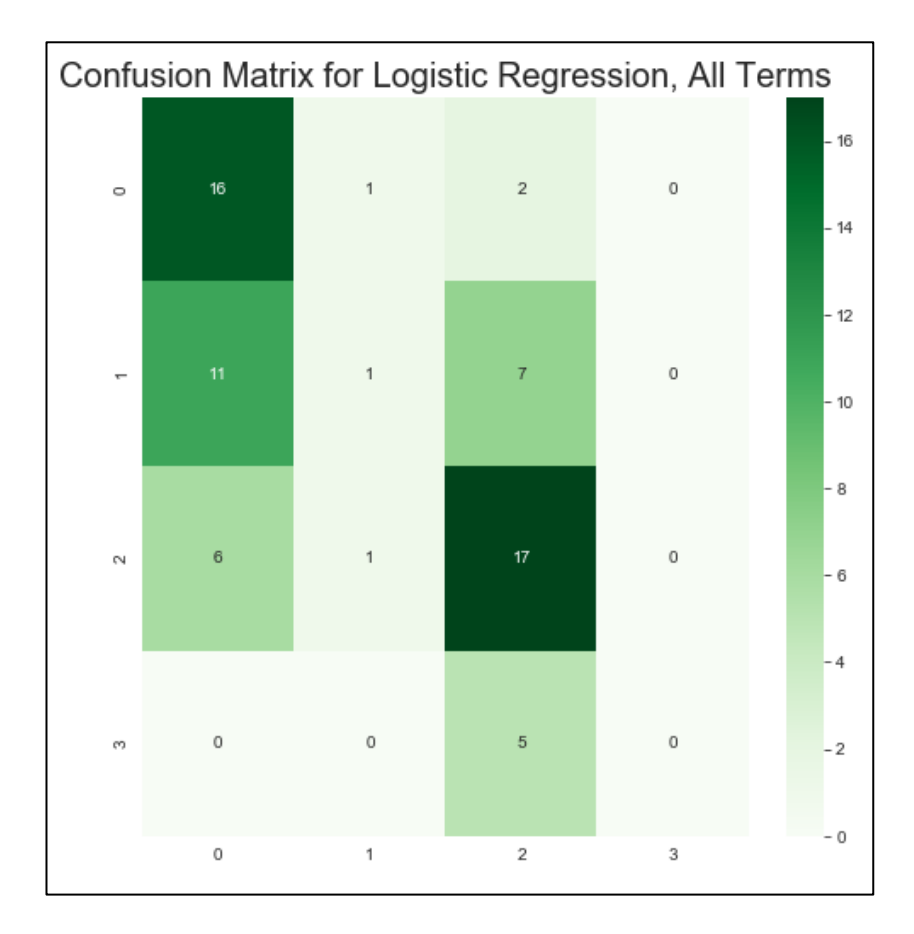

Рисунок Д.3 – Матриця невідповідності логістичної регресії
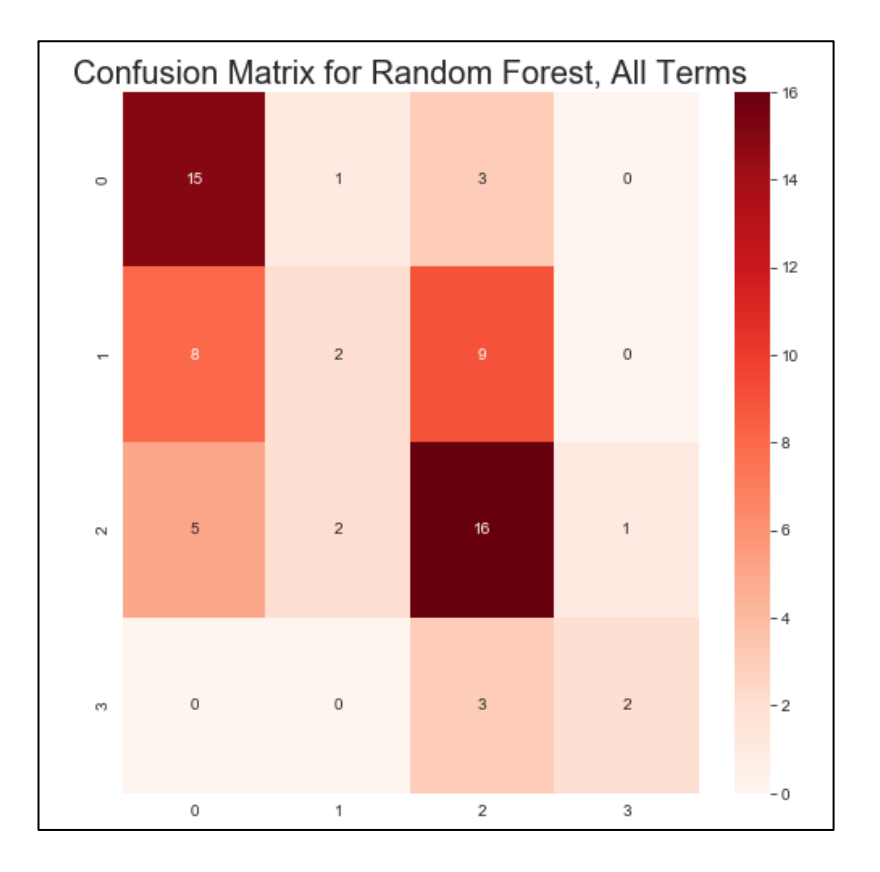

Рисунок Д.4 – Матриця невідповідності Random forest

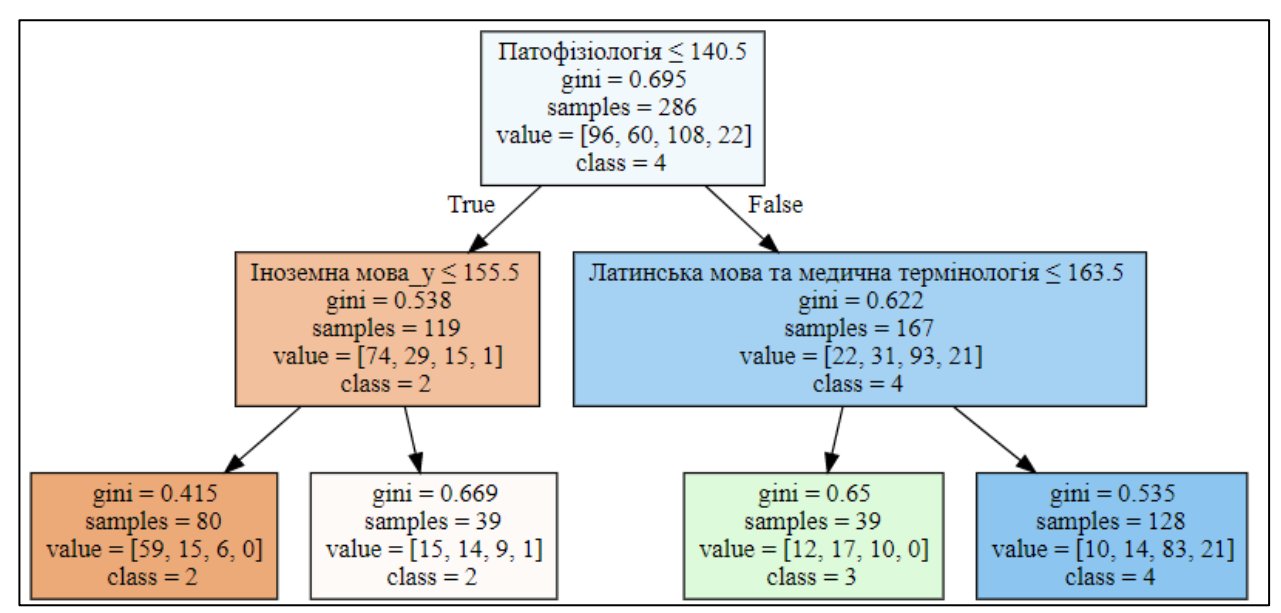

Рисунок Д.5 - Дерево рішень

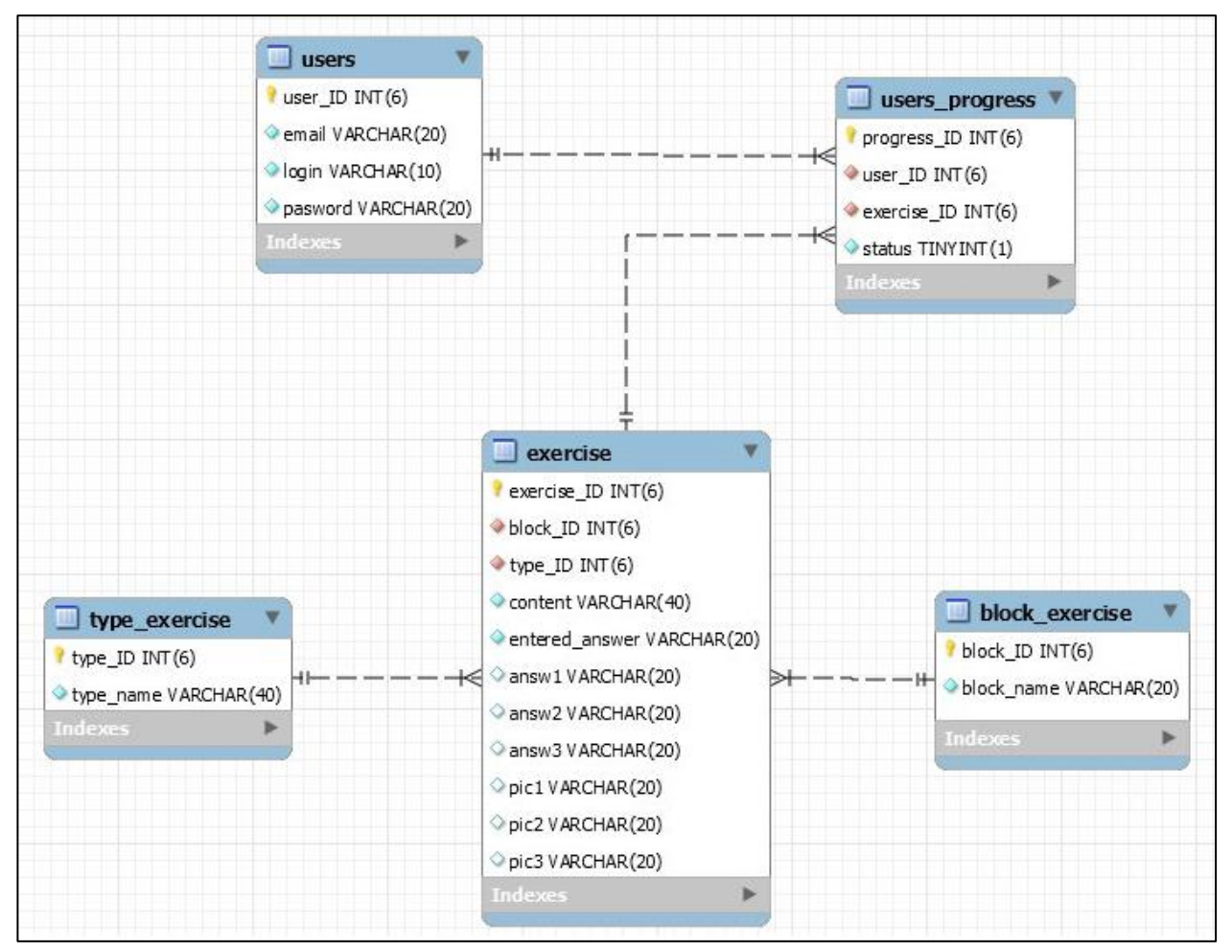

Рисунок Д.6 – Реляційна структура бази даних

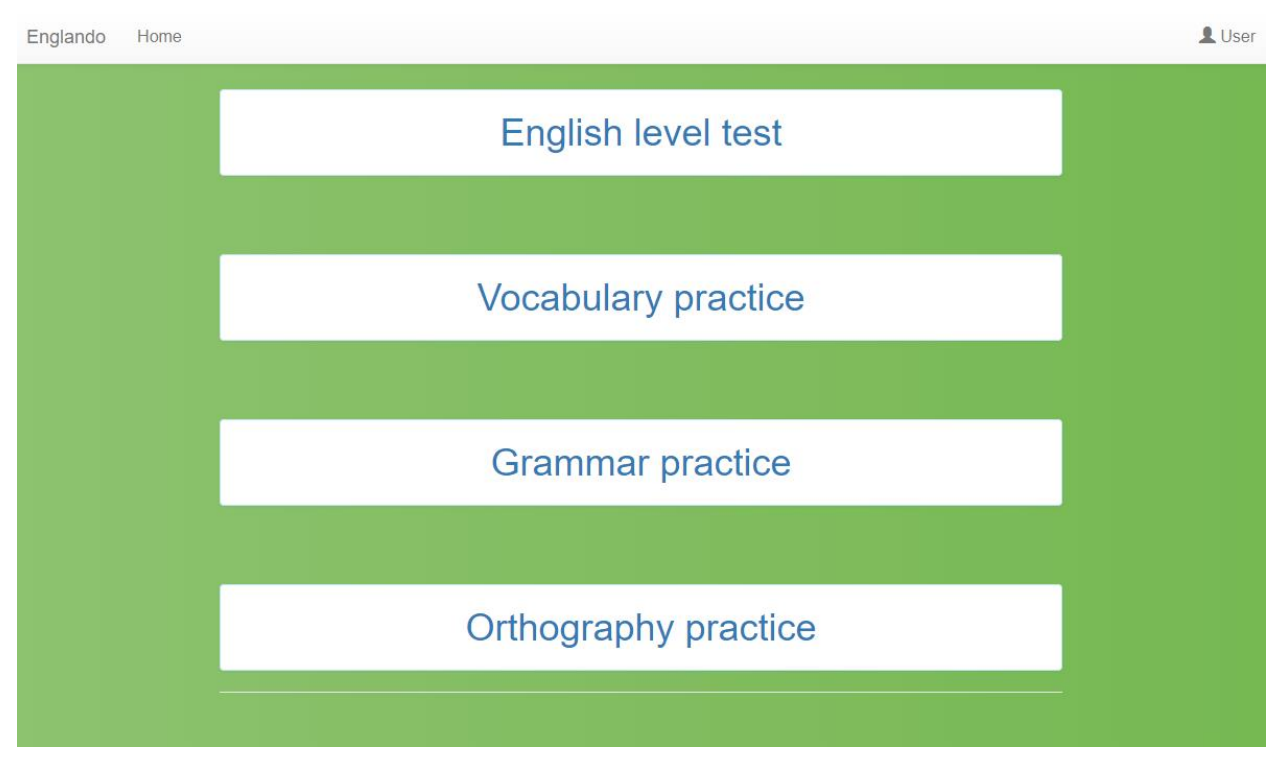

Рисунок Д.7 – Загальний вигляд інтерфейсу веб-ресурсу

## 108